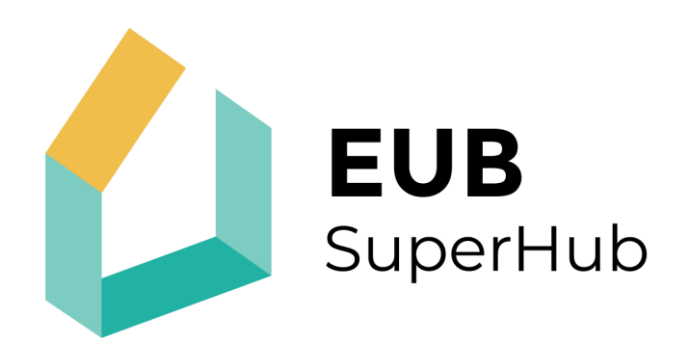

# European Building Sustainability performance and energy certification Hub

# **Use Case Scenarios and Definitions**

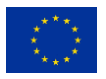

This project has received funding from the European Union's H2020 research and innovation programme under Grant Agreement No. 101033916.

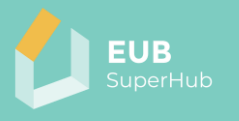

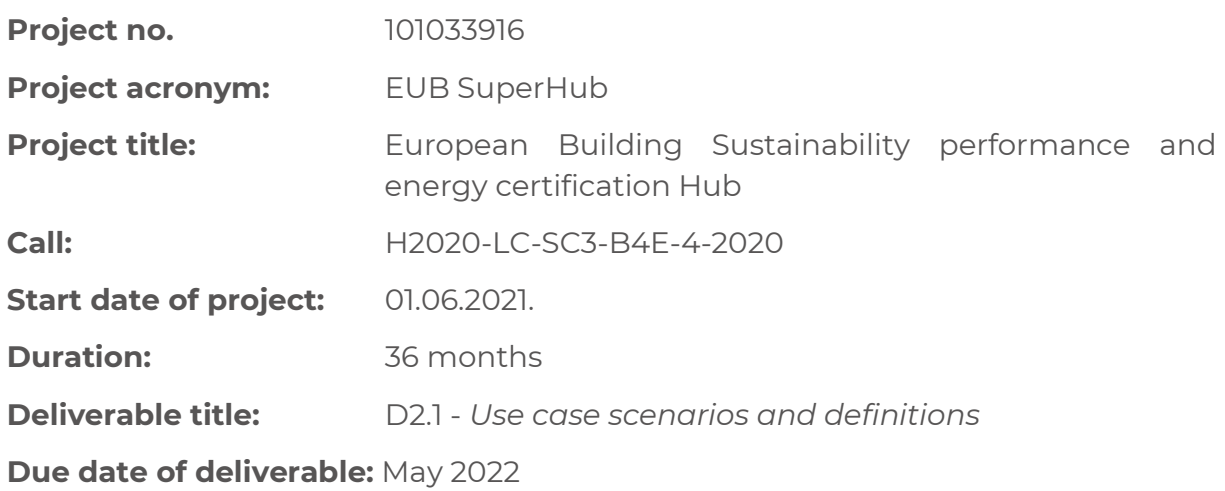

**Organisation name of lead contractor for this deliverable:** HM (*Hochschule München*)

#### *1. table*

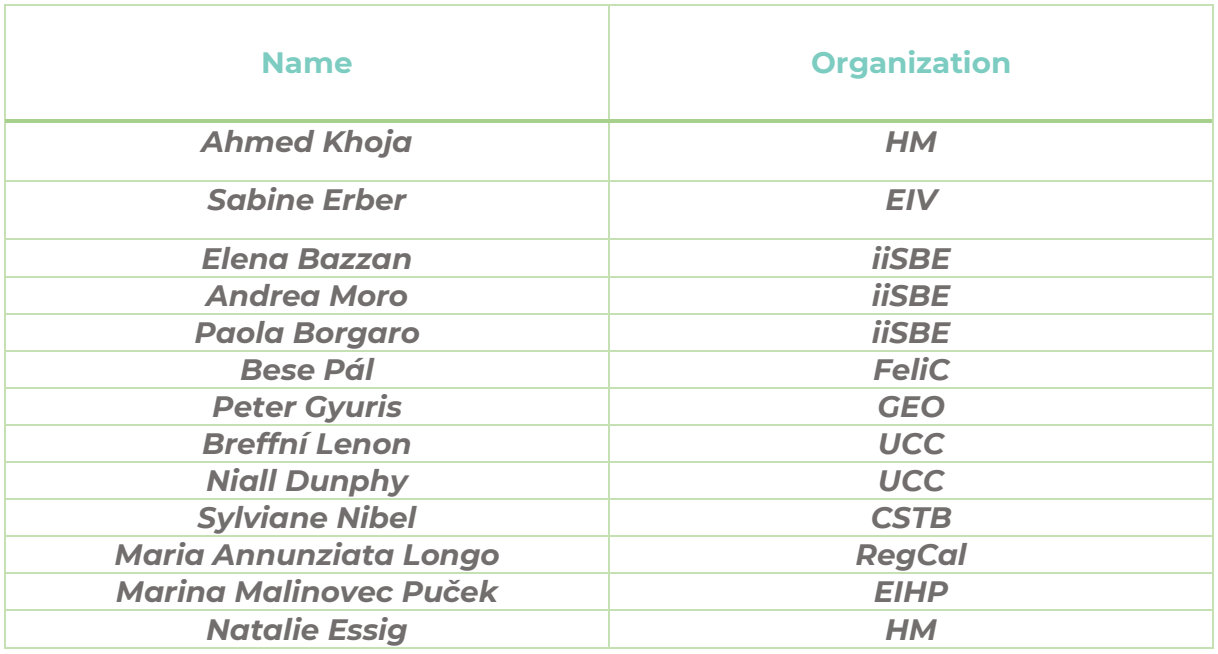

#### *2 table*

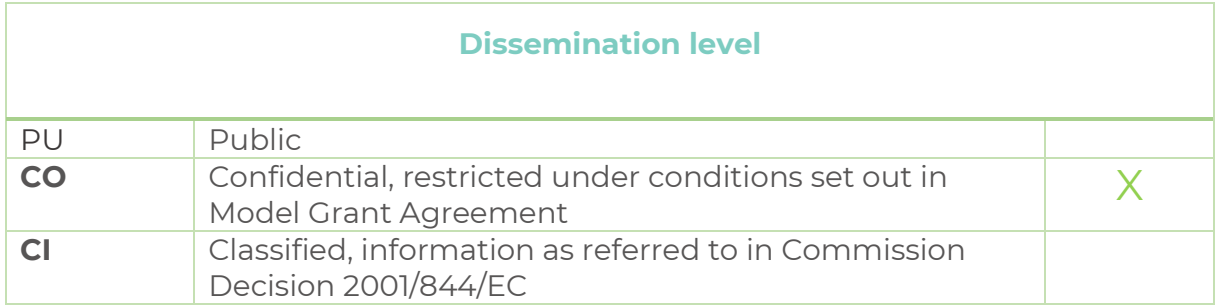

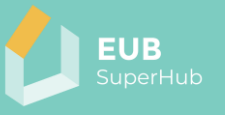

# *3. table*

J.

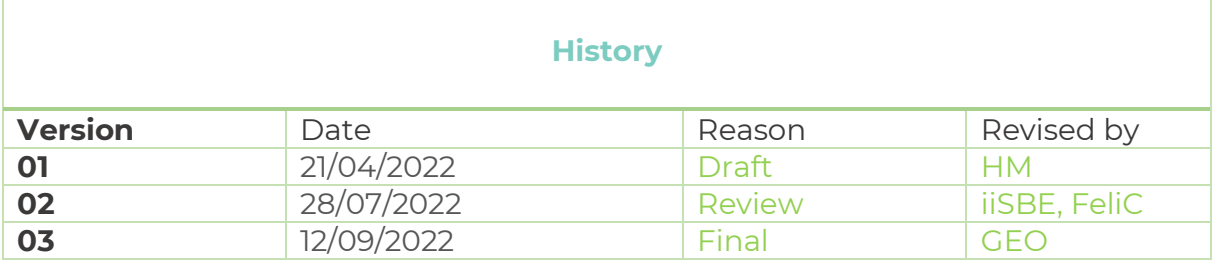

# Table of Contents

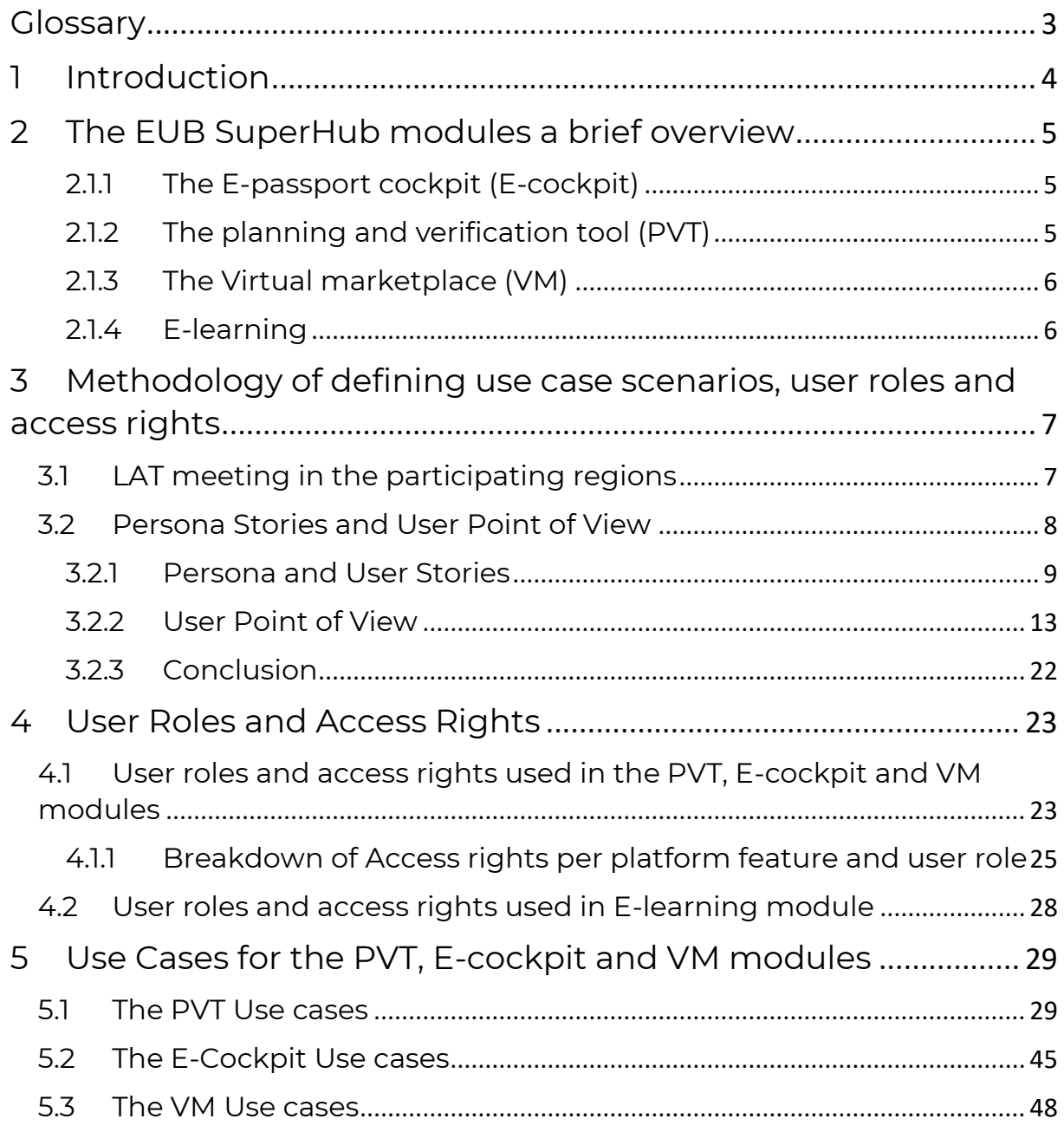

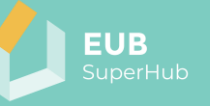

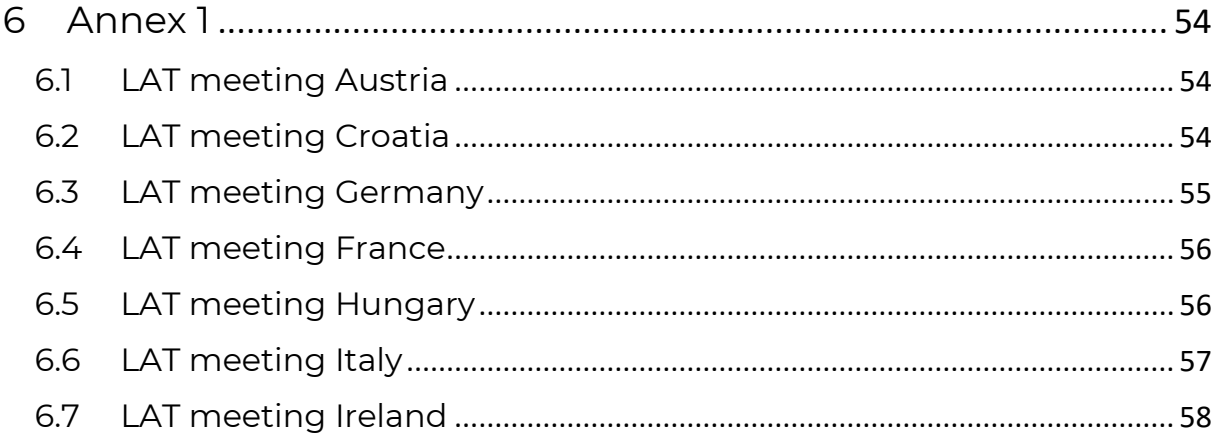

# <span id="page-3-0"></span>**Glossary**

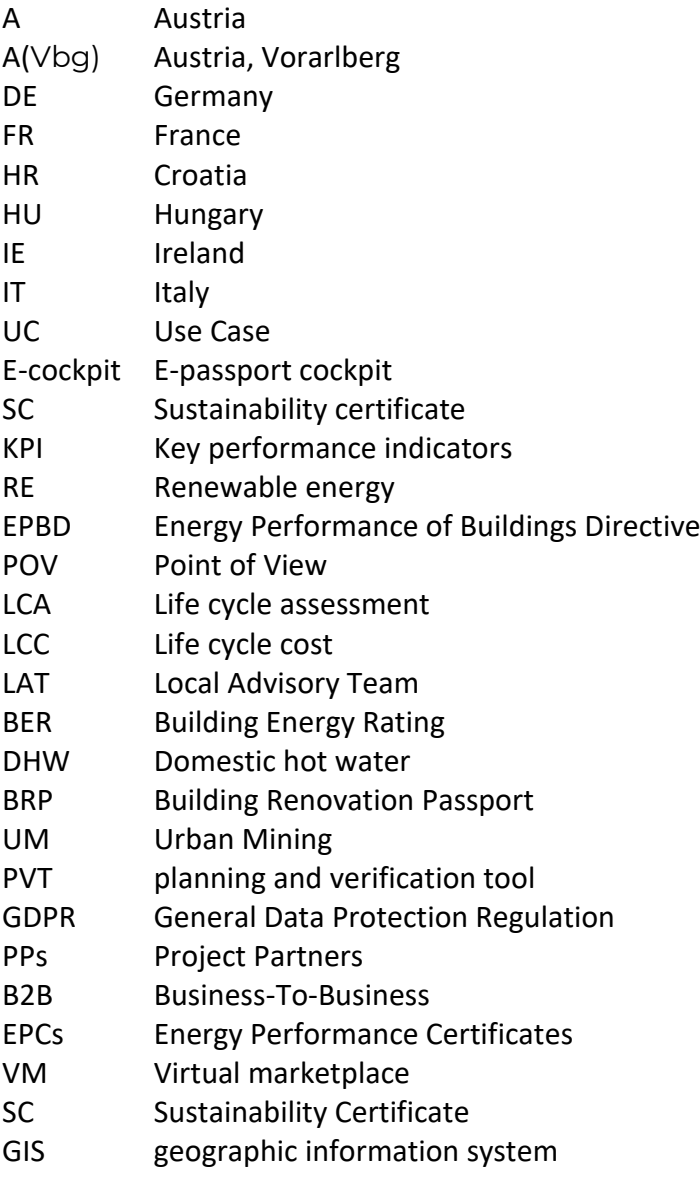

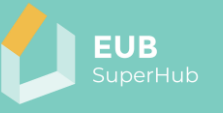

# <span id="page-4-0"></span>**1 Introduction**

This deliverable presents a summary of the work done in Task 2.1: Use case definition, user roles and access rights. The task objective is to investigate possible use case scenarios to ensure that the EUB SuperHub platform one stop shop features will meet different users' requirements. The definition of the use cases will support the specification of the methodological, sociological, technical, scientific and other requirements of the platform functions. For the identification of the use case, a variety of methods were used such as brainstorming, user stories, user point of views and personal meetings with Local Advisory Teams (LAT). Chapter 3 of this report contain a detailed description of the methods used to develop the use case and the feedback received from possible platform users and stakeholders. Chapter 4 outlines the seven user roles used in the platform PVT, E-cockpit and VM module which are:

- 1. Administrator
- 2. Owner
- 3. Auditor
- 4. Planner
- 5. Solution Provider
- 6. User
- 7. Visitor

For each user role, chapter 4 summarises the characteristics and the access rights for the developed user role in each of the platform modules. The chapter also provides the reader with a preliminary list of use cases how a user or group of users (user roles) will perform certain tasks on the platform to achieve a desired result. The final list of UCs is to be defined in Task 3.1 (D3.1 respectively). The outcomes of this task will feed into the development of Task 3.1. Plan of the business logic of the tool taking into consideration ICT standards and GDPR issues is covered by WP3.

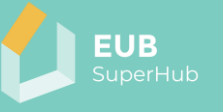

# <span id="page-5-0"></span>**2 The EUB SuperHub modules a brief overview**

The EUB SuperHub platform consist of 4 main modules: E-passport cockpit (Ecockpit), planning and verification tool (PVT) module, the Virtual marketplace (VM) and the e-learning module. The EUB SuperHub PVT, E-cockpit and VM modules are intended to work together as interlocking system presenting a unique EU wide EPC and other building certifications interactive cloud data hub. These modules will be supported with the e-learning module that will publish the training material developed in WP5. This chapter present a high-level description of the 4 above mentioned modules and the main features that they offer. Since the actual development of the EUB SuperHub modules and features are to take place in another WP2 task, namely the T2.3, therefore, it is important to treat the presented description in this section as a preliminary list as these features and functions will most likely be subject to change as the project development progress.

#### <span id="page-5-1"></span>2.1.1 The E-passport cockpit (E-cockpit)

The E-cockpit platform will pave the way for the full digitalization of the EPCs by promoting its transparency and storage as well as the practical application of the EPCs and other building ratings such as grant and funding procedures or rent and sale transactions The E-cockpit will act as a real time digital twin cloud system for building performance ratings. It is a multi-scale cloud- based geo referenced interactive database. The E-cockpit module will allow to store, view key information about the existing building stock and related certificates (EPC, SRI, etc). The certificate values can be viewed using the national or the common harmonized KPIs rating developed in T2.2. The information presented in the E-cockpit module will tie the EPCs information, sustainability and smartness rating with the building geometry and BIM model in a geo referenced database and provide policy makers and public users with reliable "intelligence" about the state of the building stock. The building information presented in the E-cockpit will originate from the PVT module. The owner of the building can control which information about their building can be published and viewed. Thus, EUB SuperHub E-cockpit can be seen as an open access data and communication hub in which information can be exchanged in real time between building users, planners, investors, and policy makers.

# <span id="page-5-2"></span>2.1.2 The planning and verification tool (PVT)

The EUB SuperHub planning, and verification module (PVT) is in essence an extension of the E-cockpit module, however, it can be viewed as a separate part of the platform. In contrast to the E-cockpit, the PVT will enable building owners to claim their buildings in the platform, upload the related information and decide on the type of building information they would like to share with the public in the E-Cockpit. Moreover, within the PVT the user can evaluate the actual performance of their buildings based on the actual building information that is stored in the building logbook or by means of what-if simulations to evaluate possible technology neutral interventions and retrofitting options. The PVT module will provide the user with plain language data entry interface to populate the building

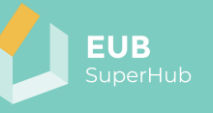

information and connect it to the building logbook. Based on the information stored in the logbook, the user shall be supported with the creation of a beta LCC and LCA and energy rating values and first assessment of the building performance in the three domains (energy, sustainability, and smartness). The personal betaversion of the EPC can be shared with an accredited auditor which will verify the input values and other supporting documents to issue the related certification. These verified documents can then be shared with the public within the E-cockpit module. Moreover, based on the logbook data and the simulation engine, an EPC auditor or building planner can verify and monitor the building performance and flag out concerning data.

Moreover, thanks to the wealth of information stored in the PVT database, the PVT user can conduct a multi building analysis in which a group of building can be selected and analysed in terms of CO2 emissions, energy performance rating, smartness, possible synergies, or other benchmarks. This will facilitate providing holistic suggestions for performance improvements that target more than one building at a time. Another advantage of having extensive information stored in the PVT module is that it will allow to conduct on-the-fly hourly energy simulation for a large number of building stock and compare them to reference benchmarks to flag out any performance discrepancies. This will enable both the user and the EPC issuer to apply appropriate corrective measures. The logbook date and the issued certificate can be shared via the PVT platform with service providers in GDPR compliant environment via the virtual marketplace (VM) to find an energy or consultant or other service providers. The user can also choose to share a selected set of data with the general public via the E-cockpit.

#### <span id="page-6-0"></span>2.1.3 The Virtual marketplace (VM)

The VM will facilitate the match making connection between the building users, auditors, solution providers, funding providers as well as other market actors and service providers. The virtual marketplace (VM) will be open to wide range of service providers who can deliver auditing, consulting, and funding across the EU (SMEs, constructors, professionals, auditors, banks etc.). These actors can join the VM for free and offer their solutions and technologies to the users in form of digital yellow pages via the VM. Building owner and users can also join the VM to search for a qualified service provider for their project. For example, the owner can share the building EPC and other certificates via the VM platform. Consequently in the VM, funding agencies and/or service providers would be able to elaborate service quotation, in GDPR compliant environment. Moreover, the VM can be used by building planner to find an auditor or specialized contractor. The VM will work out qualification criteria and required for service providers to be registered in the VM.

# <span id="page-6-1"></span>2.1.4 E-learning

The E-learning module is an independent part of the EUB SuperHub platform that serves two main objectives. The first objective is to provide training material for the platform users on how to use the EUB SuperHub platform (E-cockpit, VM and PVT modules). The second objective of the E-learning module is to provide the new generation of energy, sustainability, smart solution experts and assessors with a set of advanced learning and training materials relevant for their field of expertise and

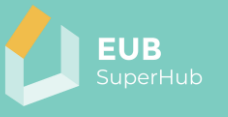

collaboration module. To achieve both objectives, the E-learning module will be publicly accessible and can be extended during the project and after the project duration. It will incorporate e-learning methods like video-tutorials, webinars, and podcasts and will allow working in a multi-language environment. The training material used in the E-learning module will be developed in WP5.

# <span id="page-7-0"></span>**3 Methodology of defining use case scenarios, user roles and access rights**

This chapter will elaborate on the methodology used to define the use case scenarios such as the LAT meetings, Peer meetings and the creation of user stories and mapping users' point of view.

# <span id="page-7-1"></span>**3.1 LAT meeting in the participating regions**

As described in Task 6.4 Common dissemination activities, Local Advisory Teams (LAT) are a key EUB SuperHub strategy to actively involve target groups in the project and to ensure active exchange, disseminate and secure developments of the project results and milestones. Actually, LATs are fundamental to facilitate the implementation of the project's activities and to maximise the impact of its results, establishing liaison with relevant stakeholders and actively engaging them in certain project activities. Within T2.1 seven LAT meetings where held, one in each participating region (Austria, Croatia, Germany, France, Hungary, Italy and Ireland). In each LAT meeting a group of distinguished experts, representing a wide array of stakeholder from whole value chain of the construction industry where invited. The goal of the LAT meeting is to support the EUB SuperHub research team by providing insights on the main features of the EUB SuperHub platform one-stopshop and provide feedback on ways to improve it.

For ensuring the usability of the LAT meetings results, the LAT meeting moderators were provided with a standard set of slides that describe the project, a proposed meeting agenda and a list of guiding questions to get the attendees feedback (see Annex 1 for example of the slides used in the meeting).

The proposed LAT meeting agenda contained the following points:

- 1. A Brief introduction of the participants
- 2. An introduction to the EUB SuperHub Project
- 3. A list of 5 questions related to the next generation of EPCs which are:
	- In your opinion have EPCs helped you in your day-to -day work? Has it been successful?
	- How can we make EPC more attractive/ more useful?
	- What kind of indicators and information can we include in the EPC in addition to energy?
	- In which extend do you think it is necessary to improve the process of EPCs and its quality/ credibility, knowing that it could be more expensive?
	- How do you imagine an EU building passport? What should it look like and how to use it?

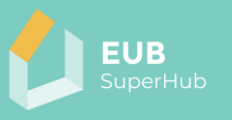

- 4. An overview about the EUB SuperHub one-stop shop platform and its 4 main modules
- 5. An overview about the functions and features of each module
- 6. A list of questions about the EUB SuperHub platform and features which included:
	- Is this Platform relevant for your work? How? Which problem can it solve for you?
	- Which of the EUB SuperHub 4 Module (s) is/are most relevant to your work? Why?
	- Which Module of the EUB SuperHub platform is least relevant to your work?
	- Which features of the PVT module are of most interest to you? Why? How can it help you? And what is missing
	- Which features of the E-Cockpit module are of most interest to you? Why? How can it help you? And what is missing
	- Which features of the VM module are of most interest to you? Why? How can it help you? And what is missing
	- Which features of the E-learning module are of most interest to you? Why? How can it help you? And what is missing

The answers gathered from the participants where then used by the research team to create persona stories and user point of view statements as described in the sub-section 3.2. In Annex 2 of this report a list of the attendees in each LAT meeting is provided

<span id="page-8-0"></span>**3.2 Persona Stories and User Point of View** 

The EUB SuperHub platform is designed to address a large group of cross disciplinary stakeholder. These stakeholders have varying needs, backgrounds and expectations from the platform and their interest might in many ways overlap and interact with one another. For the project team to gain a better understanding of these complex and somewhat overlapping requirements, user stories are created. The user stories though derived from real cases they are grouped into common "Personas" that represent a fictional stakeholder whose profile combines the features of an existing group of stakeholders and summarize relevant attributes of the groups they represent. The Personas provide the research team with short stories that describe a Persona completing a task on the platform to accomplish a specific goal. Based on the Persona based user stories the research team summarizes the needs and expectation into list of user's point of view (POV) statements. The POV represent a meaningful and actionable problem statement. The POV allow the project team to map the platform user challenges and expectations to the EUB SuperHub features and solution. Thus, defining the platform use case scenarios, roles, and the required access rights to fulfil the use cases. To create the user stories and personas the research team used several methods starting from in-house brain storming sessions, interviews with specialists from the academia and industry, meetings with the local advisory teams (LAT) as well as Peer meetings in which two project members conduct a role play with one project member playing the role of an end user and the other member playing the role of the EUB SuperHub service provider. The following provide a summary of the

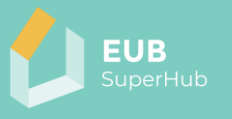

developed Persona user stories and POV based on the local LAT and Peer meetings held by each participating partner.

#### <span id="page-9-0"></span>3.2.1 Persona and User Stories

As mentioned before Persona and user stories help the project team understand how and for which reason a specific feature or module of the EUB SuperHub can be used in a real case scenario. The Persona is fictional user that is usually derived from a real case and represent a wide group of possible users. The use of the person and their story help to identify the user group problems and their interest in one or more module of the EUB SuperHub platform. The creation of the persona is done based on real case interviews conducted by all the project members with real stakeholders. On the basis of these real interviews, the research team create a fictional story that reflect the most common points raised by the stakeholders, the problems that they are facing in regard to the existing building stock and their needs. Afterwards, the developed stories are mapped with the features and functions of the EUB SuperHub as seen in Figure 1. This mapping of the user needs, and features is sone in similar fashion to a Pain and Gain analysis.

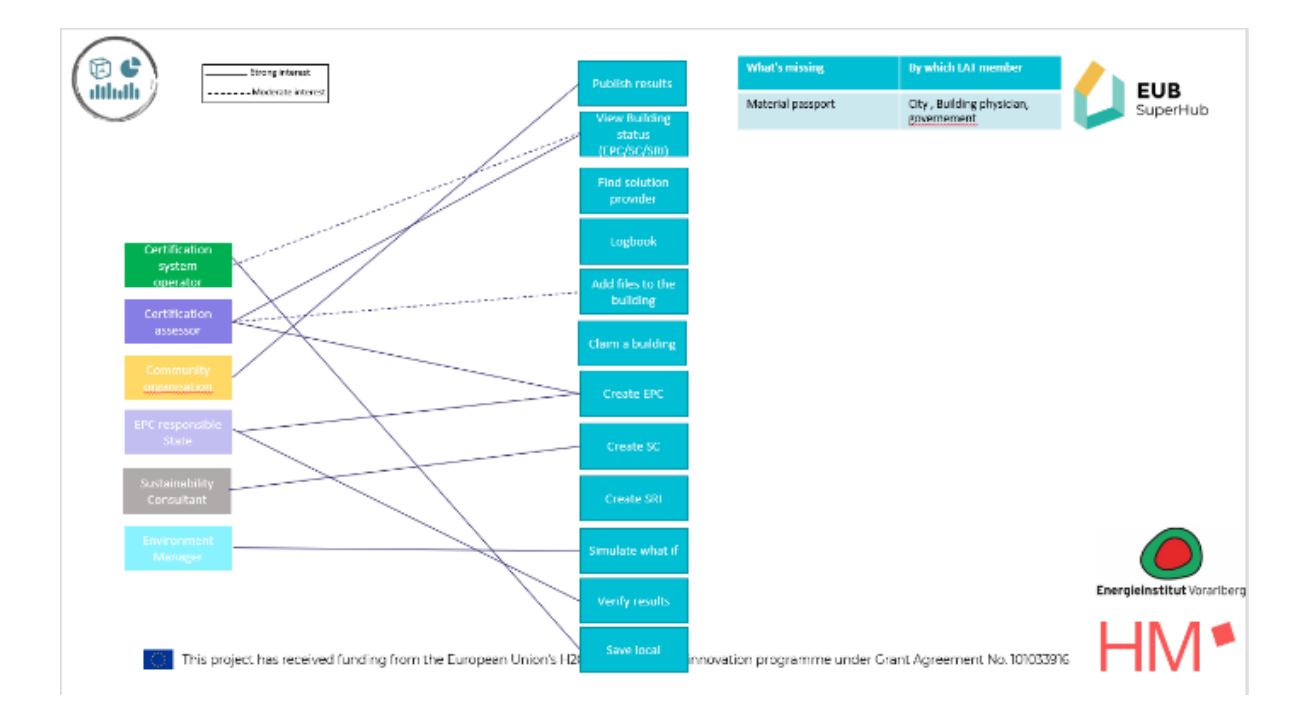

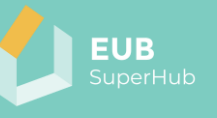

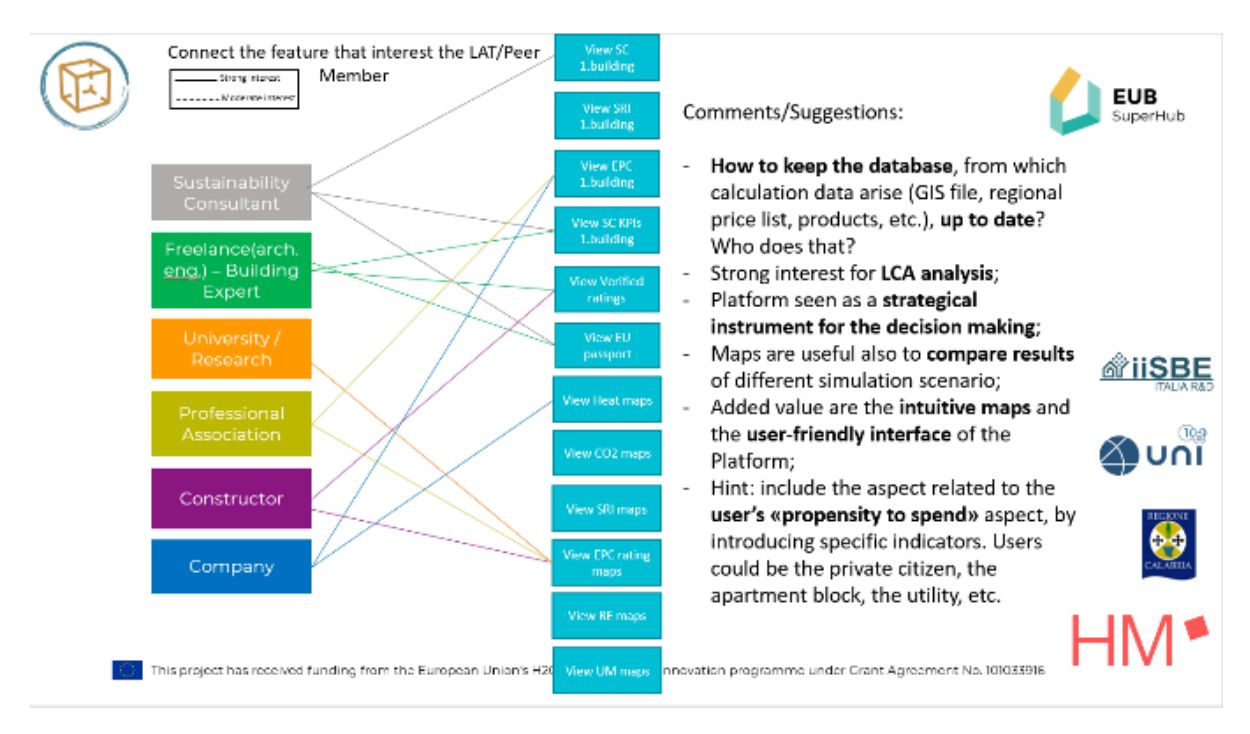

*Figure 1: Example of the mapping of user needs with the EUB SuperHub features made by the project partners on the basis on the conducted interviews and LAT meetings* 

It is rather natural that some of the created user stories overlap in some respects and in other cases might even address topics that are beyond the scope of the EUB SuperHub project, nevertheless, they still present valuable inputs on the possible use cases of the platform and how the functionalities of the platform might be used to achieve them. The following give an example of some of the user stories developed by the research team

# *3.2.1.1 Users Story 1: Coli Insurance*

Coli is one the main building insurance players in the EU. The constantly developing EU climate change and energy policy is putting some of their Real-estate investments at risk. To ensure the value stability of their real estate portfolio across the EU, they want:

- A harmonized indicator set that can be applied across EU that reflect and measure the building energy, smartness, and sustainability performance
- A tool that would allow evaluate and monitor the performance of the large existing building stock across the EU in 2 domains (Energy and Sustainability)
- A tool that would enable to have a quick and accurate overview of the building stock portfolio

# *3.2.1.2 Users Story 2: Base consultants*

"Base" is a consulting firm aiming to help companies offer high-performance solutions to make buildings smarter and more energy efficient. To perform accurate simulations and optimization studies, they need to have a wealth of information about their existing buildings at their stock. As they act all

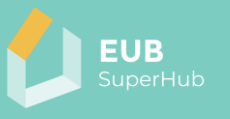

over the EU the concept of a European passport rich in shared data suits them. In particular, they would appreciate:

- A 100% digital EPC with only open and accessible input data (to verify their accuracy), easy to fill and to update.
- To reduce the gap between the buildings and their digital twin by digitizing and automating the certifications and the information exchange between different data sources.
- A tool able to perform dynamic simulations, that would allow to consider the energy behaviour of the building according to the changes that occur on it (sale, retrofit, structural changes, etc.).

# *3.2.1.3 Users Story 3: Immo 4D*

"Immo 4D" is one of the main social landlords in Spain, managing over 250000 dwellings. For them, an EPC is created and used. For Immo 4D, EPCs are important tools to identify the need for retrofit actions and to calibrate the required investment budget. To make the best use of this tool, they need:

- To facilitate the regular updating of relevant building data, especially after modifications and renovations
- A more reliable and clearer EPC based on more easily verifiable and objective inputs and capable of giving the same result even if made by another assessor.
- A comprehensive tool capable of also taking into account comfort-related parameters such as indoor air quality
- A tool that is easier to fill out, more automatic, that doesn't take so long to be performed.

# *3.2.1.4 Users Story 4: MountainDorf municipality*

"MountainDorf" is small town with ambitious sustainability targets. The citizens are actively engaged in the sustainability of their community. To answer to the public demand the municipality need:

- A tool that would show the sustainability performance of their existing building stock (public and private)
- A tool that enables each citizen to update the status-quo of their building.
- A tool that can communicate with the larger public the progress of the building stock performance toward meeting the sustainability goals.
- A tool that would allow to make targeted renovation and energy system installation decision on individual building and neighbourhood scale.
- A tool that can show and rank the building stock sustainability performance against a set of easy, simple and clear indicators.
- A tool that would allow to monitor the performance of the building stock over many years

# *3.2.1.5 Users Story 5: GLKX Utility company*

"GLKX" is an electric utility company, with the mission to develop renewable and recovered energy sources and to help clients achieve energy savings and reduce CO2 emissions. As they regularly cooperate with EPC assessors to obtain relevant

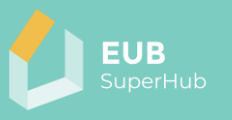

buildings data, they have a real interest in improving the EPCs accuracy and reliability, for this reason they want:

- A more accurate and thorough EPC, using less "standard" and more "measured" data, useful for calibrating numerical models.
- An automized tool, which does not require requesters to provide a huge amount of data to EPC assessors.
- A tool that can give a more precise idea of the costs related to energy consumption for buildings inhabitants.
- To know what financial support is available for energy performance improvement projects.

# *3.2.1.6 Users Story 6: DorfiDorf town*

DorfiDorf is small town with limited resources. The town hall is need of renovation. The state has lunched attractive funding scheme in case they can ensure that the renovation meets requirements of the ABCD gold sustainability standard. Therefore, the municipality need:

- A tool that would allow them to certify their planned renovation with the ABCD system
- A tool that would allow to investigate several renovation options
- A tool that can communicate with the larger public the results of the renovation

# *3.2.1.7 Users Story 7: Lorenz the IT engineer*

Lorenz is an IT engineer that just inherited his uncle house in the blue forest. He wants to rebuild the house to the highest energy and ecological standard. The state has lunched attractive funding scheme in case he can ensure that the renovation meets the requirements of the national FKF sustainability standard. Therefore, the Lorenz need:

- A tool that would allow him to find an FKF sustainability consultant and an Auditor to help him with certifying the building and applying for the funding
- A tool that would allow to investigate several renovation options and to understand their cost as well as ecological footprint
- A tool that can inform him about the building is performance after the renovation

# *3.2.1.8 Users Story 8: EIZ Sustainable building certification systems*

EIZ is a sustainability scheme operator for public building in Loxxstrai. Due to recent policy changes they anticipate that application of their system is going to expand and became mainstream. Moreover, their system is planned to be used across the border in neighbouring countries. All this would result in a big increase in the number of auditors, audited building, and system users across serval countries. To manage their system, they want:

- A harmonized set of indicators that can be applied across both countries and is in line with national targets in both states
- A harmonized and online based training system for the system auditors
- Possibility to qualify the auditors via easy-to-follow online training

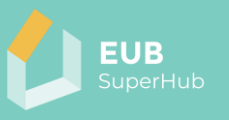

- A platform that would allow to manage and organize the EIZ qualified auditors
- An online based platform for the certification process which allows to upload and exchange building documents.

#### <span id="page-13-0"></span>3.2.2 User Point of View

The results of the Persona stories provided the research team with valuable input about the platform users' needs and expectation. These are then translated by the research team into list of users' point of view (POV) statements. The POV is composed of simple statement that can be formulated as: User (X) Want (Y), because (Z). For example, a building owner wants to update the EPC in preparation to sell the house. For the creation of the EUB SuperHub POV, the research team first carefully studied the results of the interviews and LAT meeting and grouped that statement given by the interviewee into the most appropriate EUB SuperHub model that can full the end-user POV. These are then filtered out to remove duplication and the provided statements grouped by the type of user such as project planner, owner, utility company, etc. It is rather expected that the same interviewee can fulfil several functions within the same module such as being the project architect and the project manager at the same time. Moreover, it is also possible that two distinct group of users share the same needs and requirements.

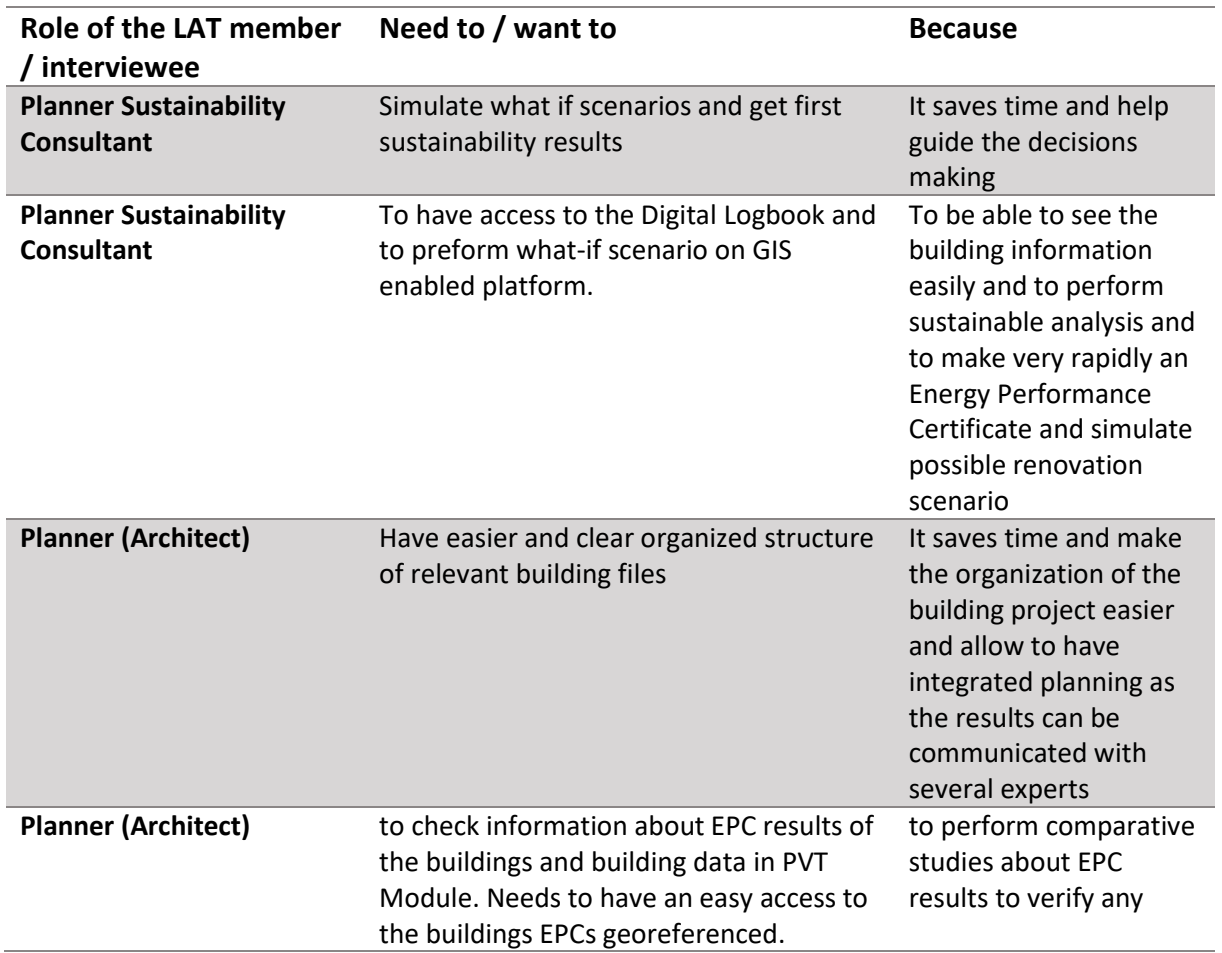

# *3.2.2.1 POV Statements related to the PVT module*

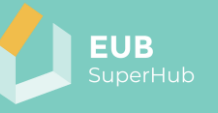

# discrepancies and their reliability

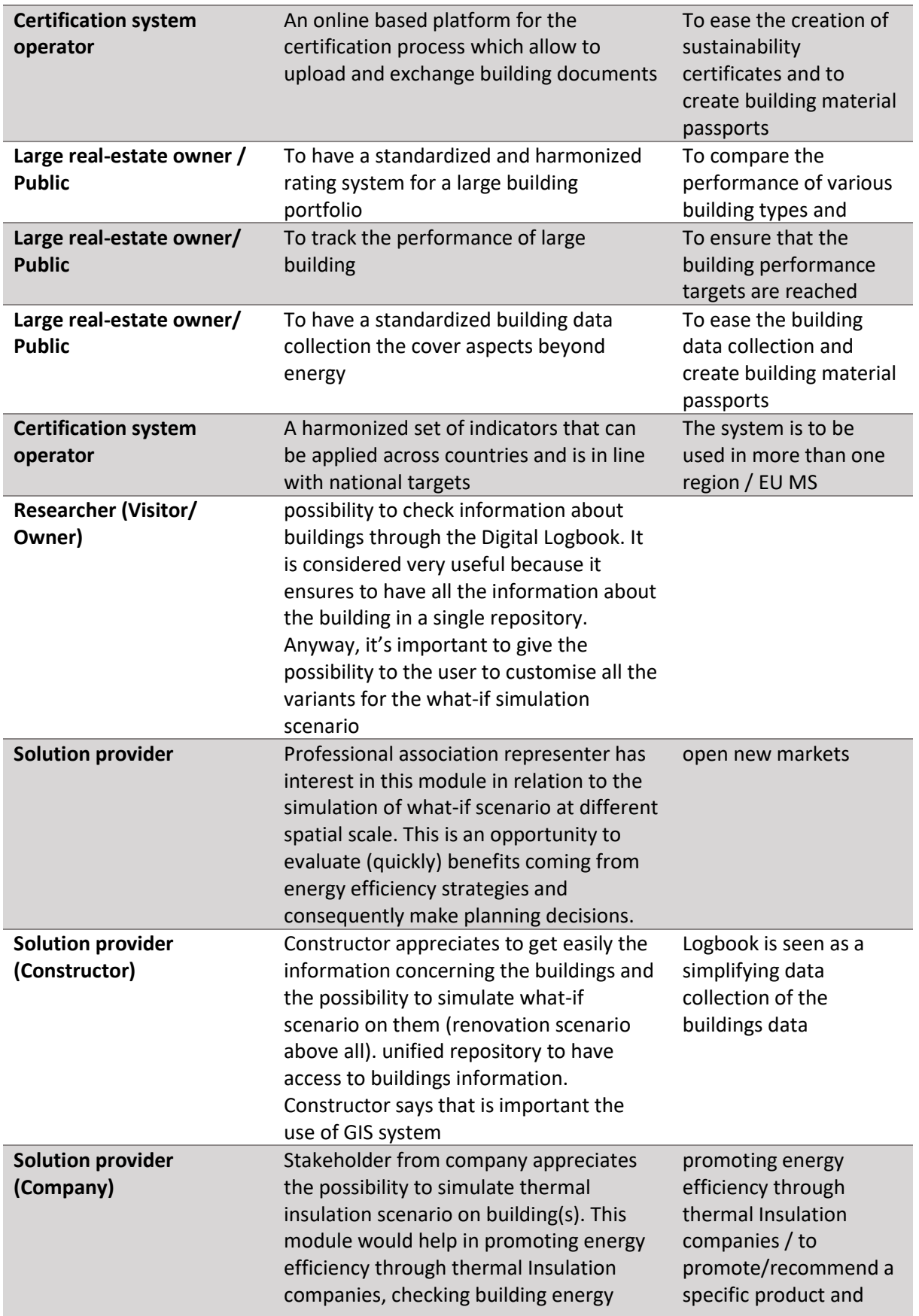

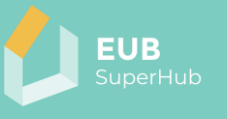

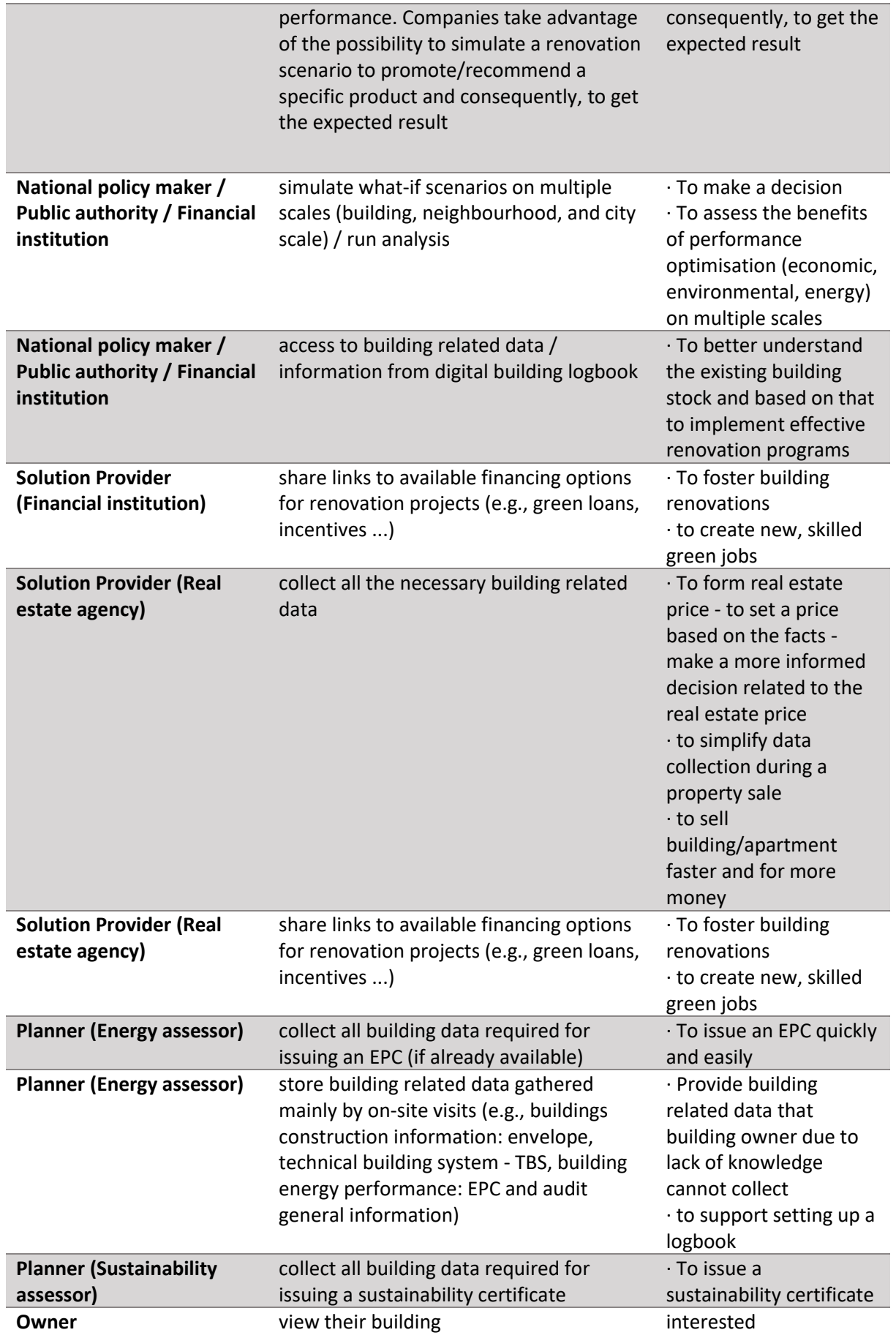

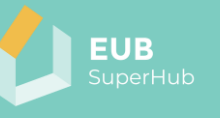

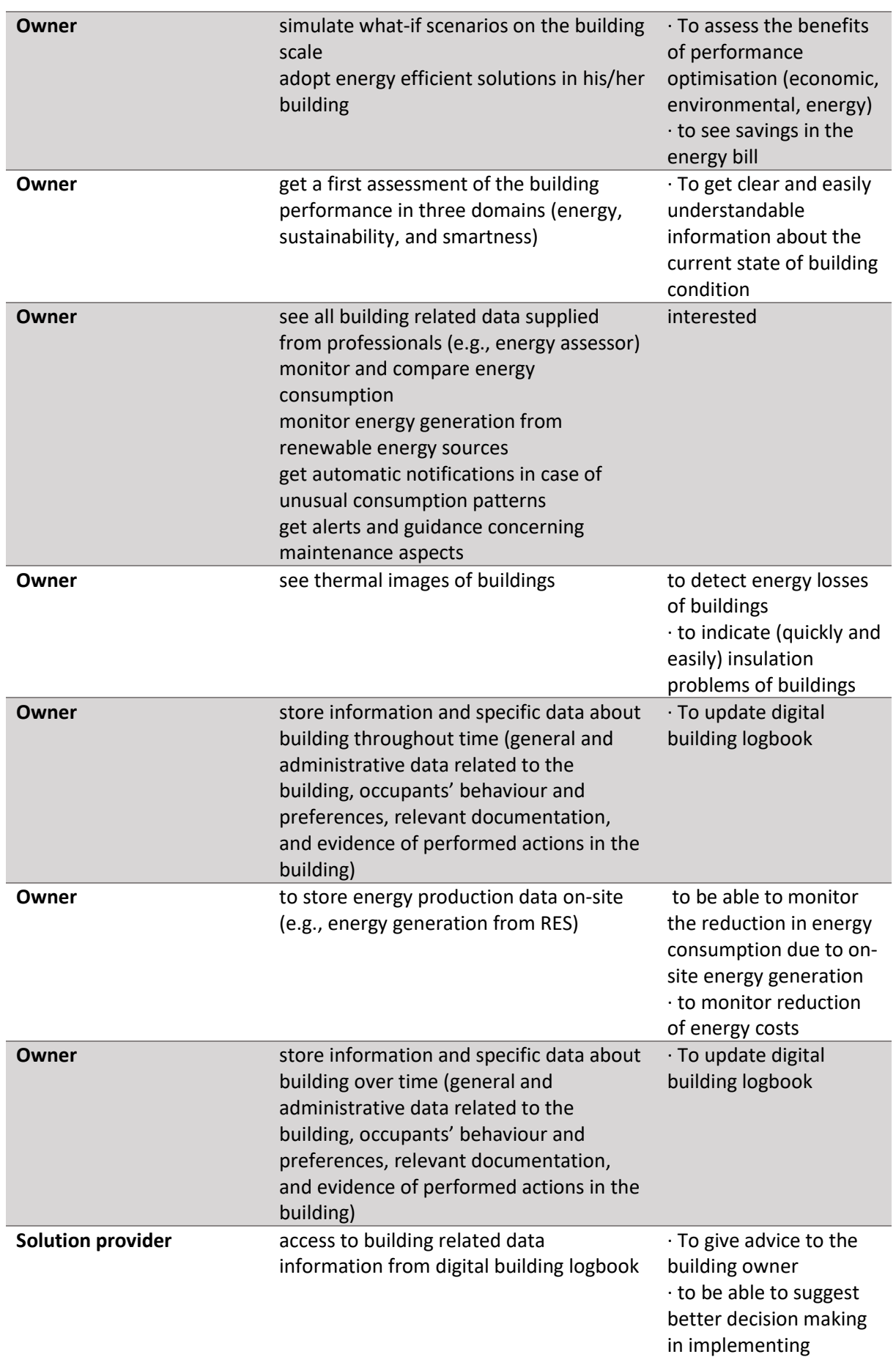

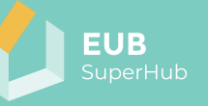

#### measures · to estimate exact renovation costs

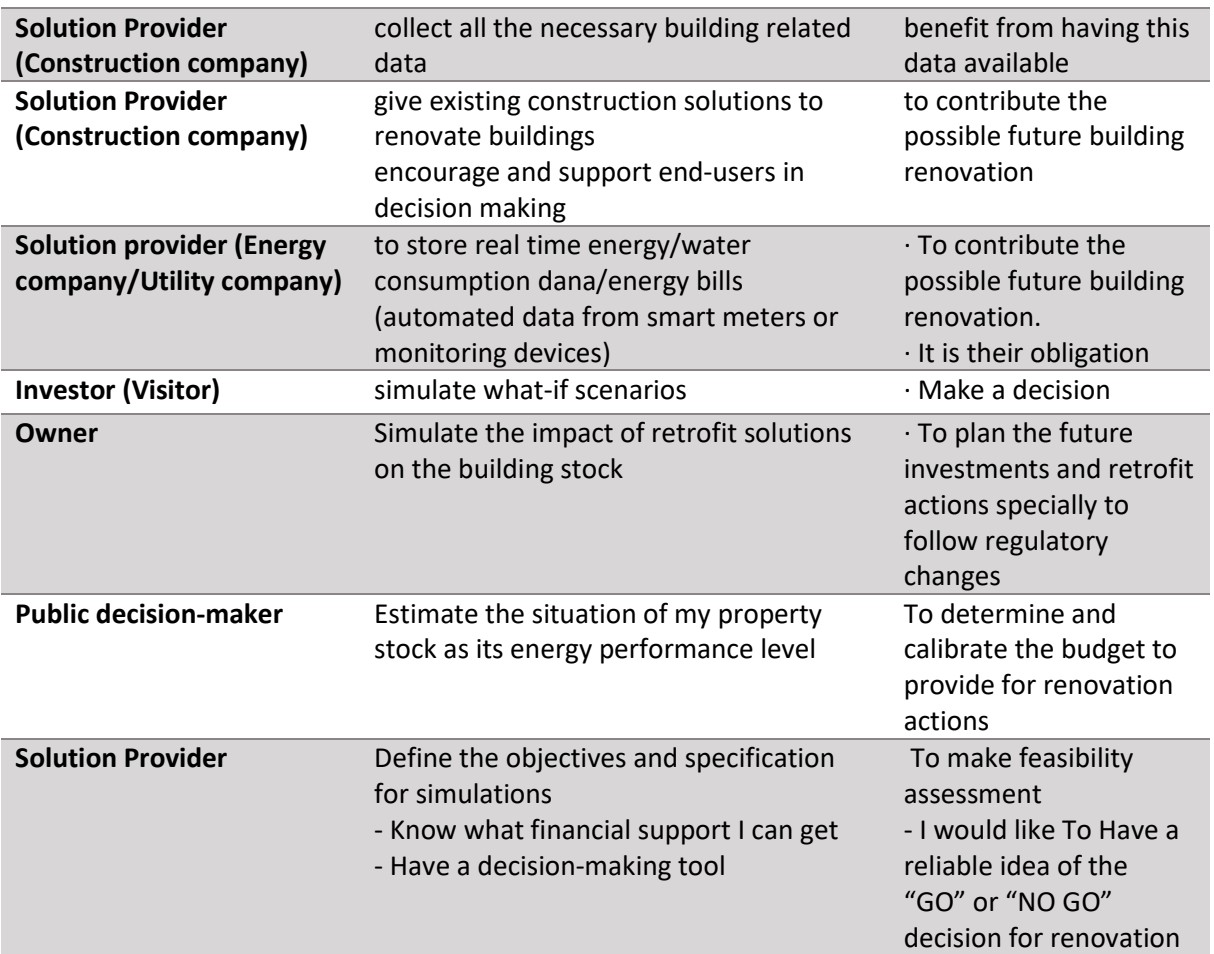

# *3.2.2.2 POV Statements related to the E-COCKPIT module*

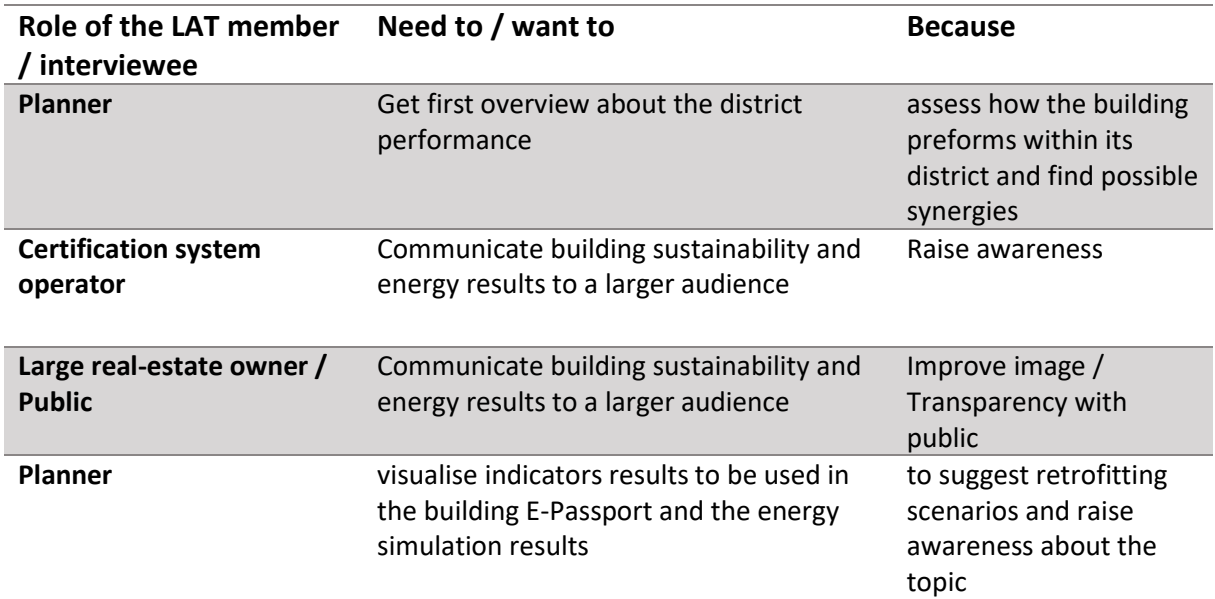

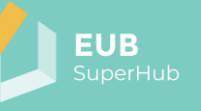

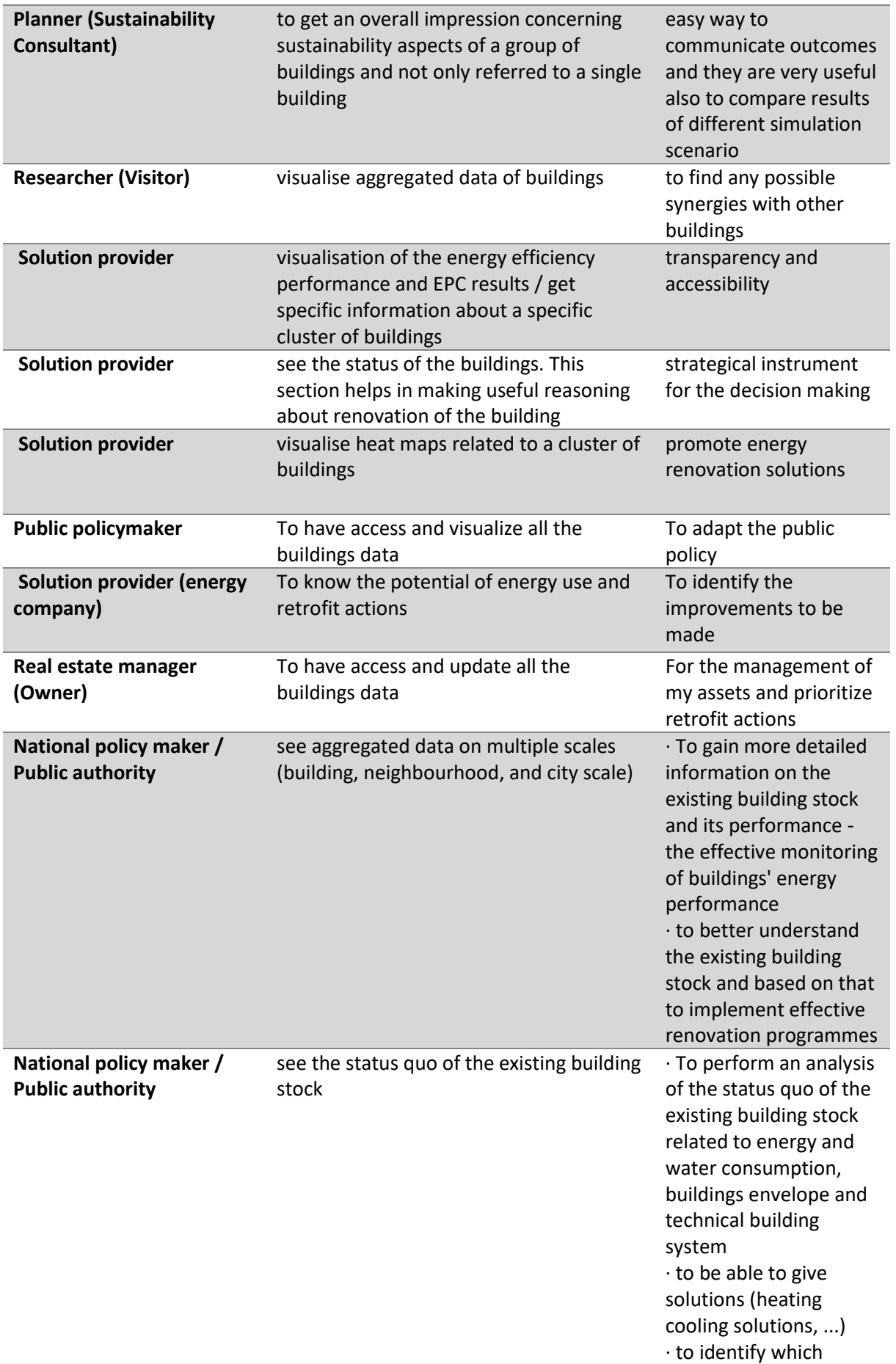

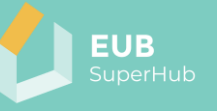

buildings in portfolio to target for improvement or recognition

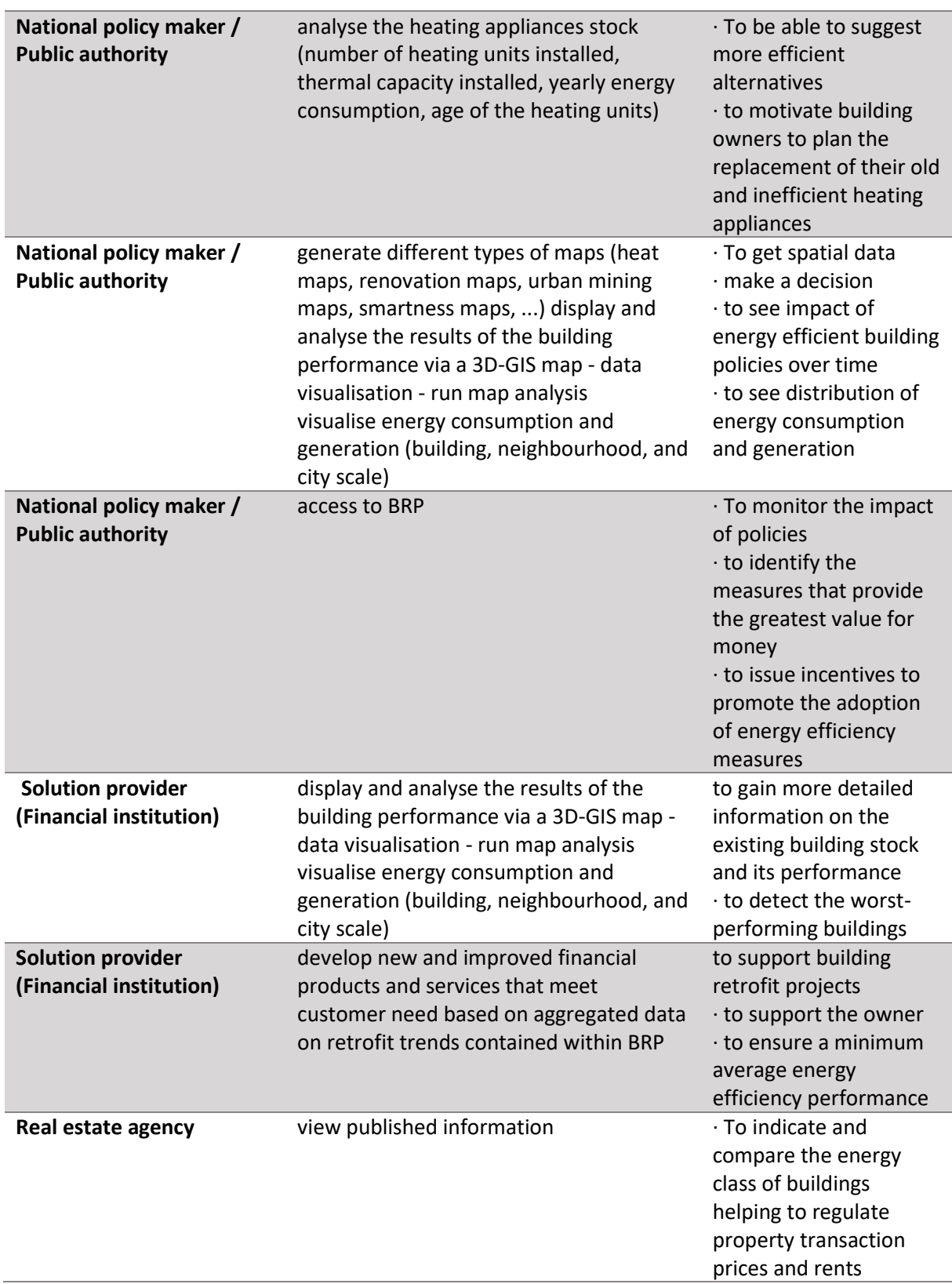

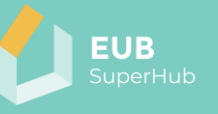

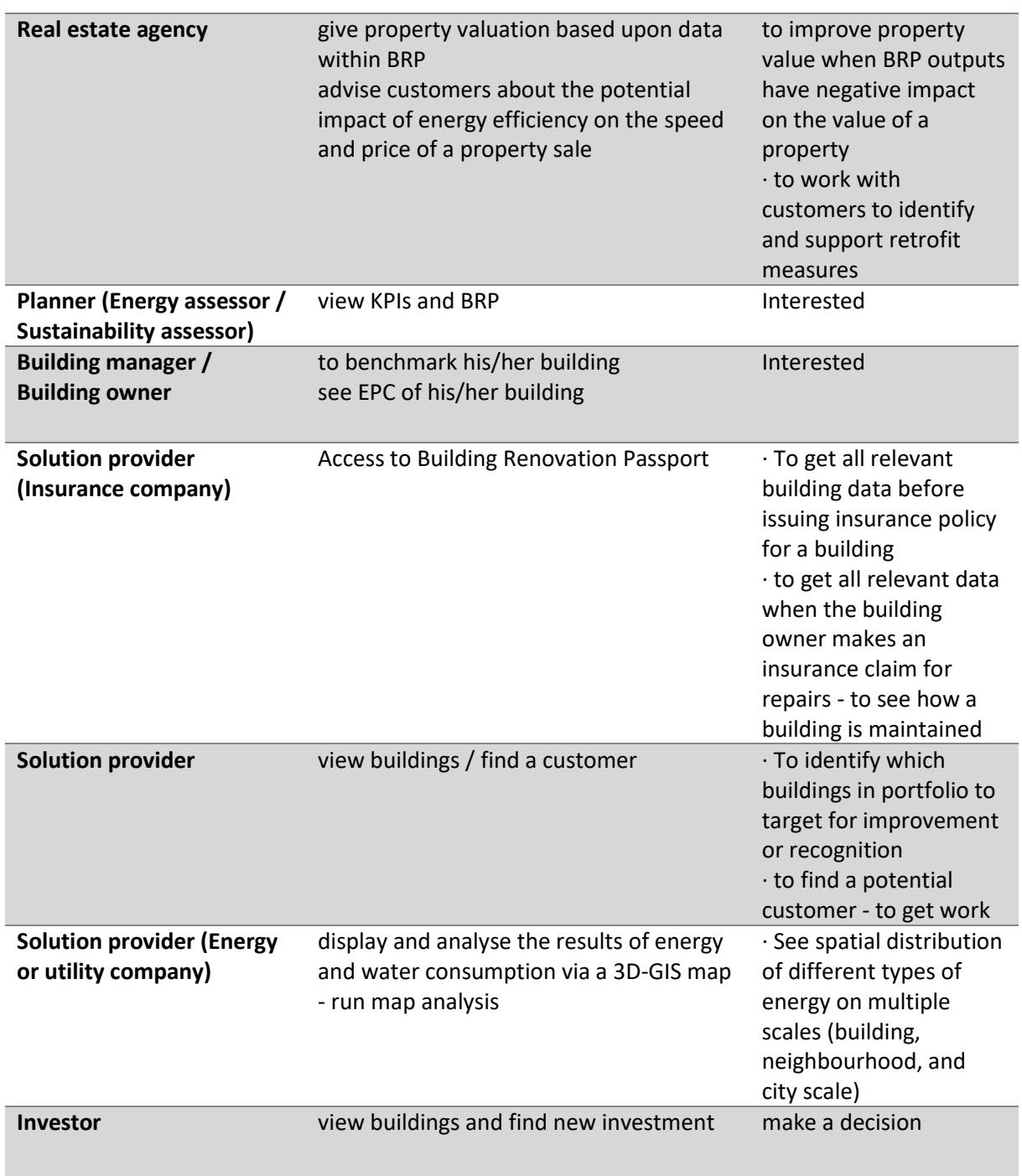

# *3.2.2.3 POV Statements related to the VM module*

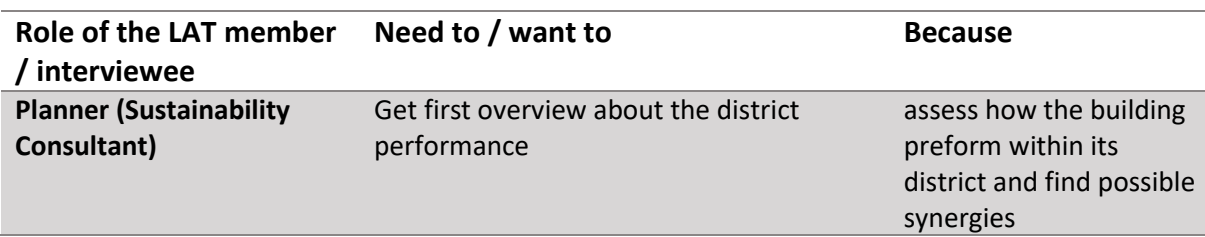

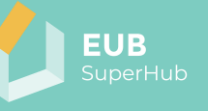

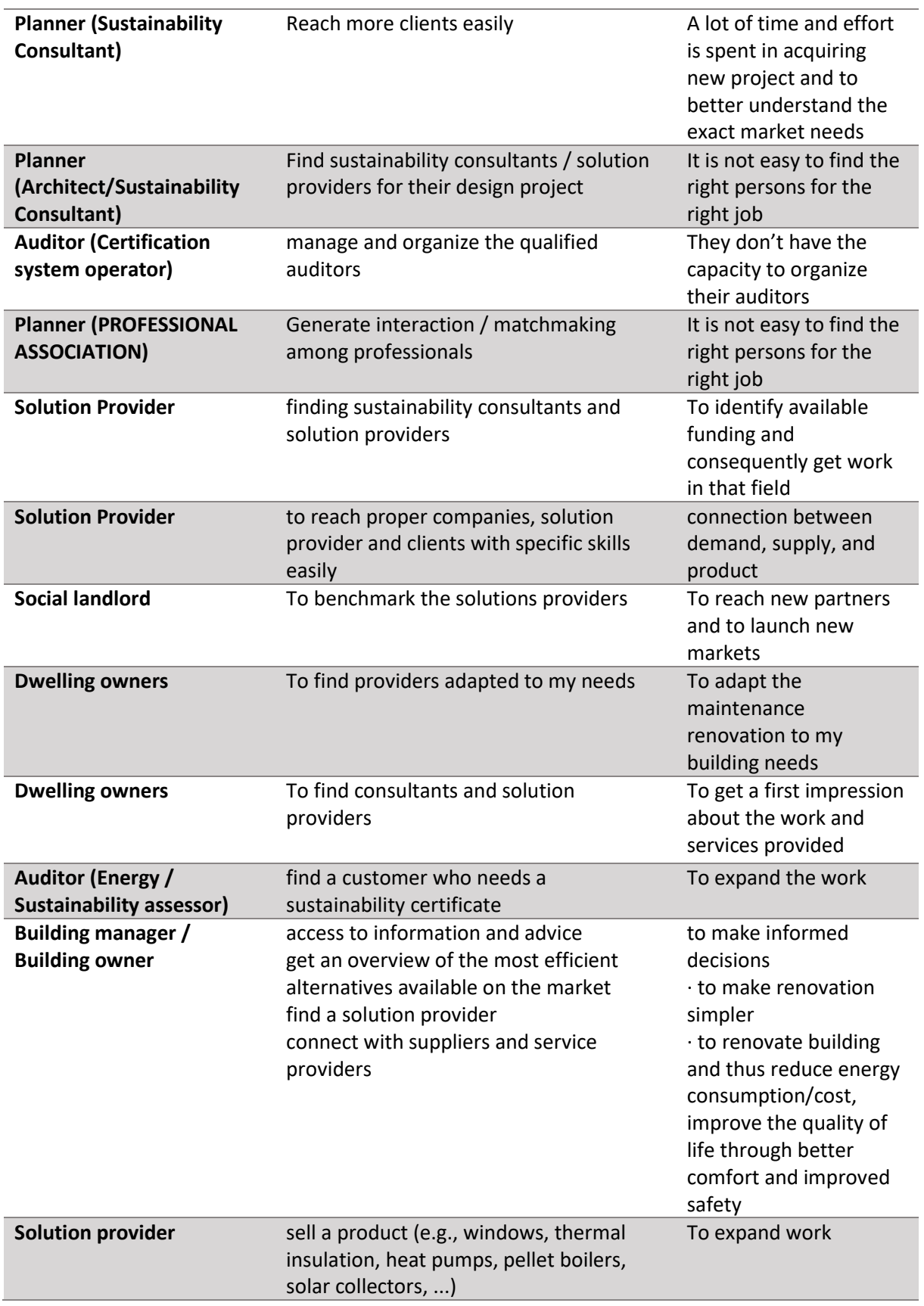

# *3.2.2.4 POV Statements related to the E learning module*

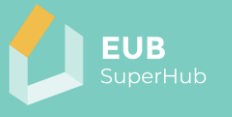

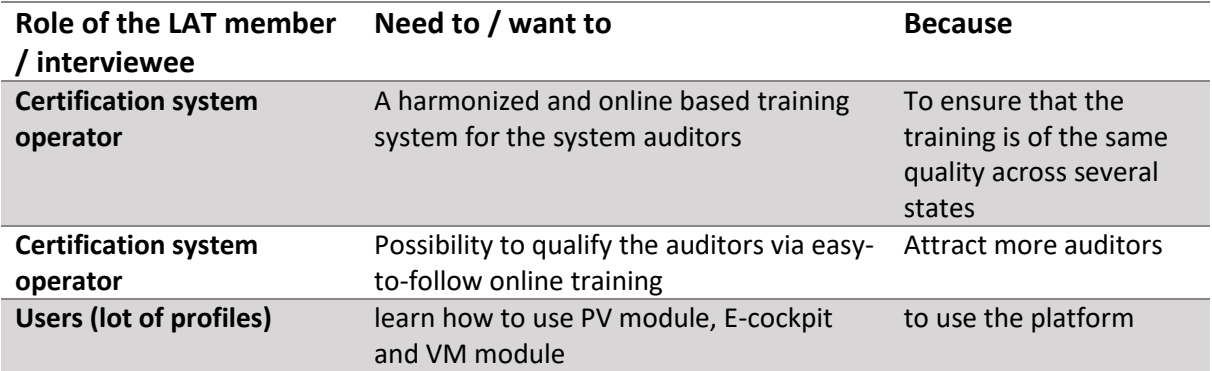

# <span id="page-22-0"></span>3.2.3 Conclusion

Based on the results of the LAT meeting, interviews, and brainstorming sessions it became rather apparent that the platform as whole generated a sizable interest from a wide spectrum of stakeholders that are involved in the construction sector in general and building certification in particular. However, each the interest in the platform features and modules is not shared equally by all stakeholders. It is safe to say that the vast majority of showed interest in the platform features that are provided by PVT, E cockpit and VM modules and to less degree in the e learning platform. The lack of interest in the e learning platform is attributed to the fact that such platforms already exist, and they are already widely established in the market. Hence, the development of another platform seemed to be to most of the attendees redundant. However, it was also agreed that a sort of formal training is needed for the stakeholder to be able to use the platform correctly and to exploit its one-stop shop nature. This need was reflected by many LAT members as seen in the POV statements. As a result, the project research team decided to focus its resources on the development of the most needed and rather unique models and features of the platform, namely the PVT, the E-cockpit and VM module and to exploit the use of already existing or in development E-learning platform that are also developed within the H2020 framework. In this regard it was decided to adopt the E-INVENTORY module that is developed by the H2020 funded project TRAIN4SUSTAIN for the use and publishing E learning materials that are developed within the EUB SuperHub. This selection is also justified given the fact that both the EUB SuperHub and the TRAIN4SUSTAIN are coordinated by Geonardo Environmental Technologies Ltd and cover almost the same geographical area. The E-INVENTORY that is developed within TRAIN4SUSTAIN for project offers to a great extent the same functions and features that are needed within the EUB SuperHub project as it offers a convergence of e-learning and help desk, as well as a database storing information on training courses and training material content. It will allow professionals (customized according to profession) to access available training materials and related qualification courses in the field of sustainable energy skills from across the EU. Therefore, it was decided to adopt and adjust the TRAIN4SUSTAIN use cases and access rights within the E learning module so that it best reflects the needs of the EUB SuperHub project as will be elaborated in the next chapter.

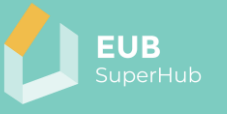

# <span id="page-23-0"></span>**4 User Roles and Access Rights**

The outcomes of LAT meetings showed that the EUB SuperHub platform functions and modules address a large number of stakeholder groups each having different interest in the features offered by the platform and have a different motivation to use them. For example, policy makers are interested mainly in having reliable information about the energy and environmental performance about the existing building stock, a service provider is more interested in getting information about the market needs and trends, an Auditor is more likely to use the platform to streamline and harmonize the building auditing process and find new projects, etc. Therefore, the EUB SuperHub platform modules need to be on the one hand consistent so that the three modules (PVT, E-Cockpit and VM) can work as interlocking system and on the other hand, flexible enough to handle varying interests of the large number of users.

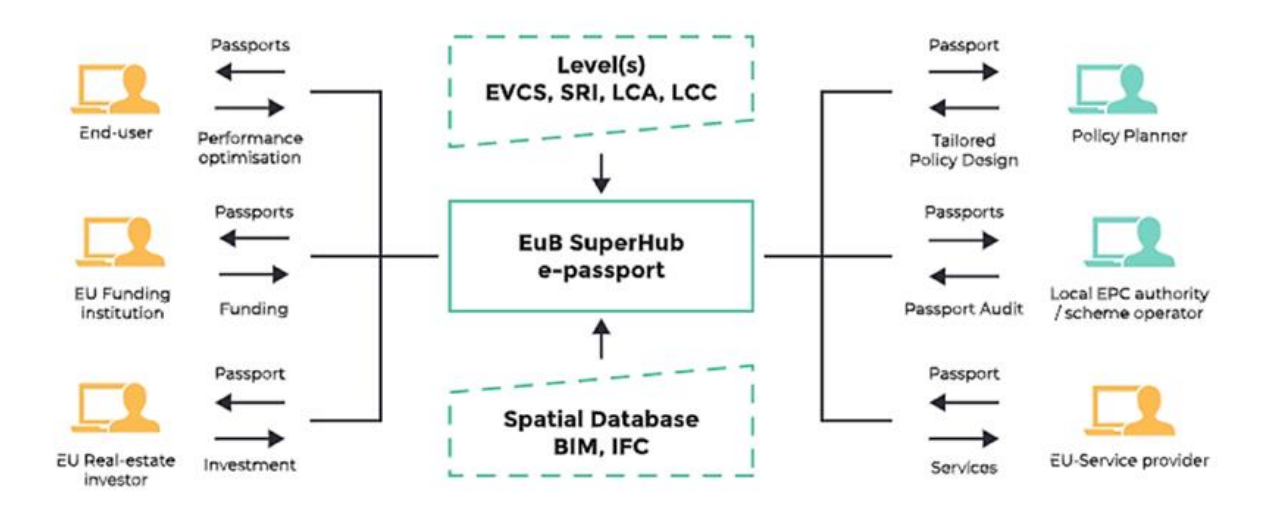

*Figure 2: A schematic showing the interest of various stakeholder group in the EUB SuperHub E-passport which is part of the E-cockpit module.* 

To balance these somewhat conflicting objectives, the EUB SuperHub takes advantage of the concept of user roles. User Roles are permission sets that control access to areas and features of the platform. Hence, all involved stakeholders that are using the three modules of the platform (PVT, E-Cockpit and VM) are assigned to a limited number of user roles, each having a specific set of access rights to the features offered by the platform. Using this approach, it is possible to bring the unpredictable number and type of stakeholders and their specific interactions with the platform back to a manageable amount of abstract user roles.

#### <span id="page-23-1"></span>**4.1 User roles and access rights used in the PVT, E-cockpit and VM modules**

For the PVT, E-cockpit and VM modules the 7 user roles have been defined in the following hierarchy, this means that in general each role will have at least the same access rights as the preceding role. So, a Solution provider will have at least the

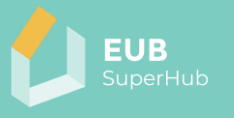

same rights as a user. And a user will have at least the same rights as the visitor, etc. Some exception to this rule is illustrated in the table 1 below:

- 1. Administrator
- 2. Owner
- 3. Auditor
- 4. Planner
- 5. Solution Provider
- 6. User
- 7. Visitor

The following table provide a description of the user roles used across the platform PVT, E-Cockpit and VM modules.

*Table 1: An overview of the user roles used in the EUB SuperHub PVT, E-Cockpit and VM modules*

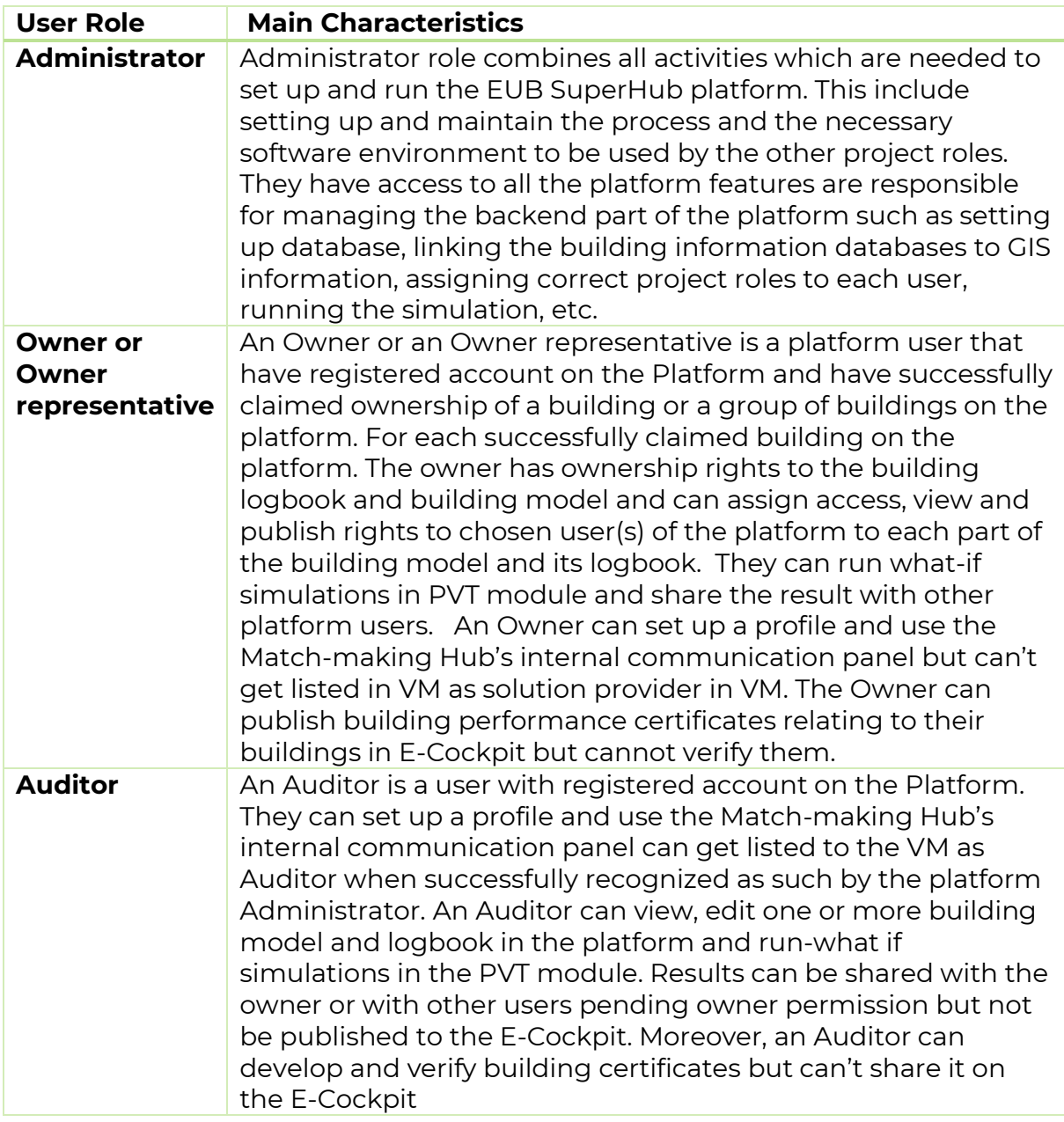

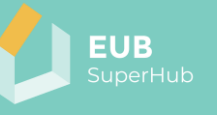

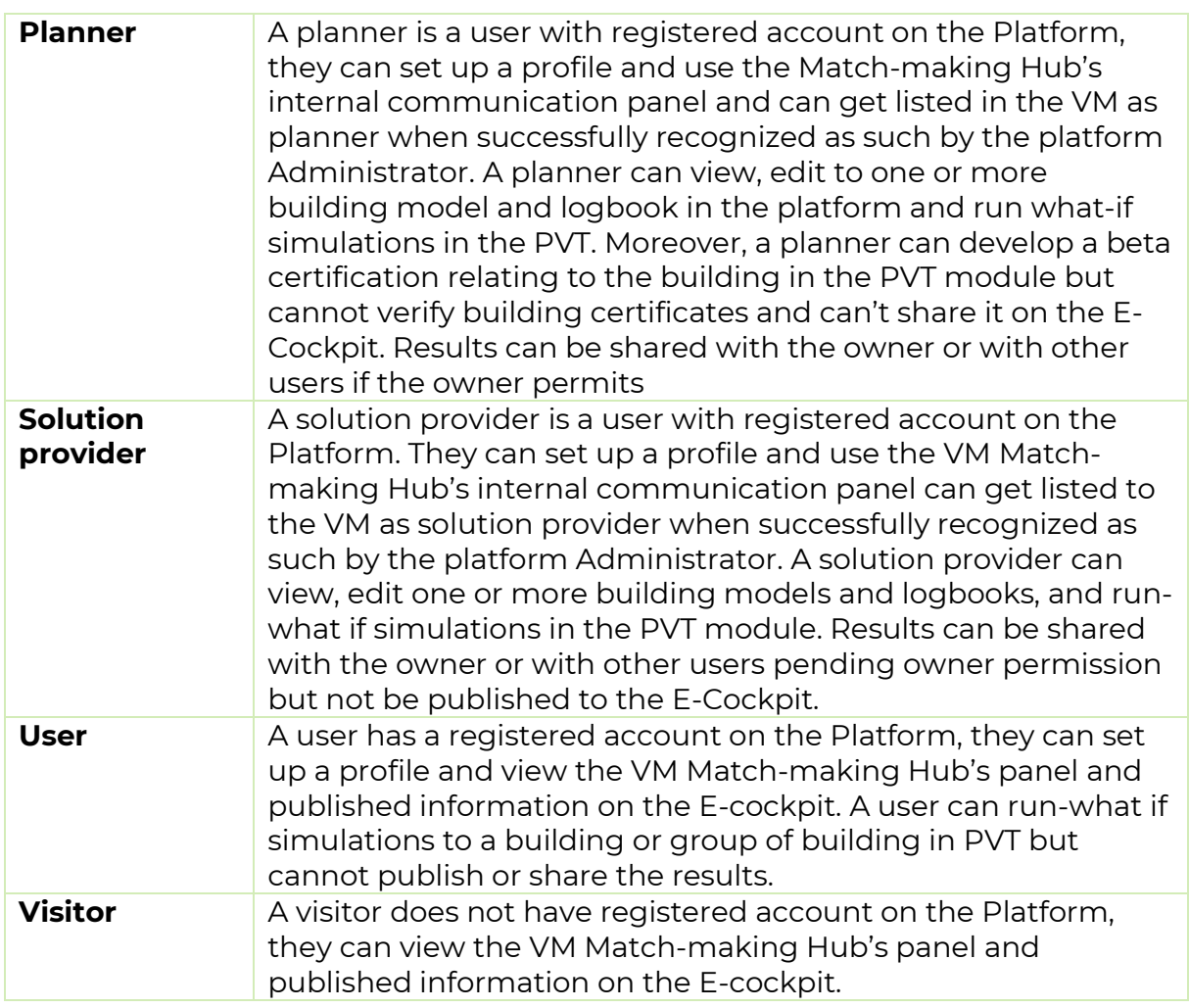

# <span id="page-25-0"></span>4.1.1 Breakdown of Access rights per platform feature and user role

The following provide a draft list of functions provided by the platform with an indication to the user role access right to each of them.

*Table 2*

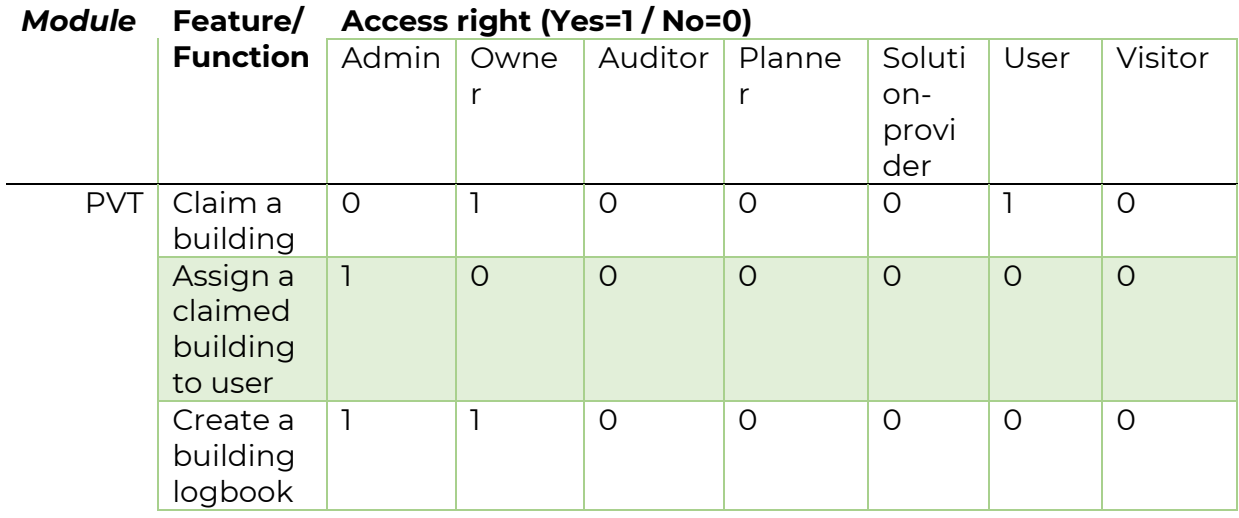

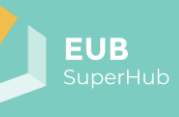

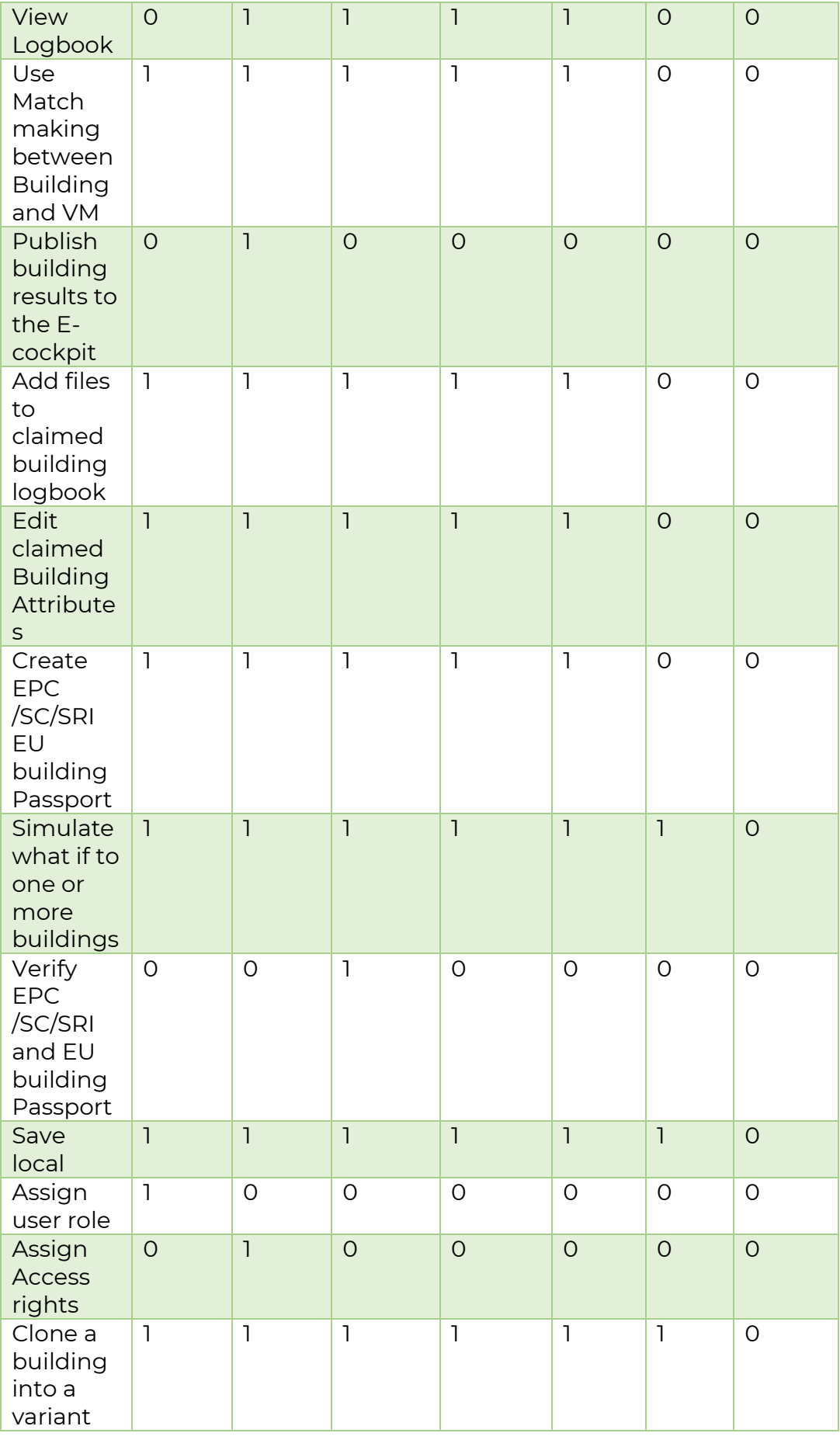

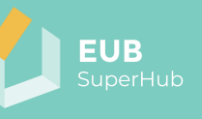

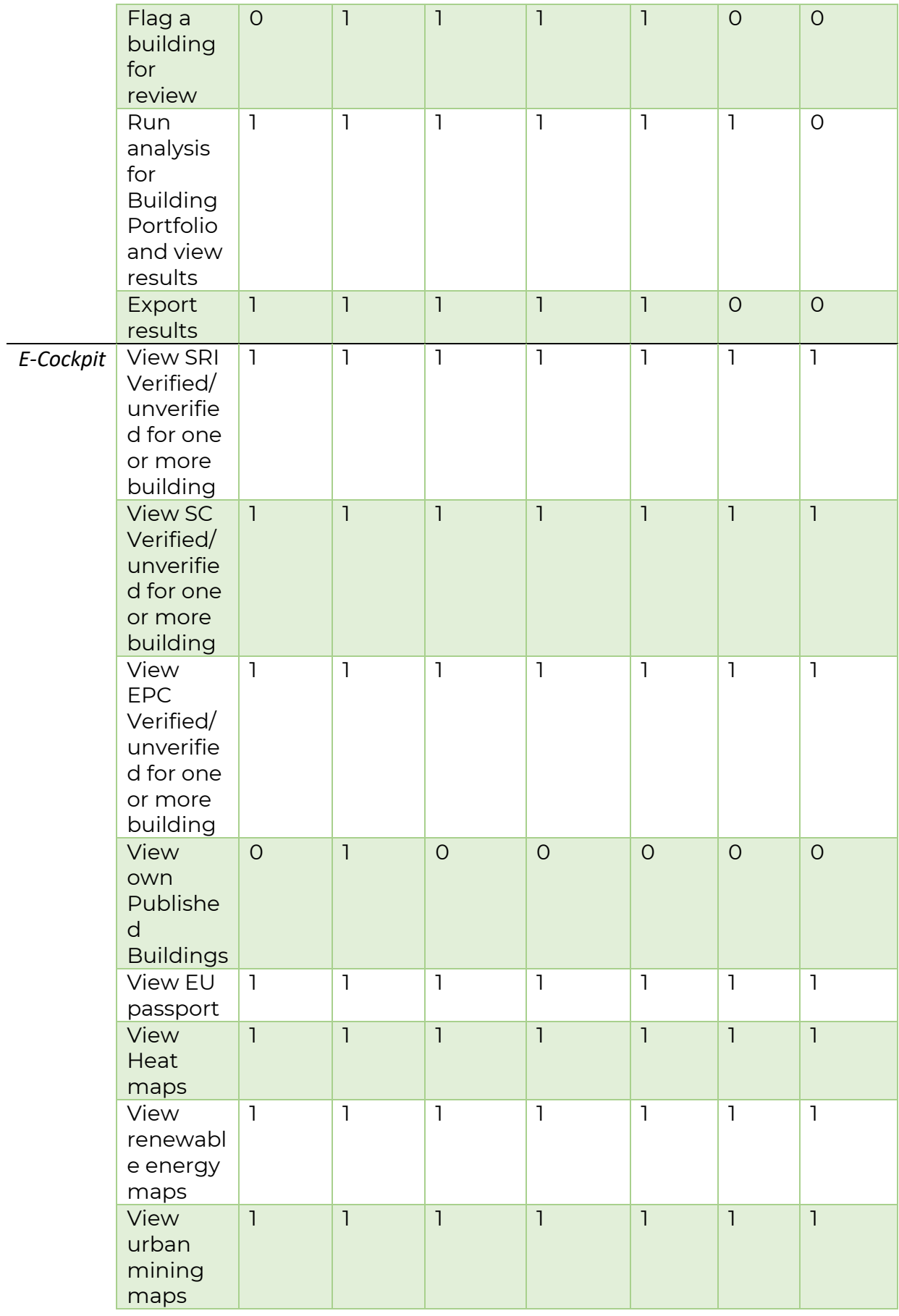

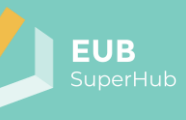

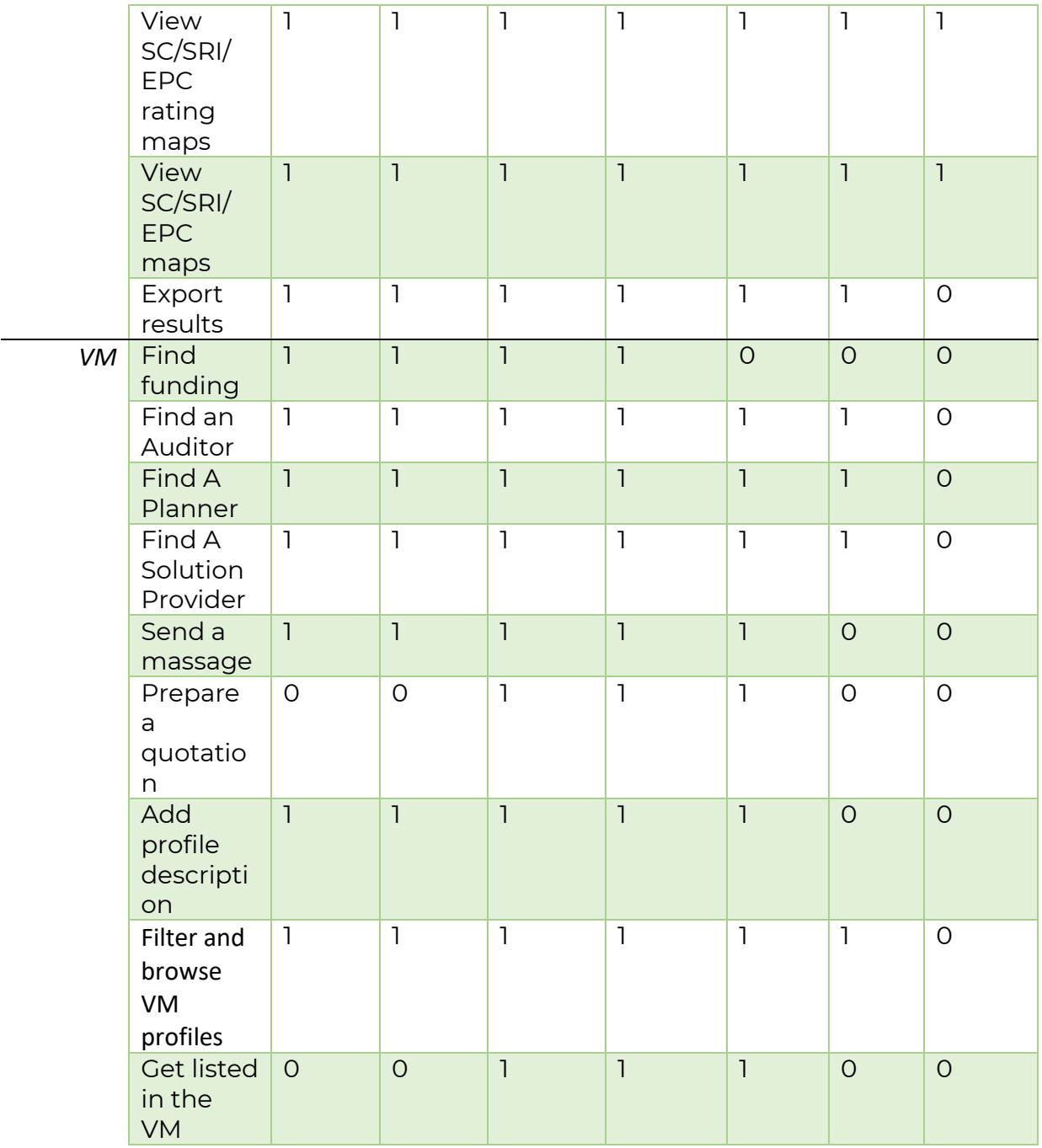

# <span id="page-28-0"></span>**4.2 User roles and access rights used in E-learning module**

For the E-learning module, the EUB SuperHub will largely adopted the same user roles used by the E-INVENTORY module of the TRAIN4SUSTAIN project. Which are:

*Table 3: Adopted user roles in the E-learning platform from the TRAIN4SUSTAIN project* 

| <b>User Role</b>     | <b>Main Characteristics</b>                                                                                                  |  |  |
|----------------------|----------------------------------------------------------------------------------------------------|--|--|
| <b>Administrator</b> | Those that are managing the application are the<br>administrators. They have access to all features that the<br>application. |  |  |

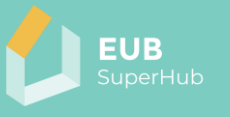

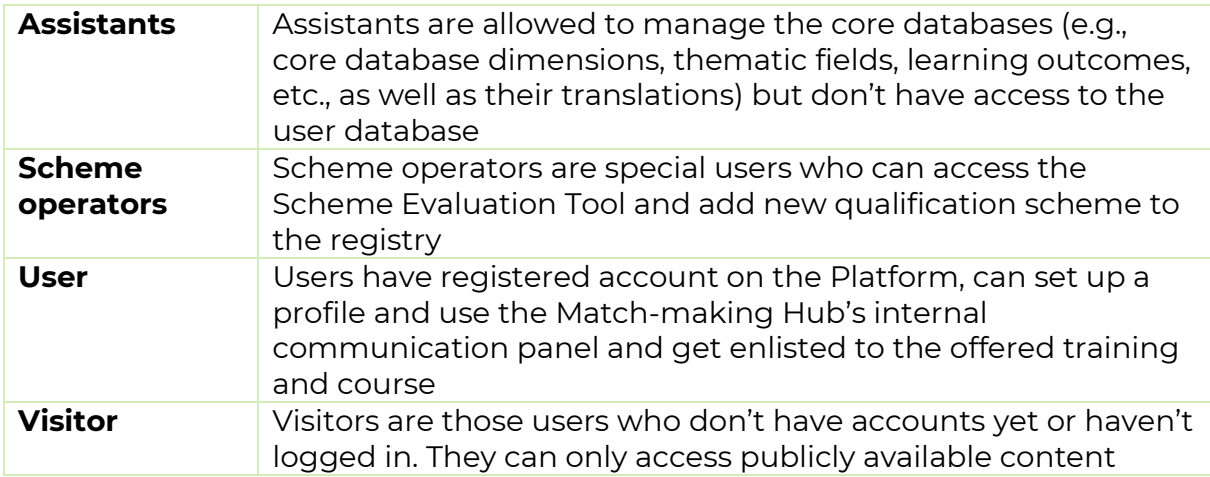

# <span id="page-29-0"></span>**5 Use Cases for the PVT, E-cockpit and VM modules**

A use case (UC) is a written description of how a group of users will perform a certain task on the platform to achieve a desired result. The UC outlines, how the system should behave and which user requests it should fulfil. The methodology used in the development of the UC is outlined in chapter 3 of this document. The use case definition will support the specification of the methodological, sociological, technical, scientific, and other requirements of the platform functions. Using scenario-based development in each identified use scenario, the actors will be involved, and their roles will be defined. The task results will feed into the development of Task 3.1. It must be noted that the provided UCs are subject to change and further expansion due to evolving nature of any software development process. The final list of UCs is to be defined in T3.1

<span id="page-29-1"></span>**5.1 The PVT Use cases** 

the PVT is multi scale cloud-based building information and simulation space. The PVT objective is to allow building owners and planner to evaluate the actual performance of their building based on actual building information that is stored in the building logbook or by means of what-if simulations to evaluate possible technology neutral interventions and retrofitting options. Moreover, thanks to the wealth of information stored in the PVT database, the PVT user can conduct a multi building analysis in which a group of building can be selected and analysed in terms of CO2 emissions, energy performance rating, smartness, possible synergies, or other benchmarks. This will facilitate providing holistic suggestions for performance improvements that target more than one building at a time. Based on the feedback received from the LAT meeting and summarized in the POV in chapter 3.2.2 the following use cases has been developed:

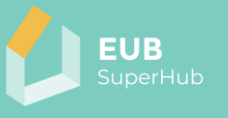

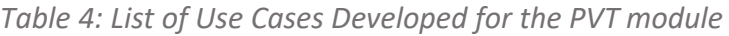

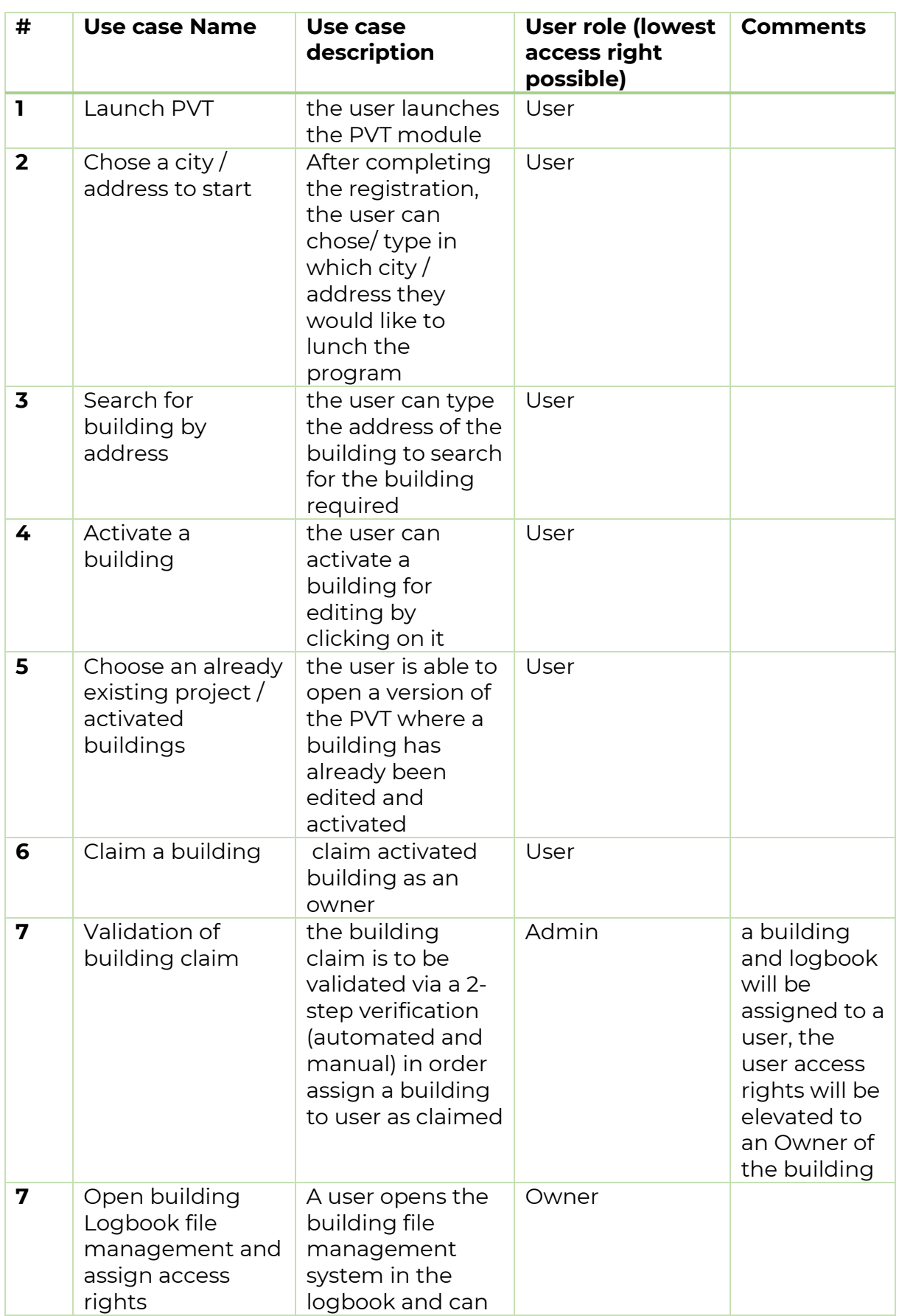

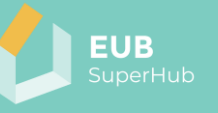

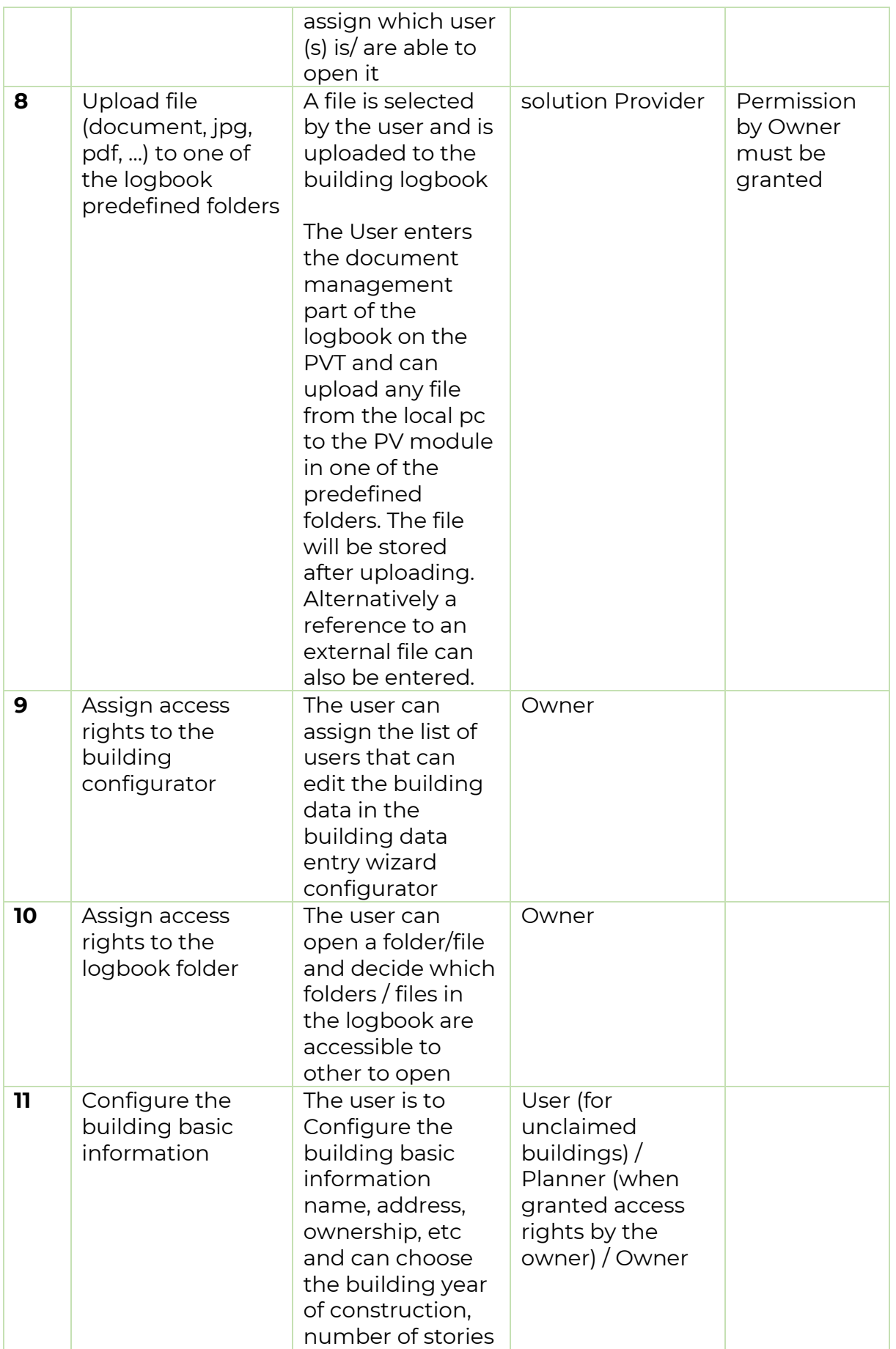

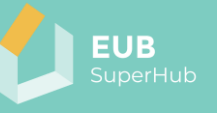

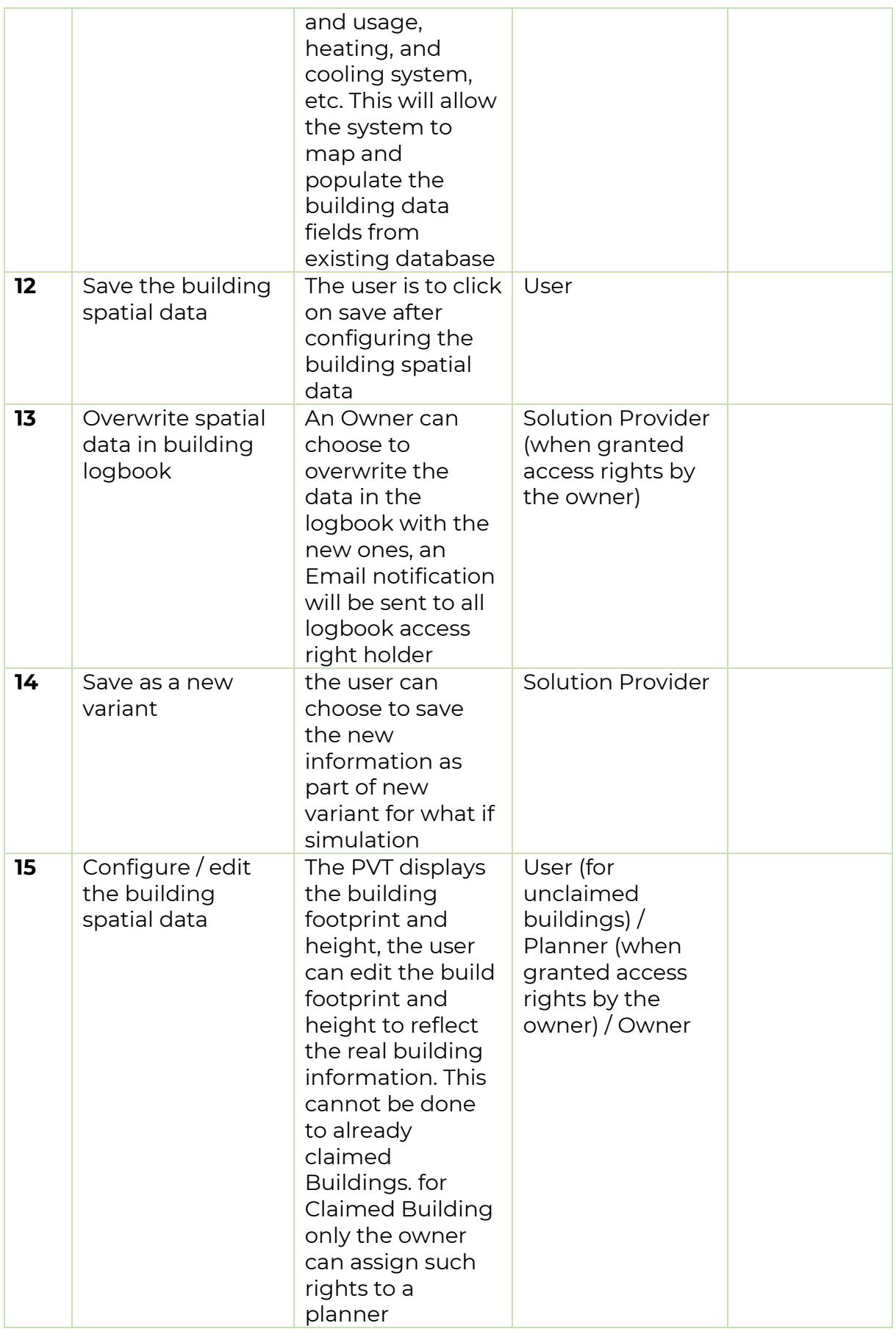

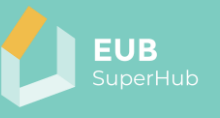

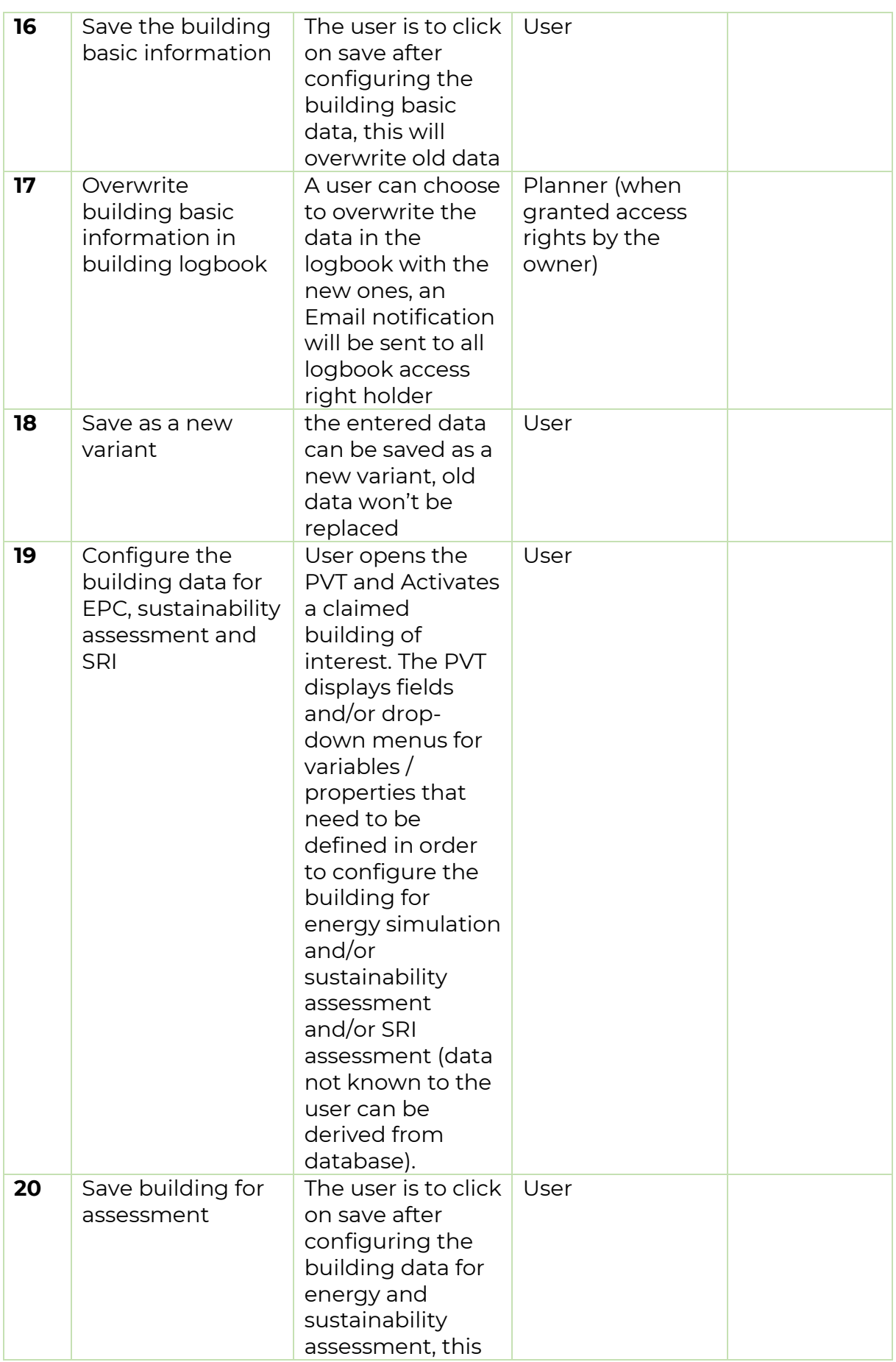

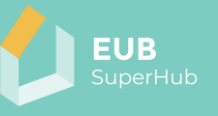

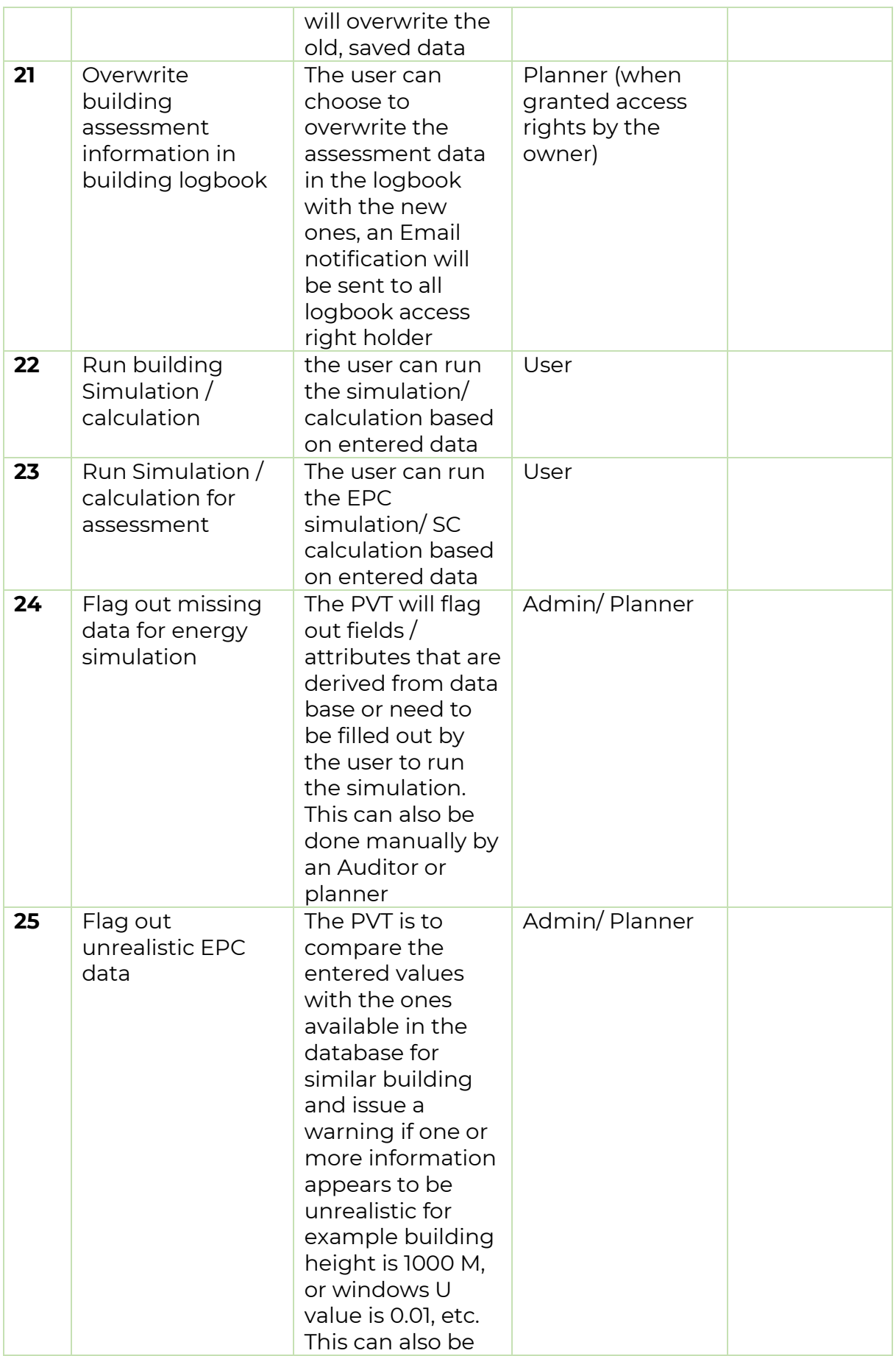

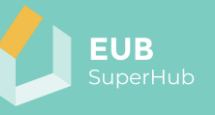

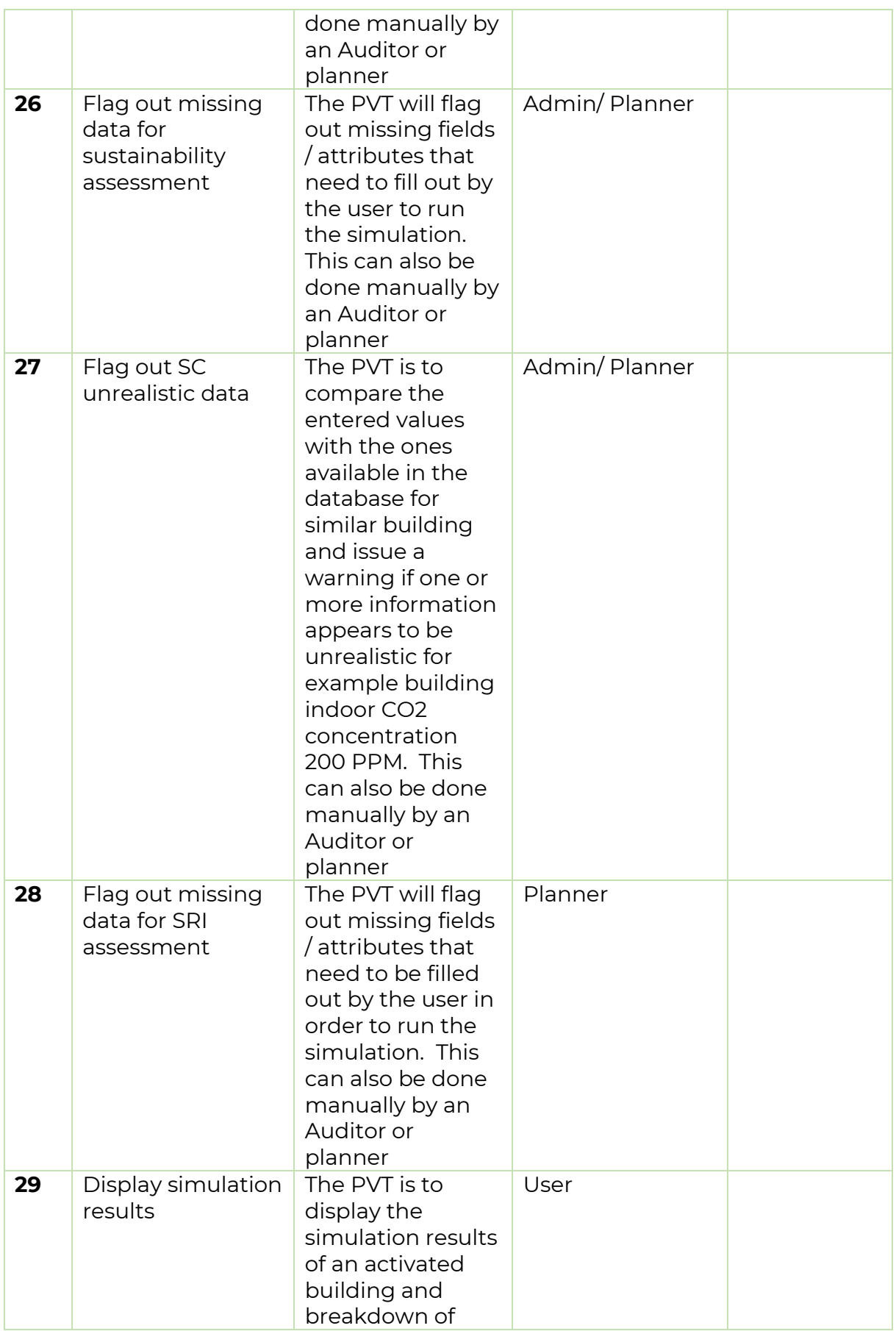

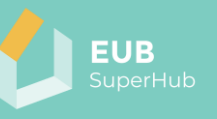

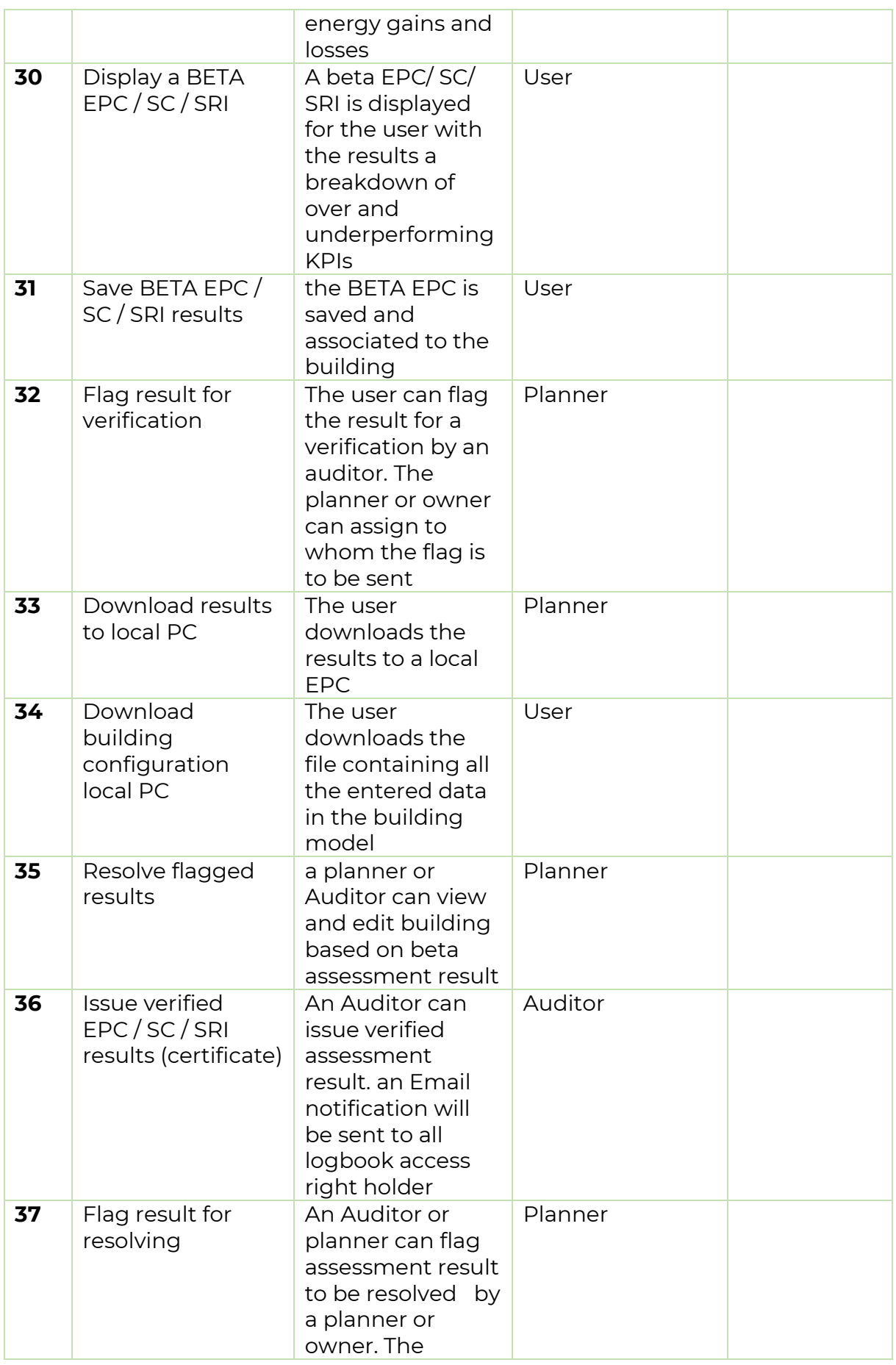

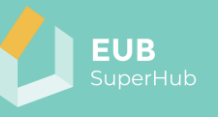

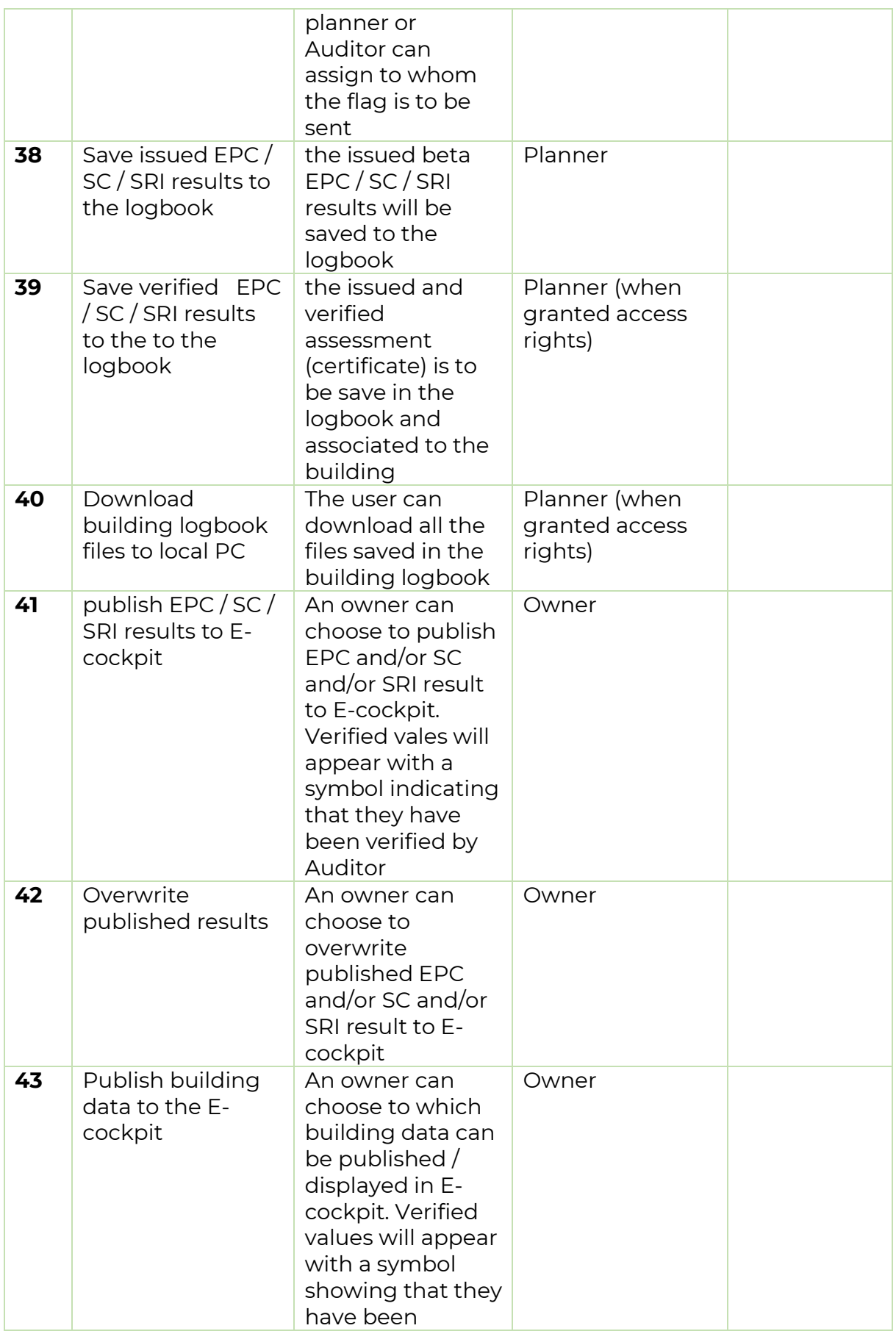

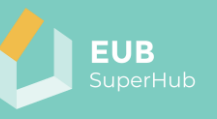

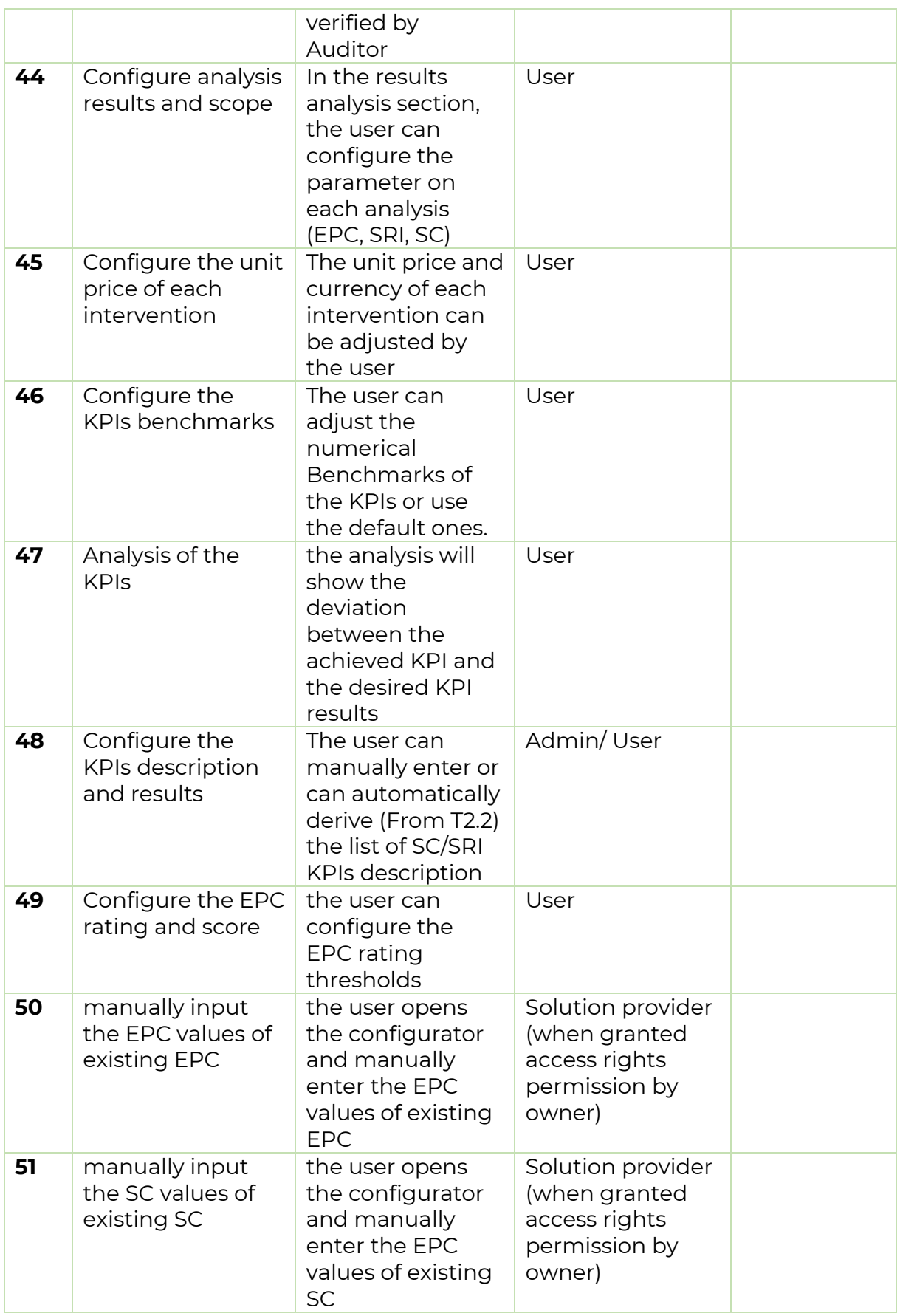

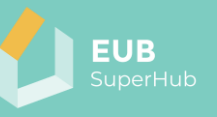

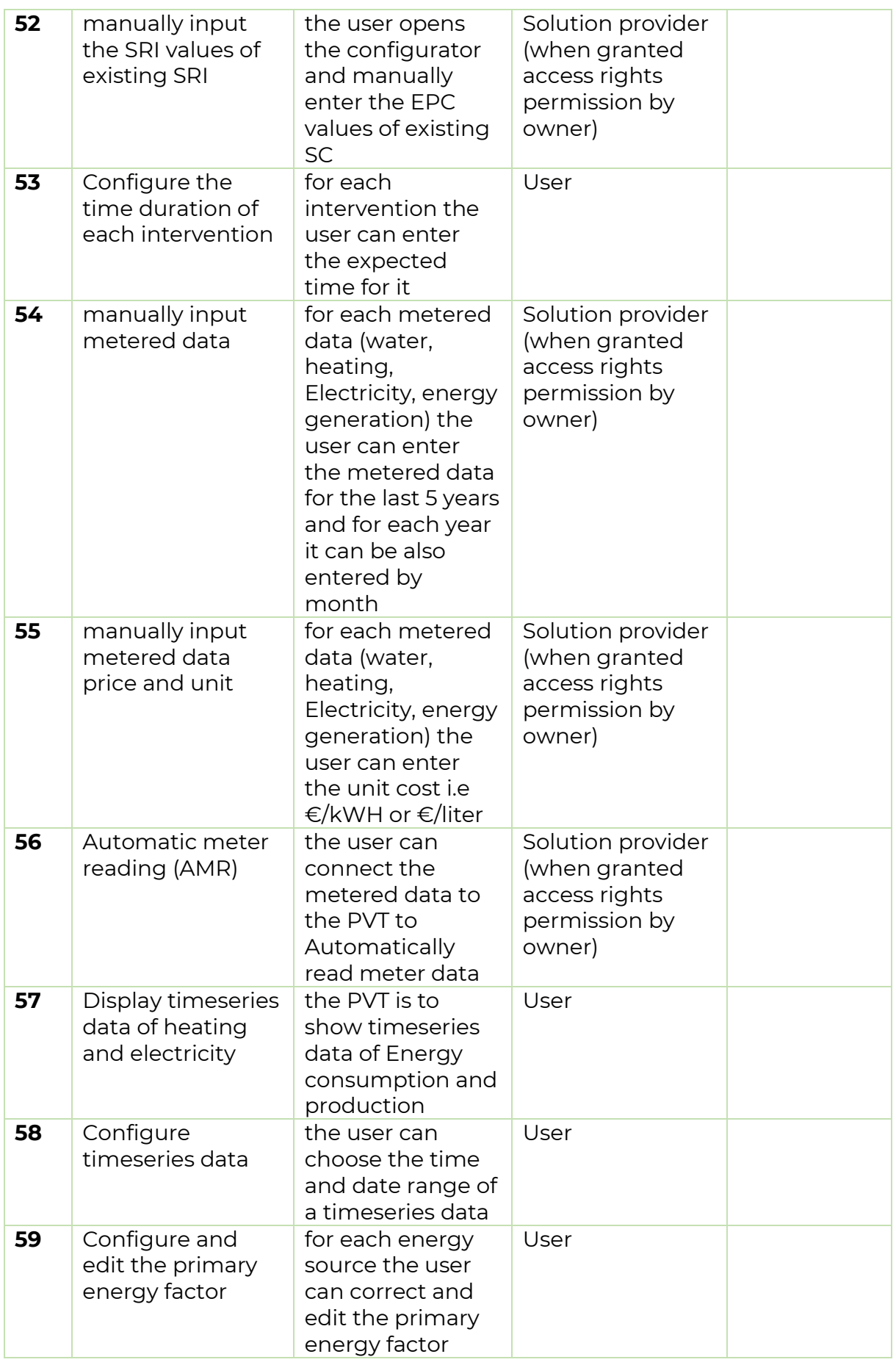

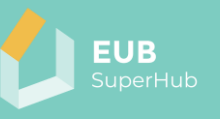

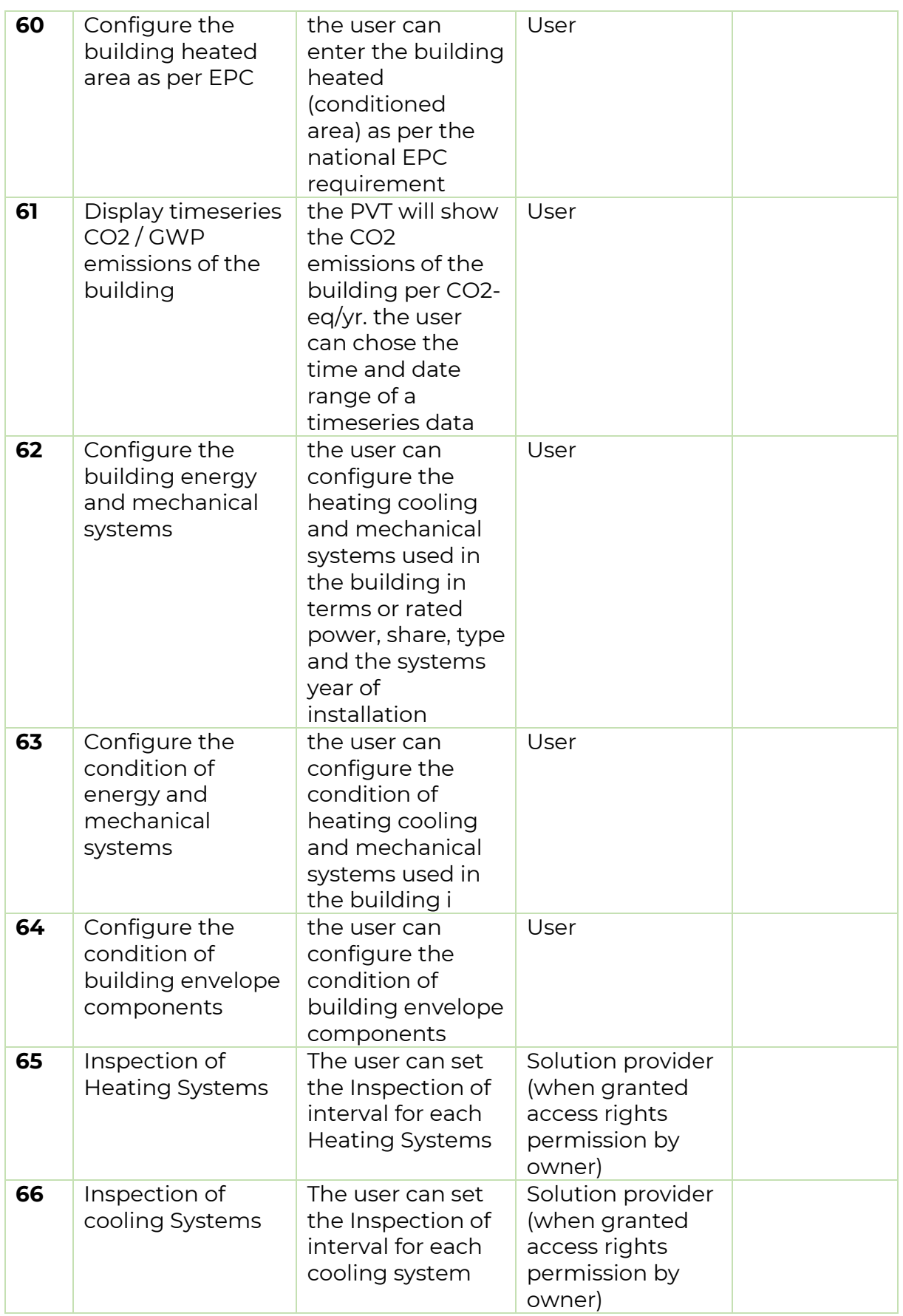

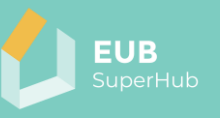

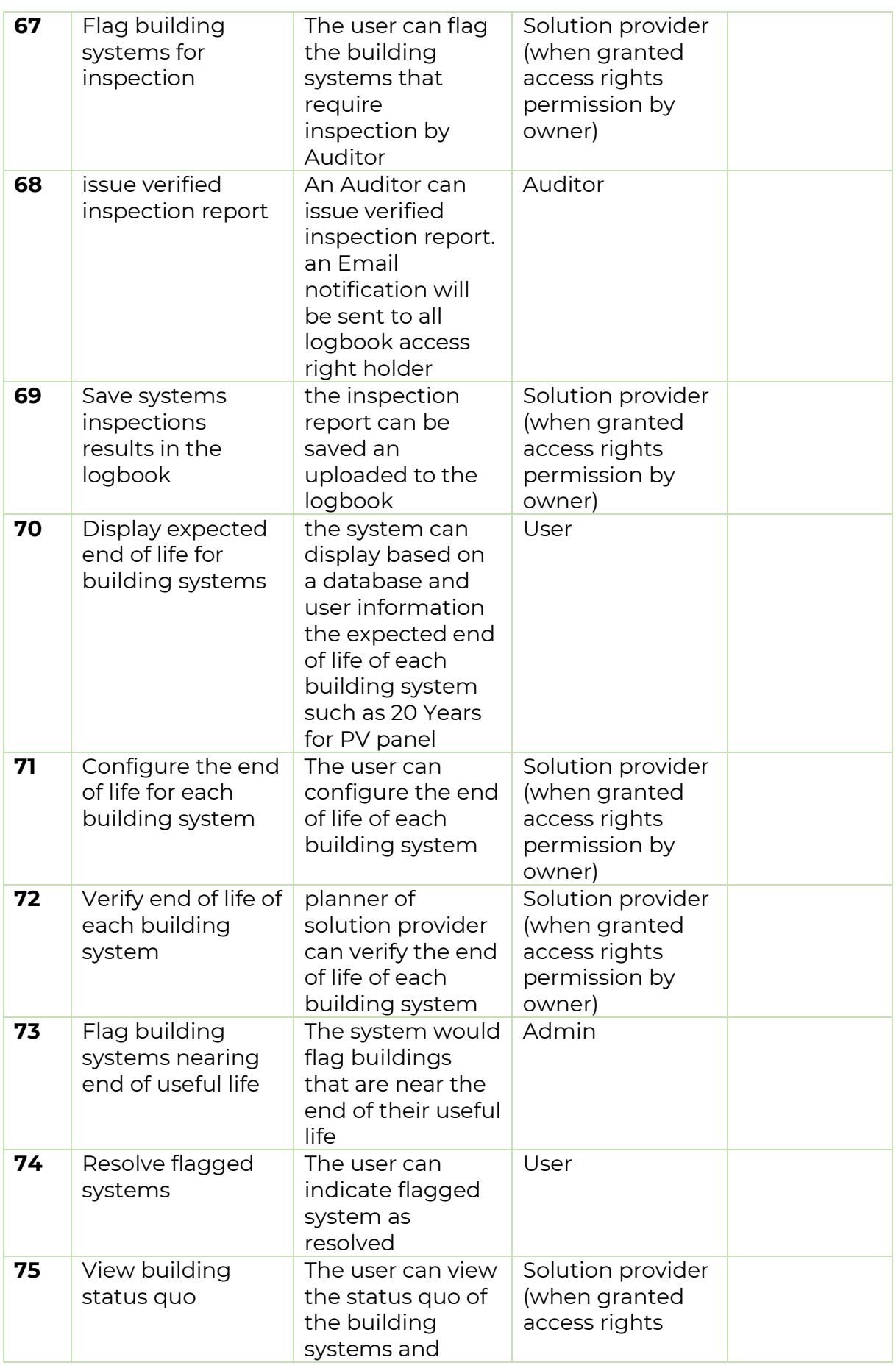

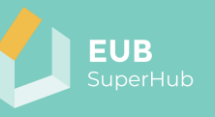

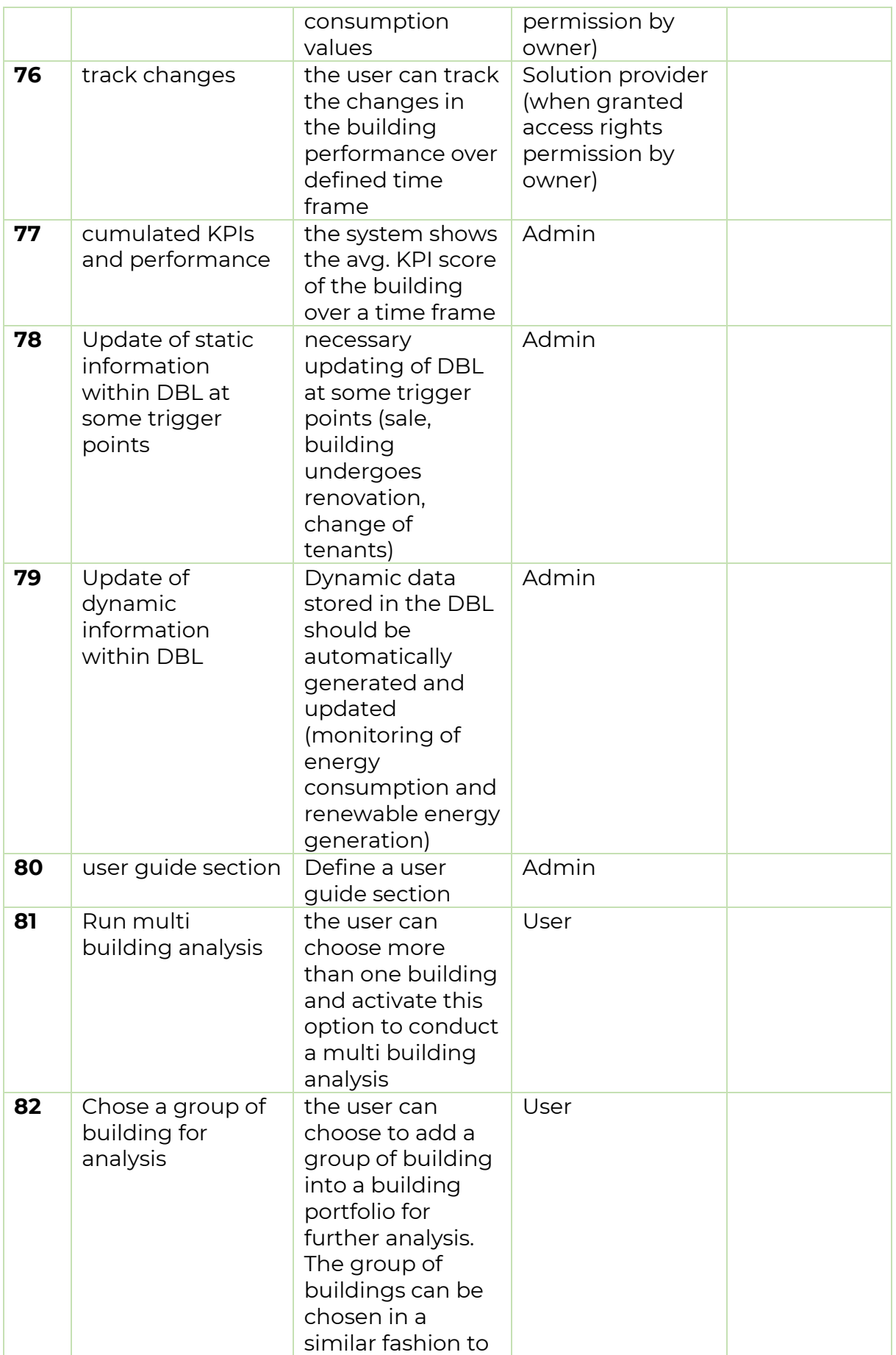

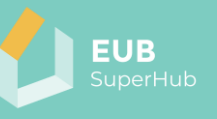

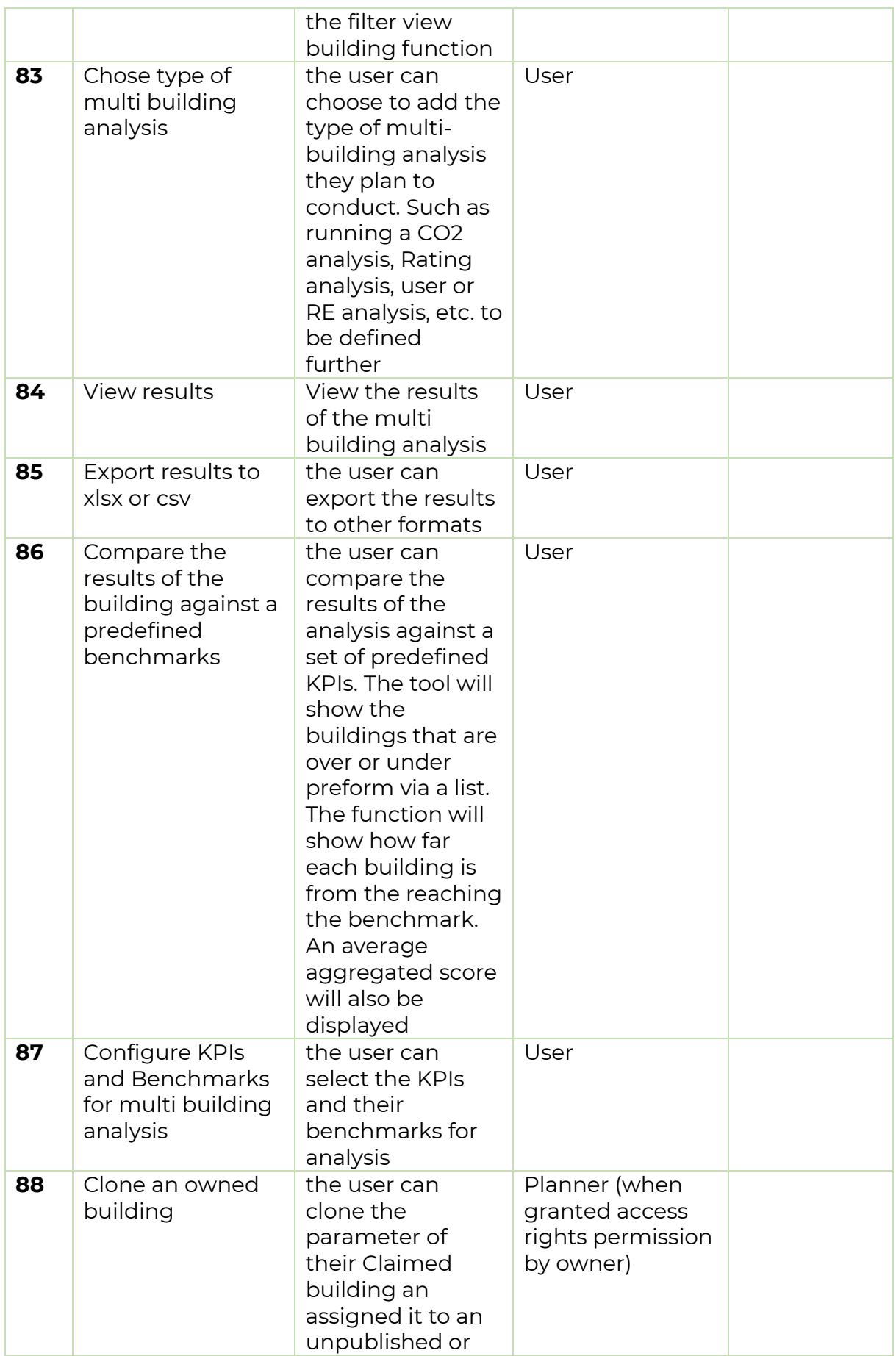

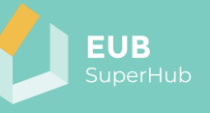

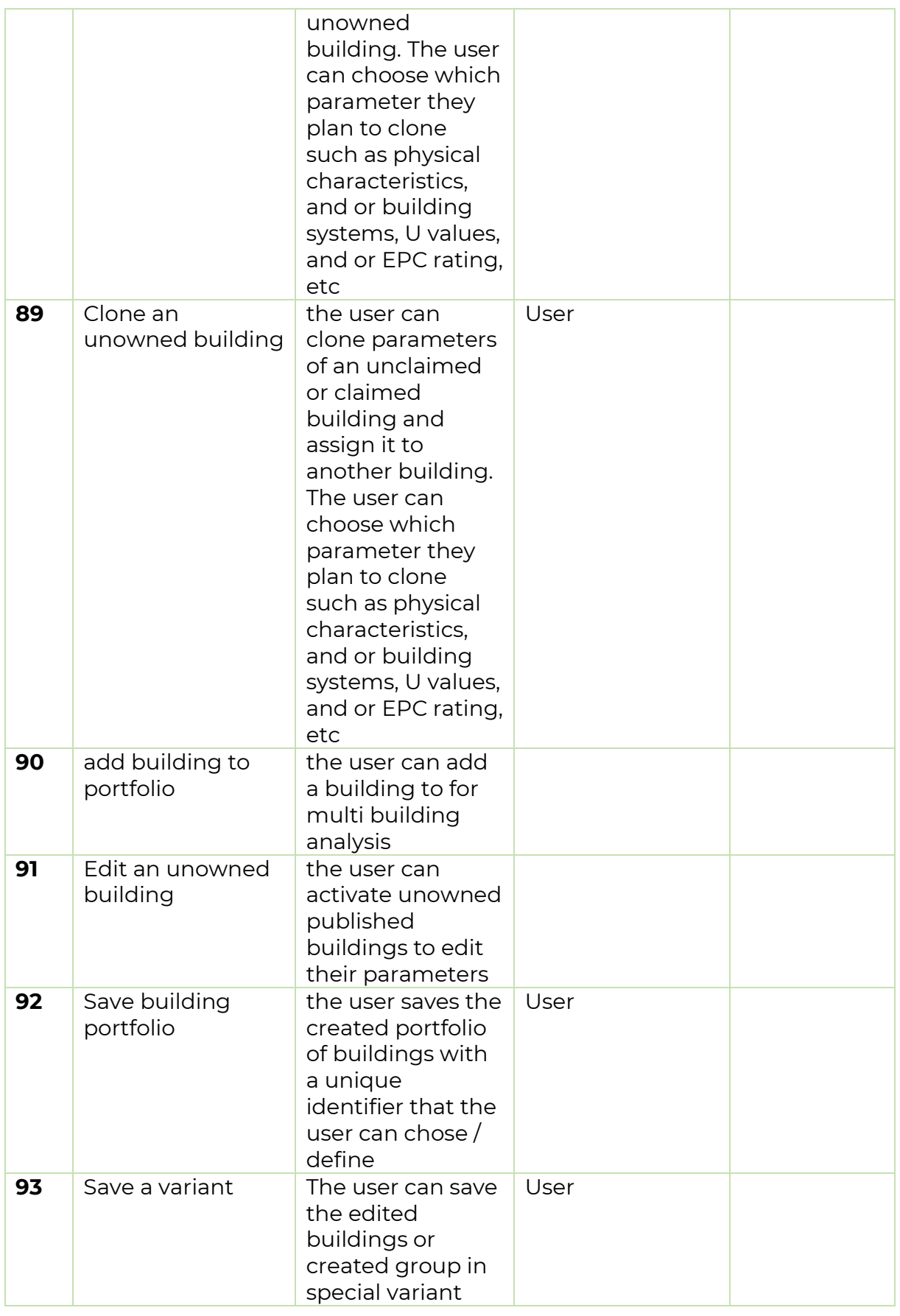

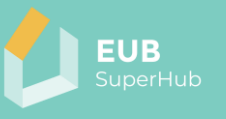

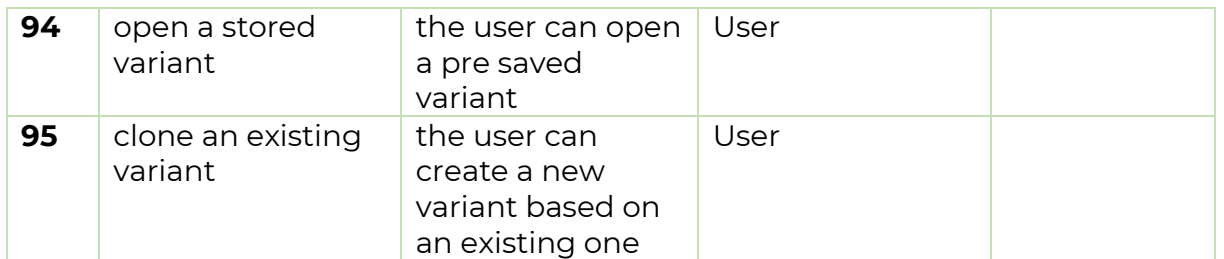

#### <span id="page-45-0"></span>**5.2 The E-Cockpit Use cases**

The E-Cockpit objective is to provide policy makers and public users with reliable "intelligence" about the state of the building stock. The E-Cockpit will achieve this objective by creating a cloud based digital twin that contain key information about the existing building stock and related certificates (EPC, SRI, etc). Based on the feedback received from the LAT meeting and summarized in the POV in chapter 3.2.2 the following use cases has been developed:

*Table 5: List of Use Cases developed for the E-Cockpit module*

| #            | <b>Use case Name</b>                      | Use case<br>description                                                                                                    | <b>User role (lowest</b><br>access right<br>possible) | <b>Comments</b> |
|--------------|-------------------------------------------|----------------------------------------------------------------------------------------------------|-------------------------------------------------------|-----------------|
| $\mathbf{I}$ | Launch E-cockpit                          | the user launches<br>the E-cockpit<br>module                                                                                                    | Visitor                                               |                 |
| $\mathbf{2}$ | track changes                             | the E-cockpit will<br>show buildings<br>which have newly<br>published<br>information add<br>to them or are<br>recently added to<br>the E-cockpit                                                                     | User                                                  |                 |
| 3            | chose a time<br>frame to track<br>changes | the user can<br>choose the date<br>for which the<br>changes that<br>happened in the<br>E-cockpit can be                                                                                                    | User                                                  |                 |
| 4            | run analysis of<br>changes                | The user can<br>choose a start<br>and finish date<br>and run the track<br>changes function<br>for a single<br>building or a<br>group of<br>buildings. The<br>function will show<br>which building<br>parameters have | User                                                  |                 |

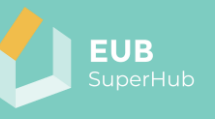

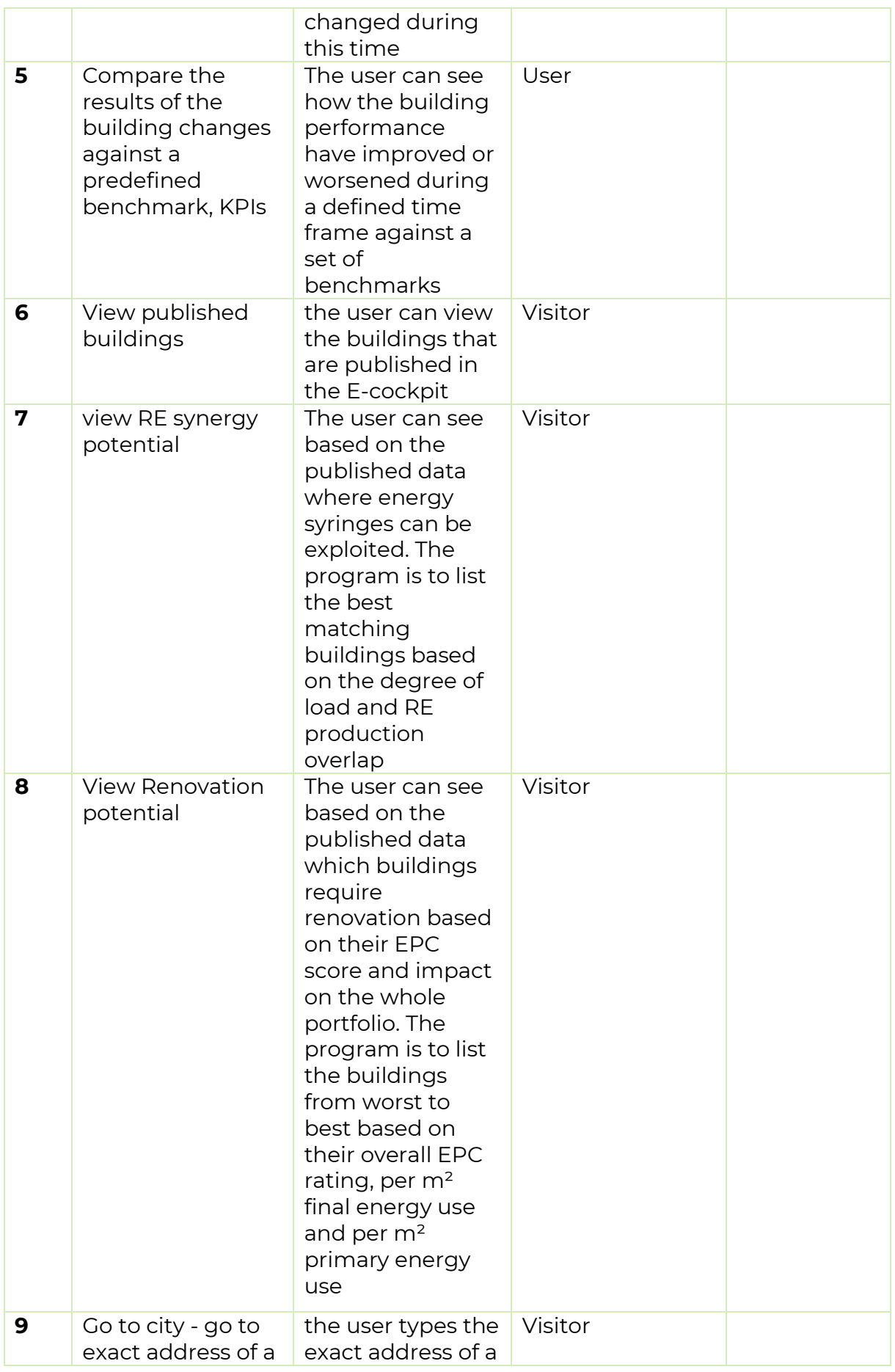

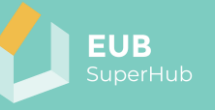

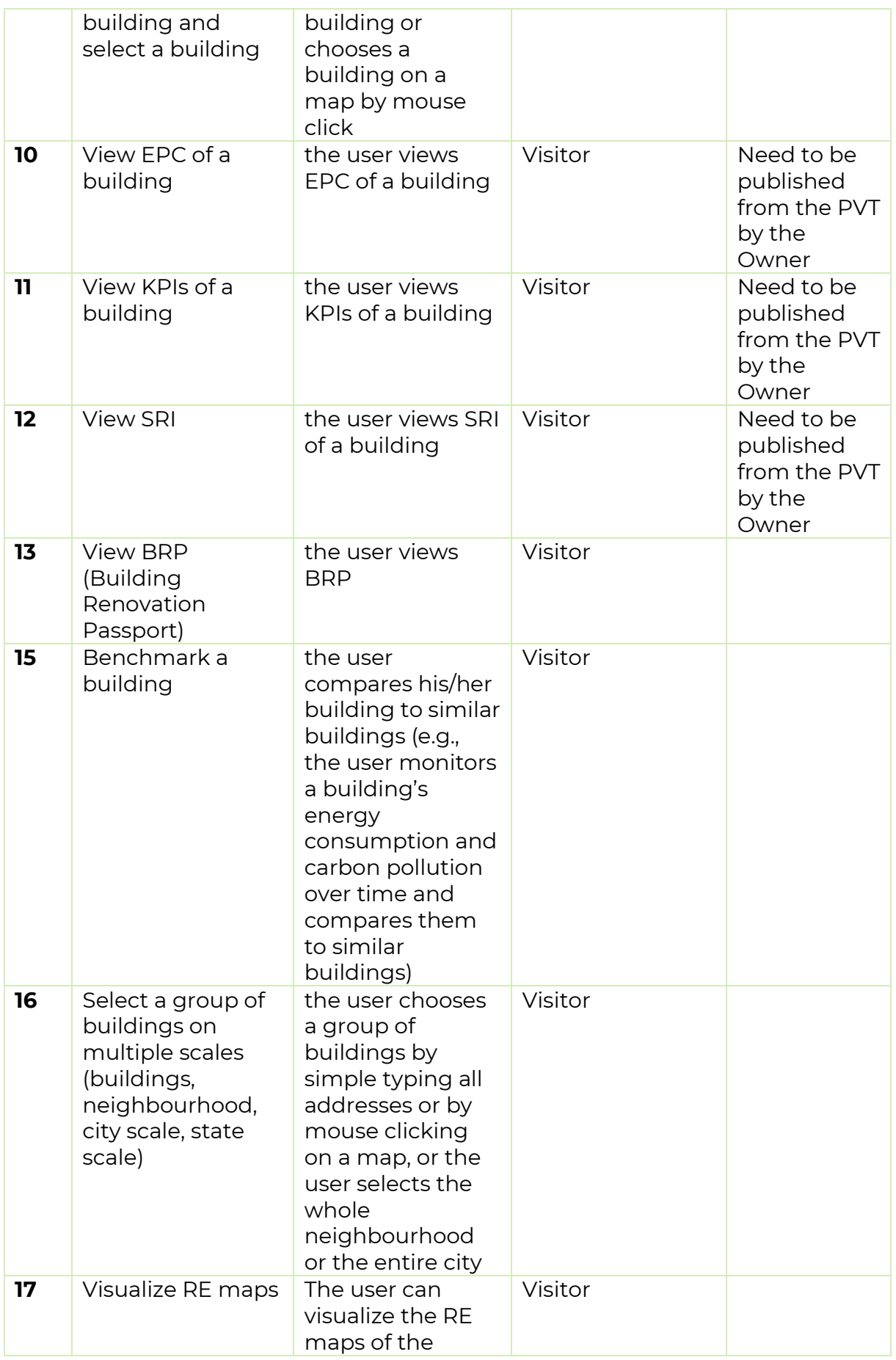

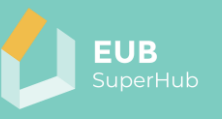

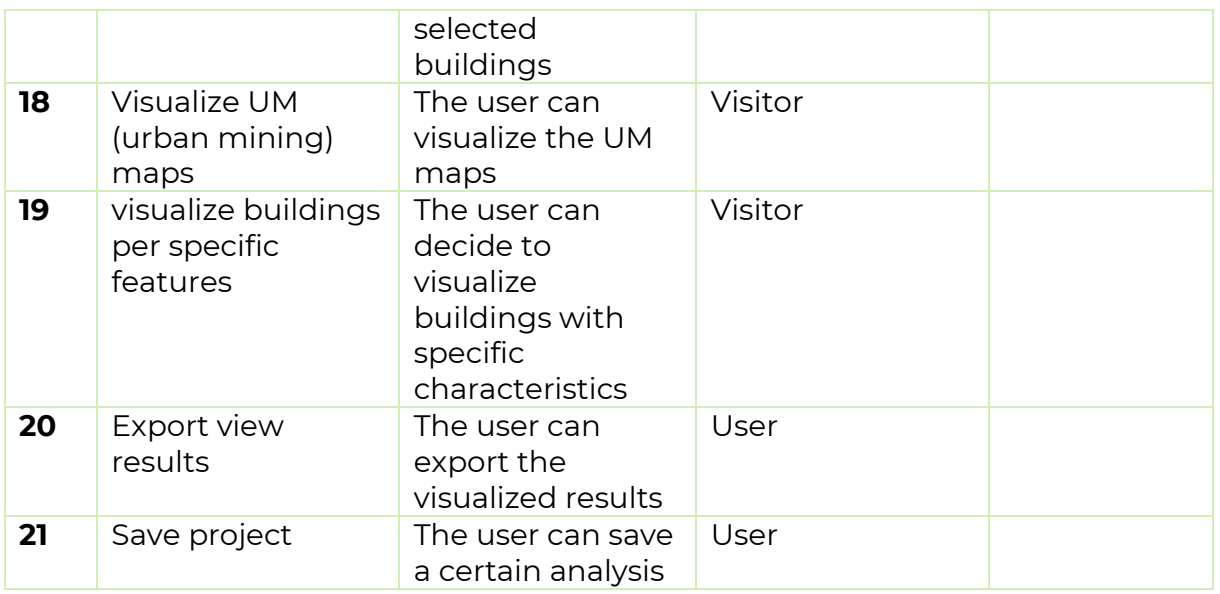

#### <span id="page-48-0"></span>**5.3 The VM Use cases**

The VM objective is to facilitate the match making connection between the building users, auditors, solution providers, funding providers as well as other market actors and service providers. Based on the feedback received from the LAT meeting and summarized in the POV in chapter 3.2.2 the following use cases has been developed:

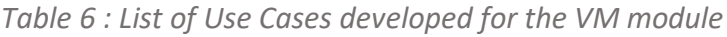

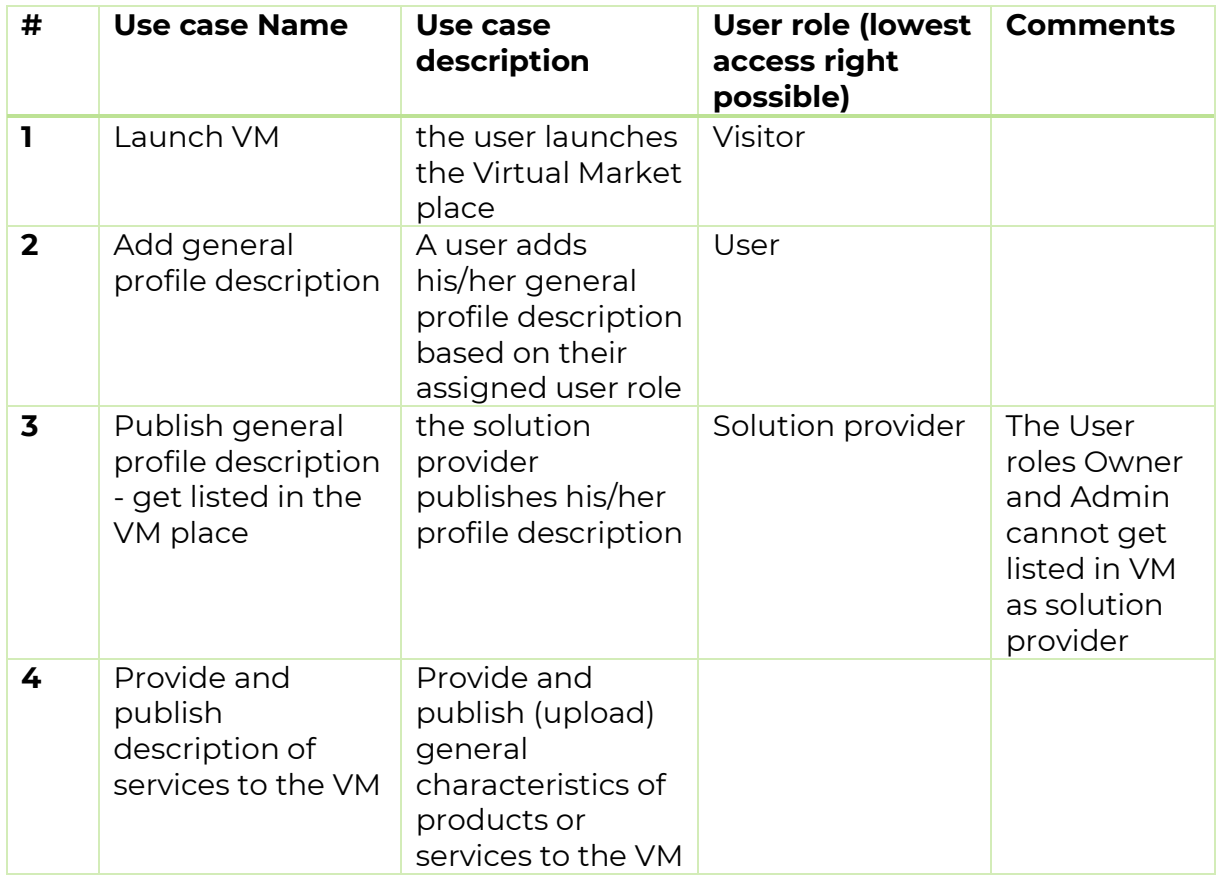

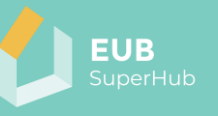

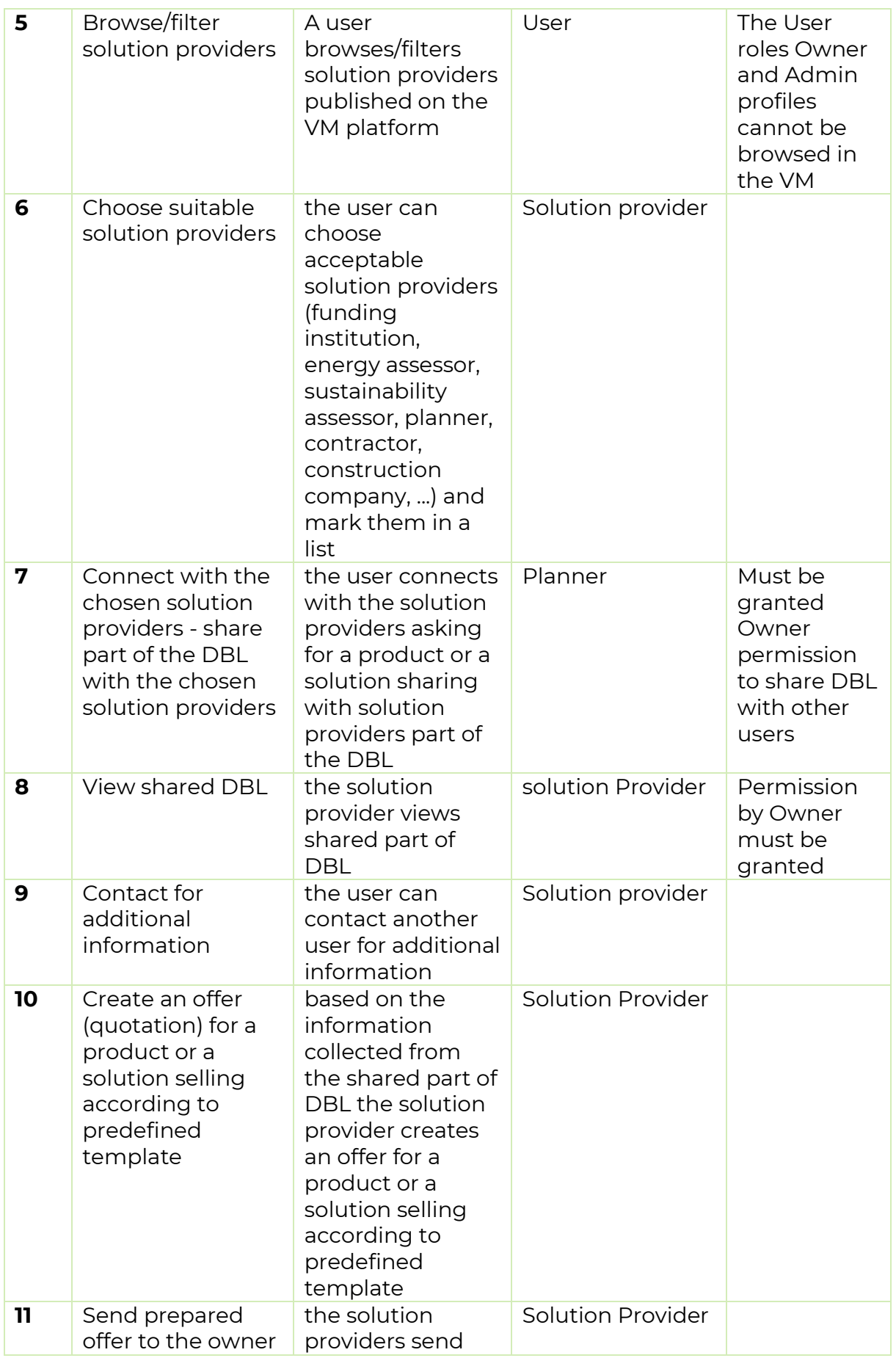

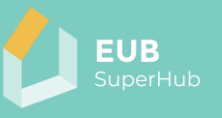

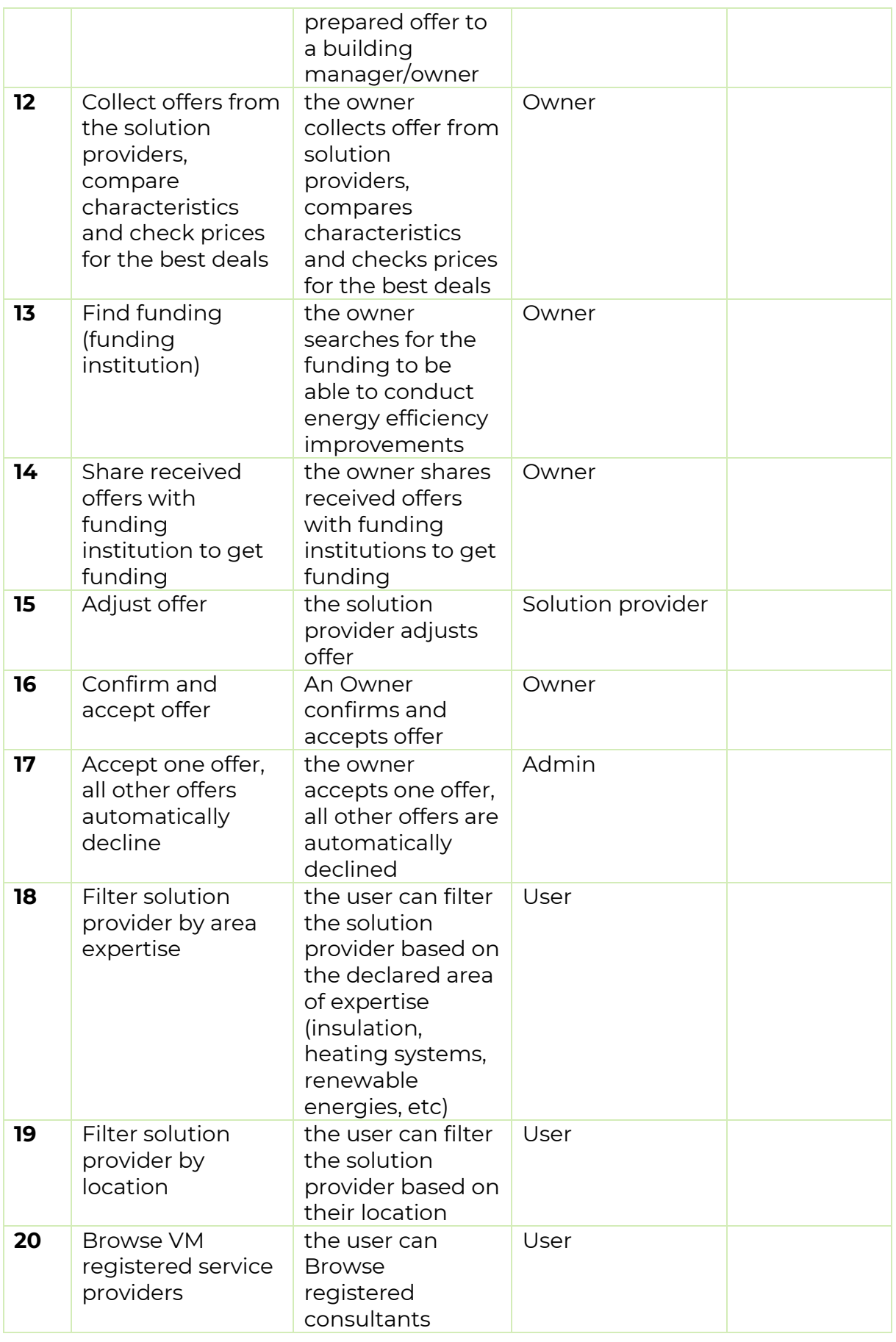

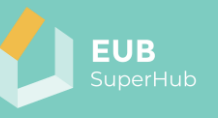

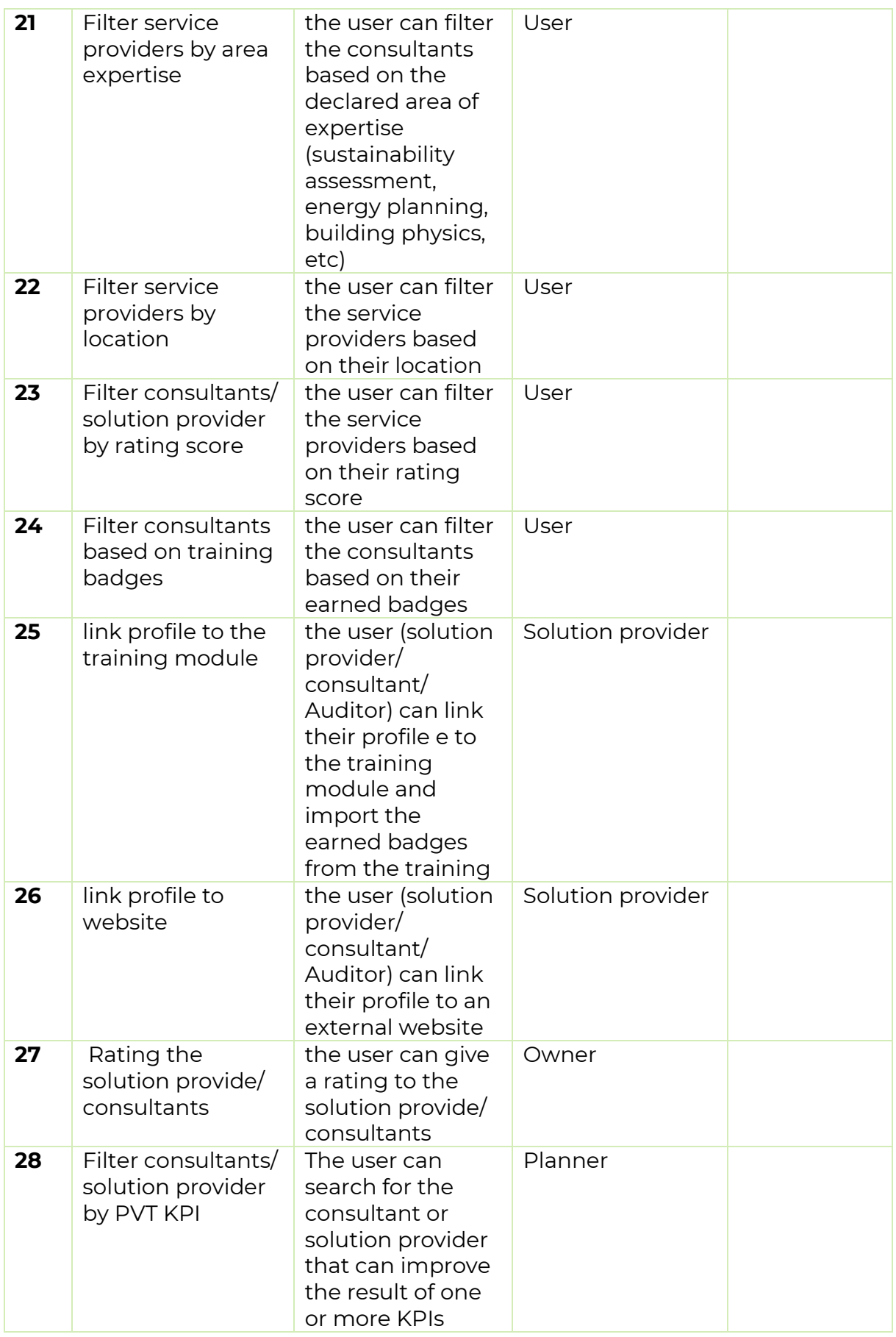

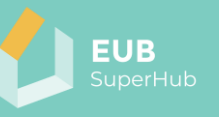

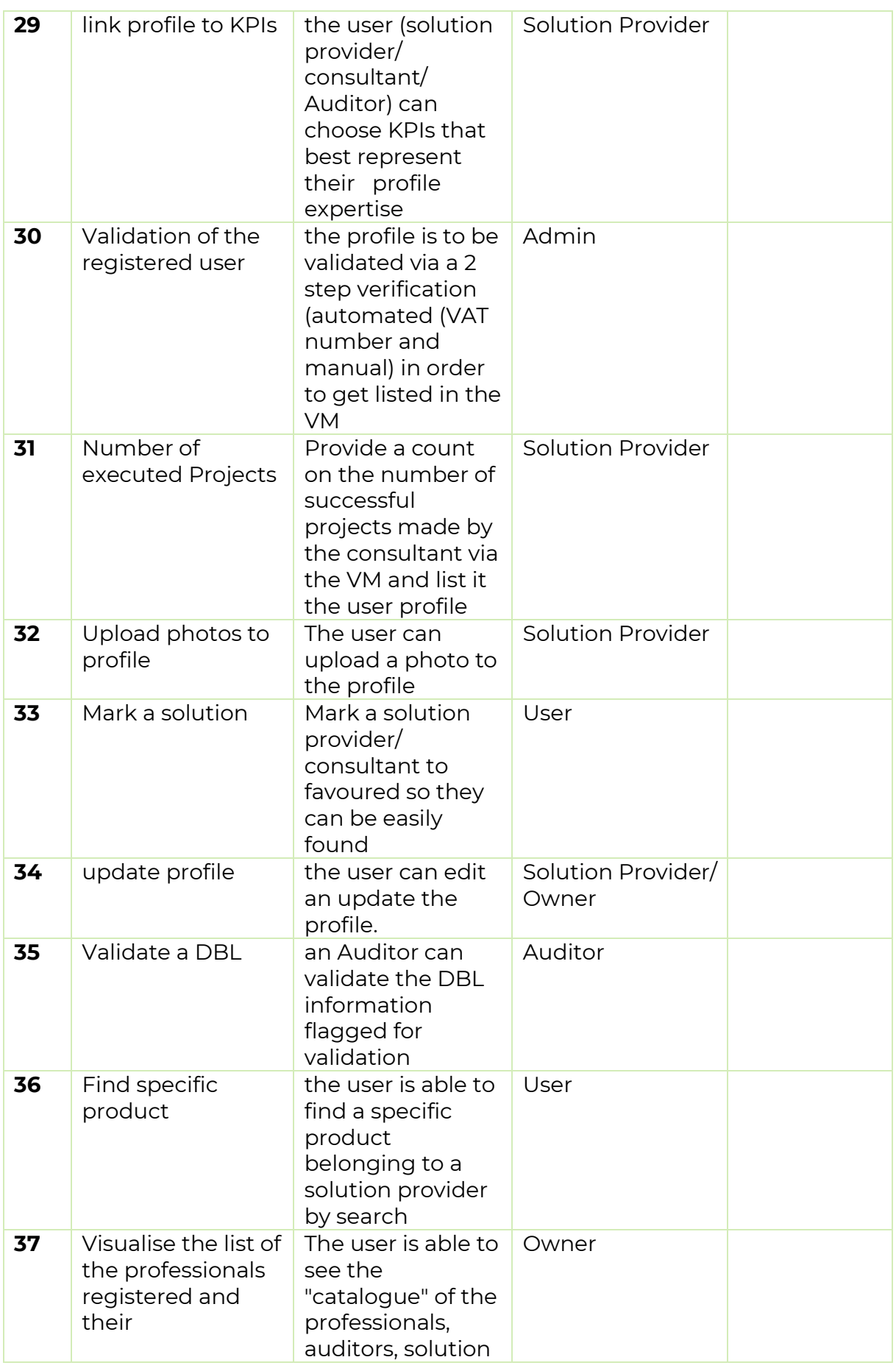

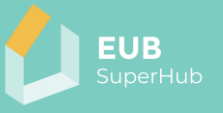

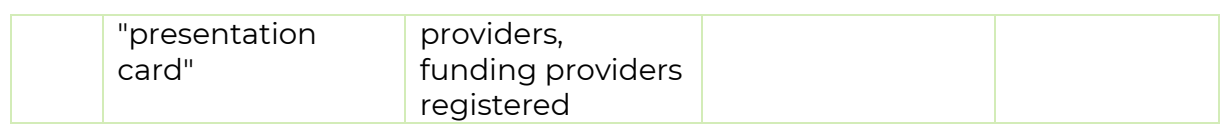

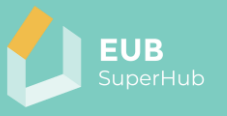

# <span id="page-54-0"></span>**6 Annex 1**

# <span id="page-54-1"></span>**6.1 LAT meeting Austria**

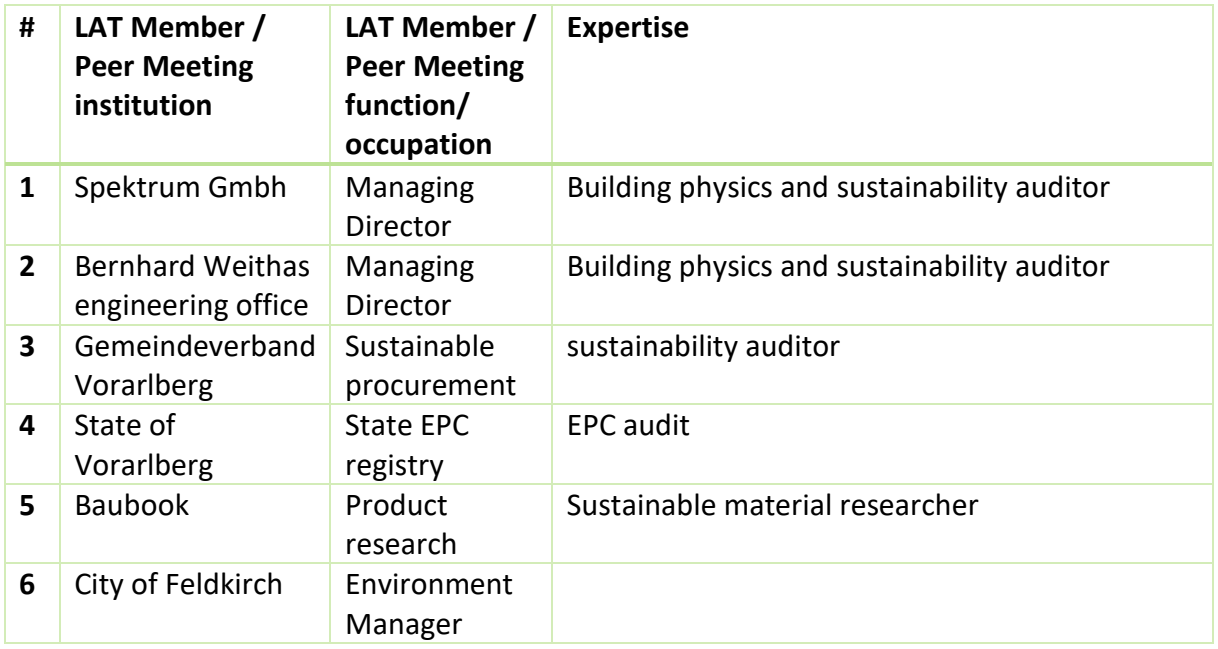

# <span id="page-54-2"></span>**6.2 LAT meeting Croatia**

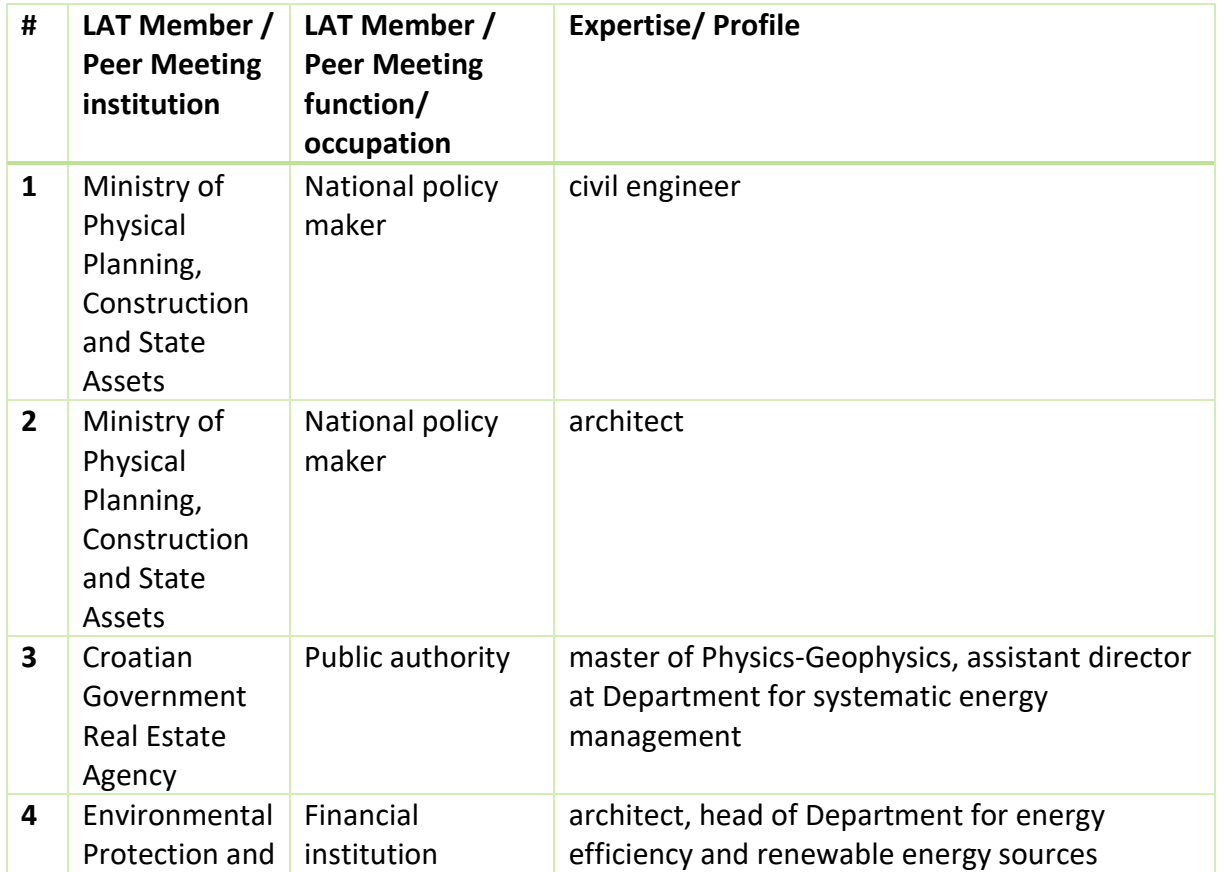

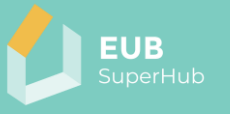

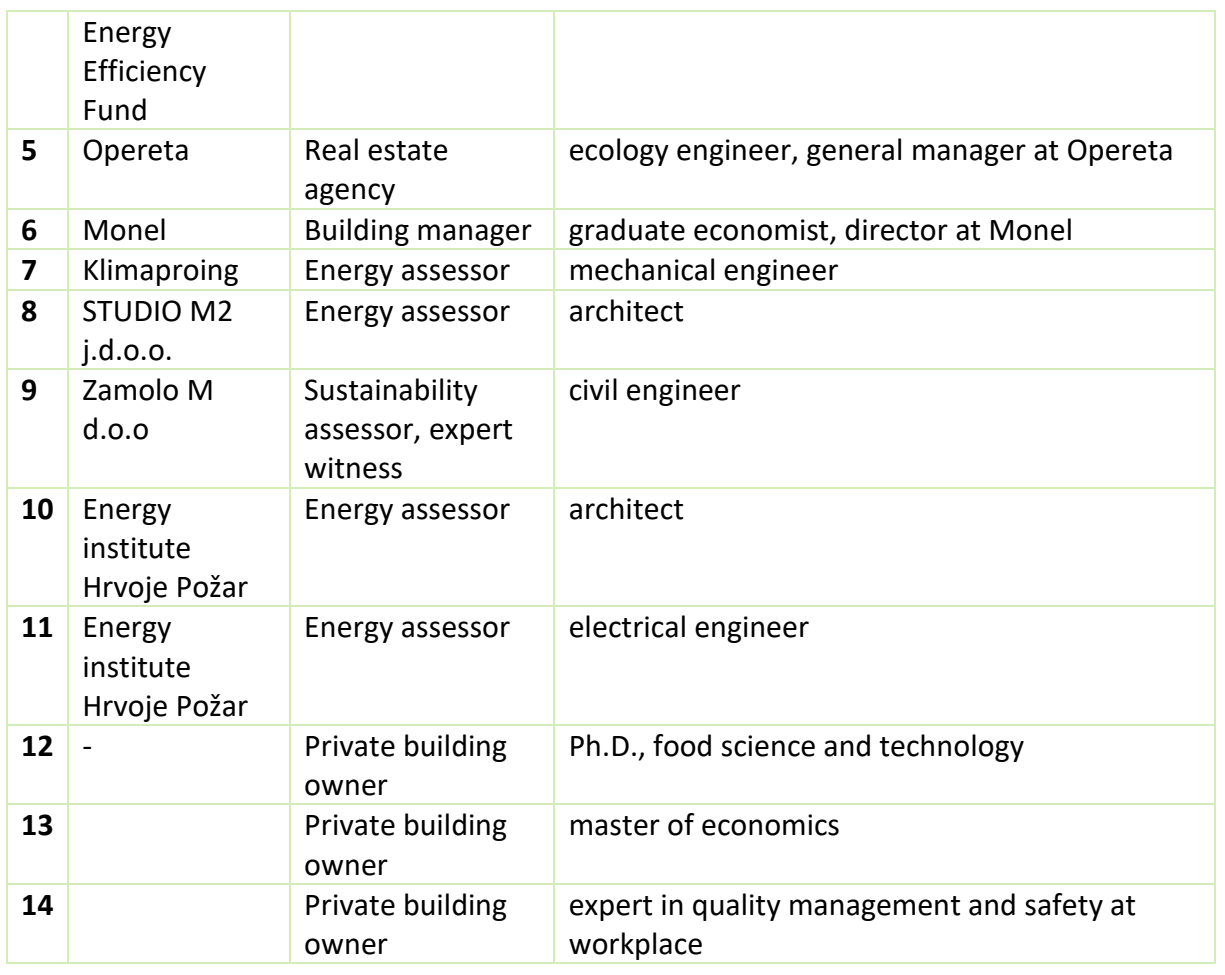

# <span id="page-55-0"></span>**6.3 LAT meeting Germany**

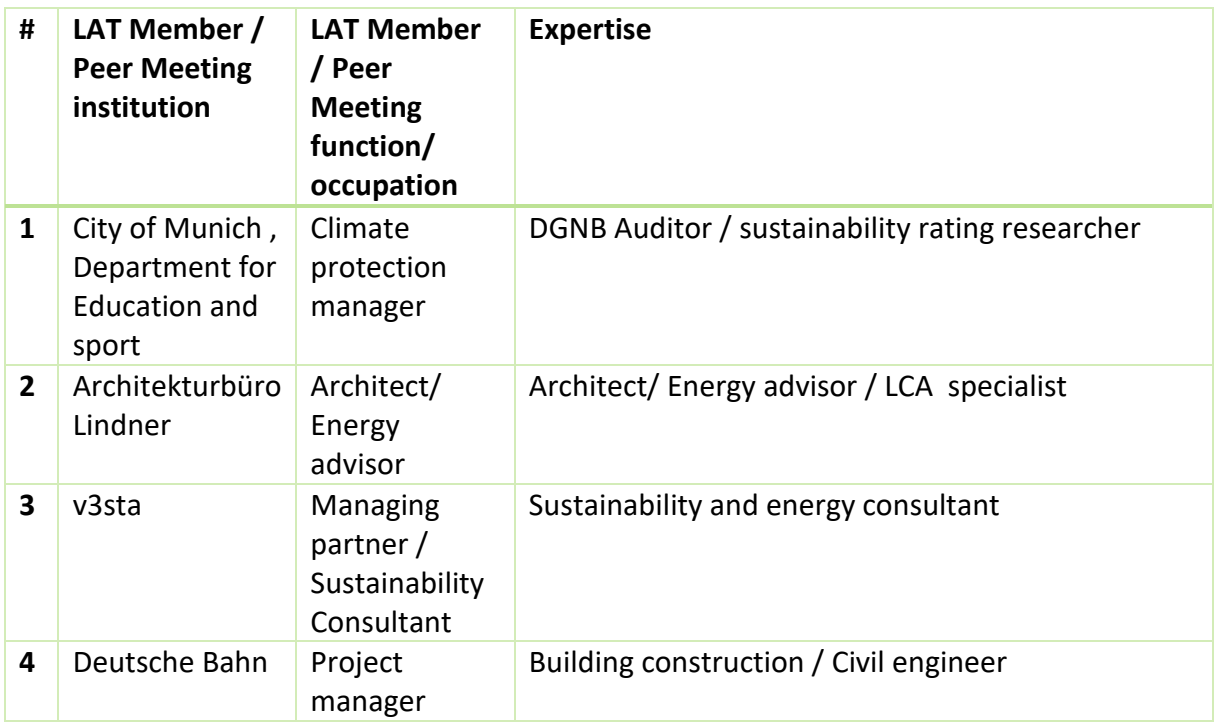

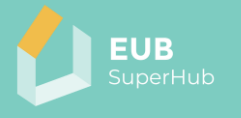

# <span id="page-56-0"></span>**6.4 LAT meeting France**

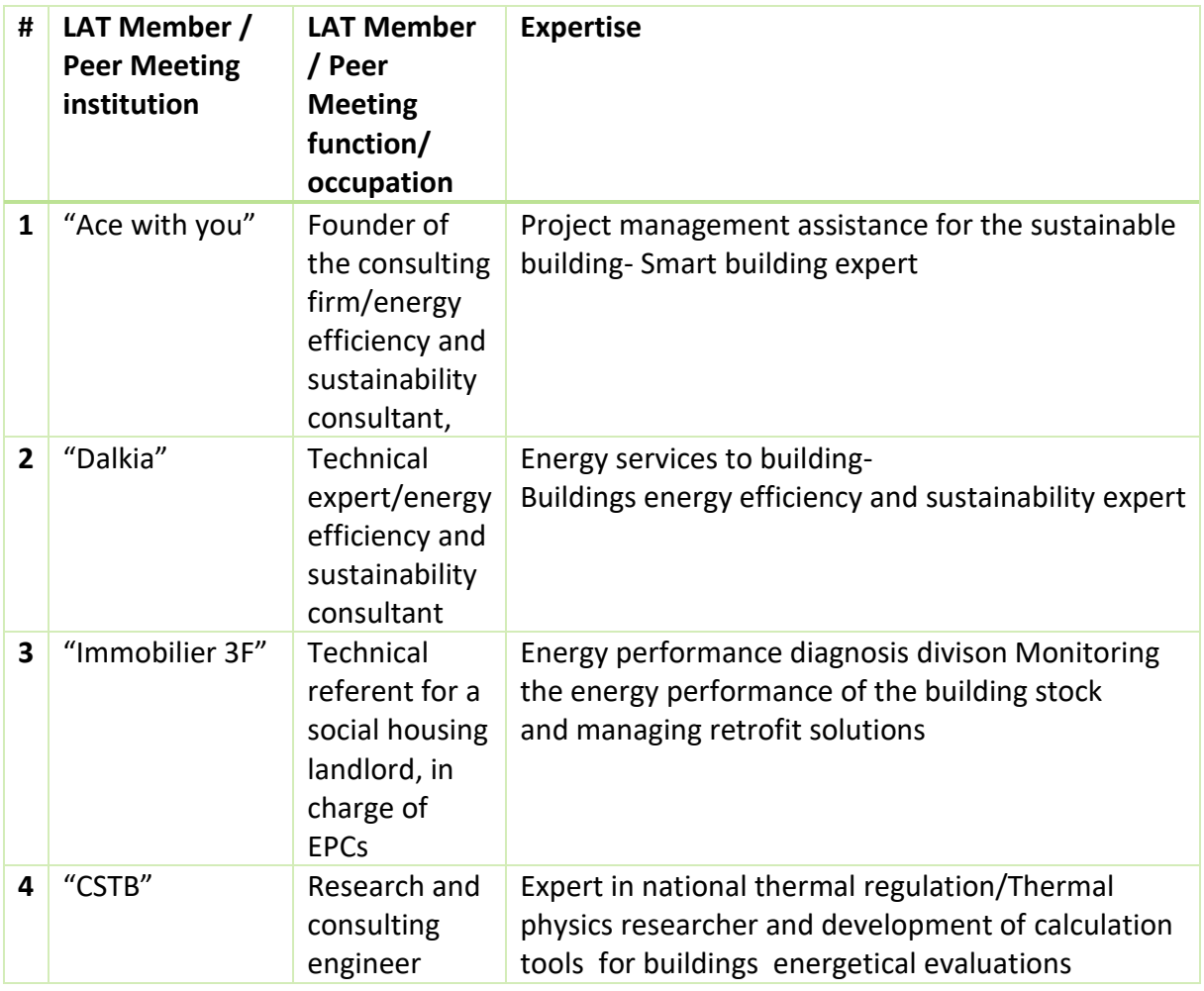

# <span id="page-56-1"></span>**6.5 LAT meeting Hungary**

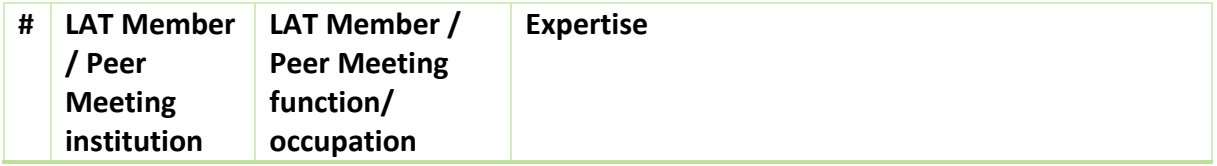

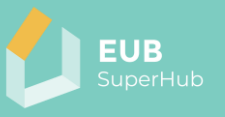

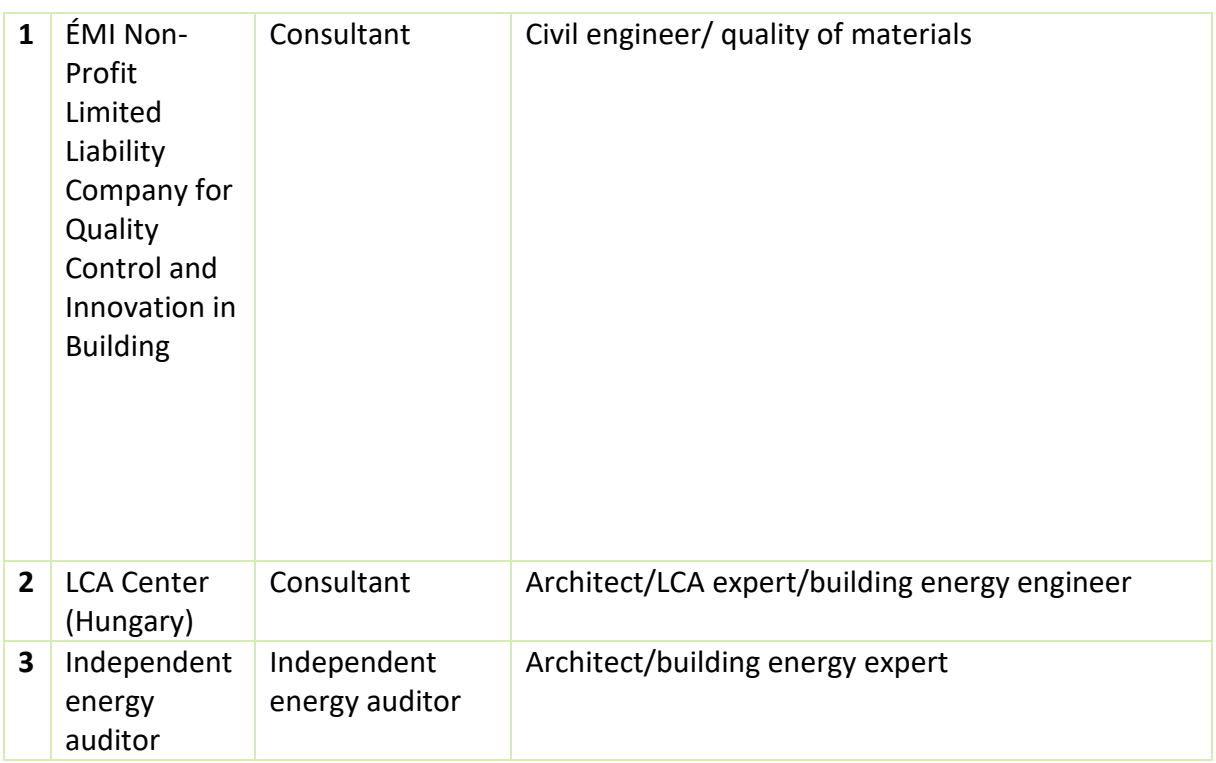

# <span id="page-57-0"></span>**6.6 LAT meeting Italy**

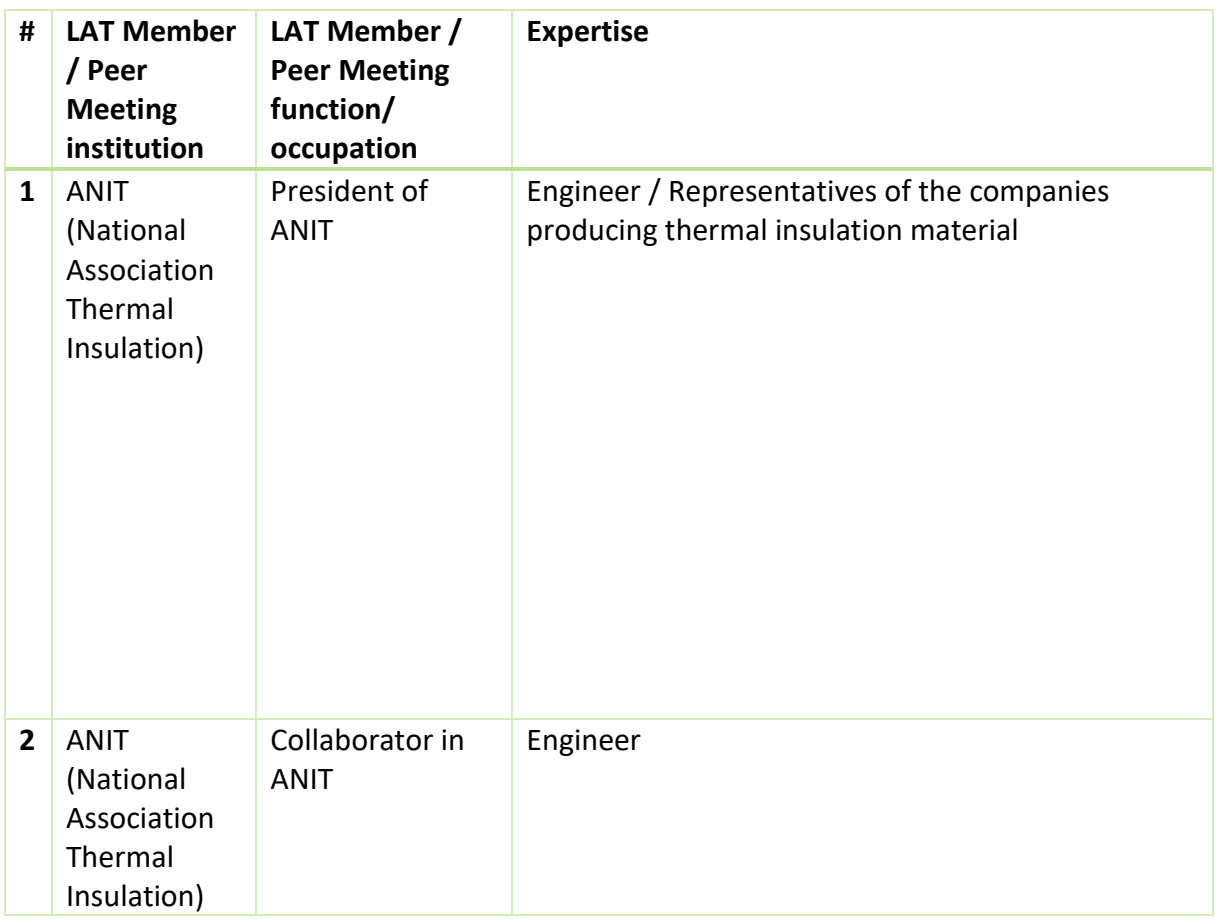

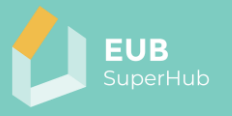

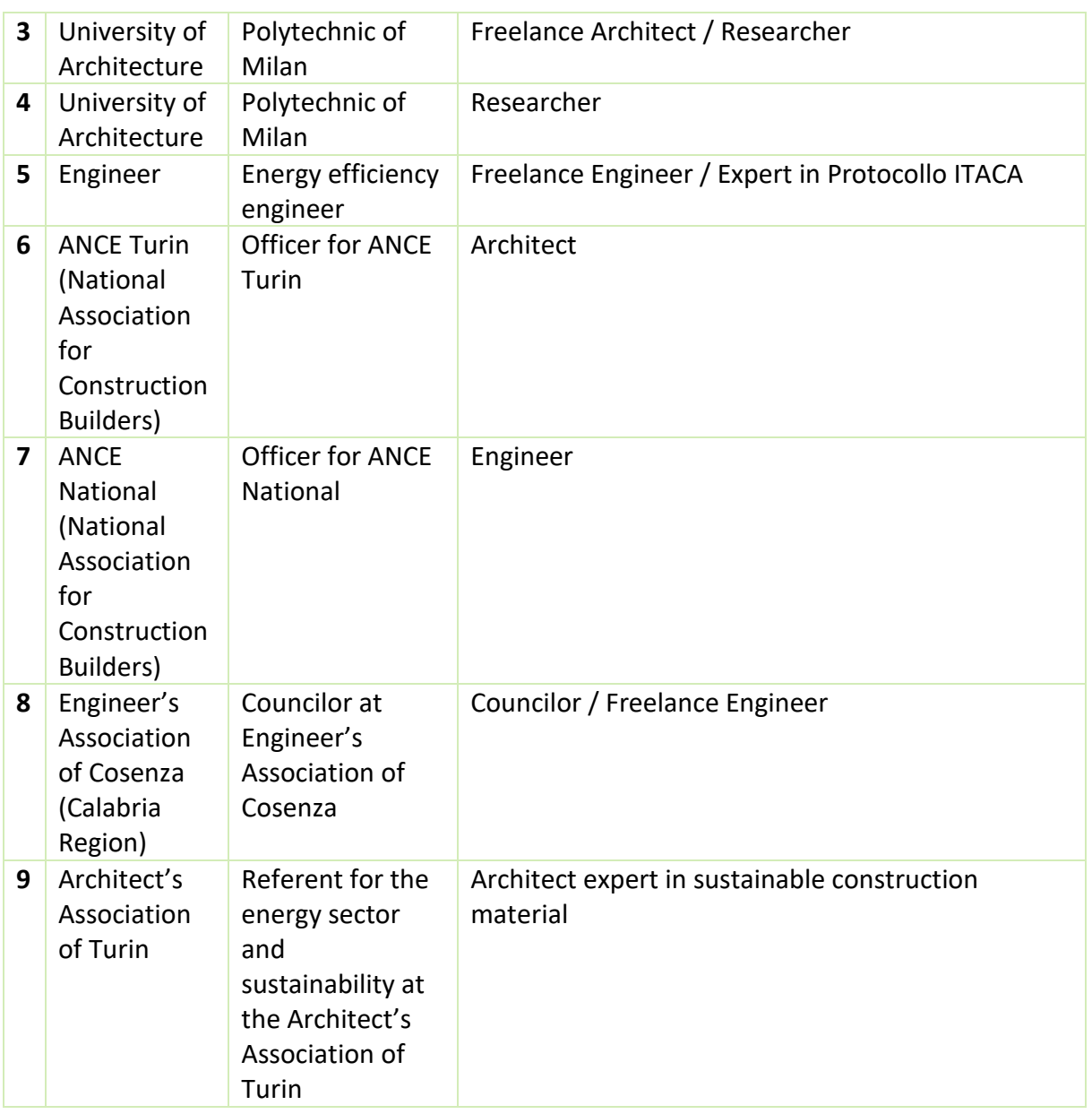

# <span id="page-58-0"></span>**6.7 LAT meeting Ireland**

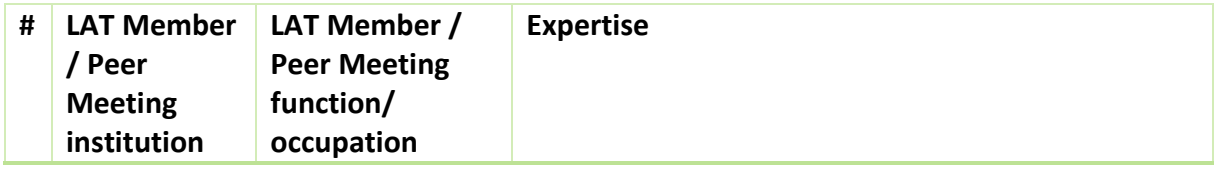

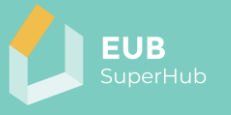

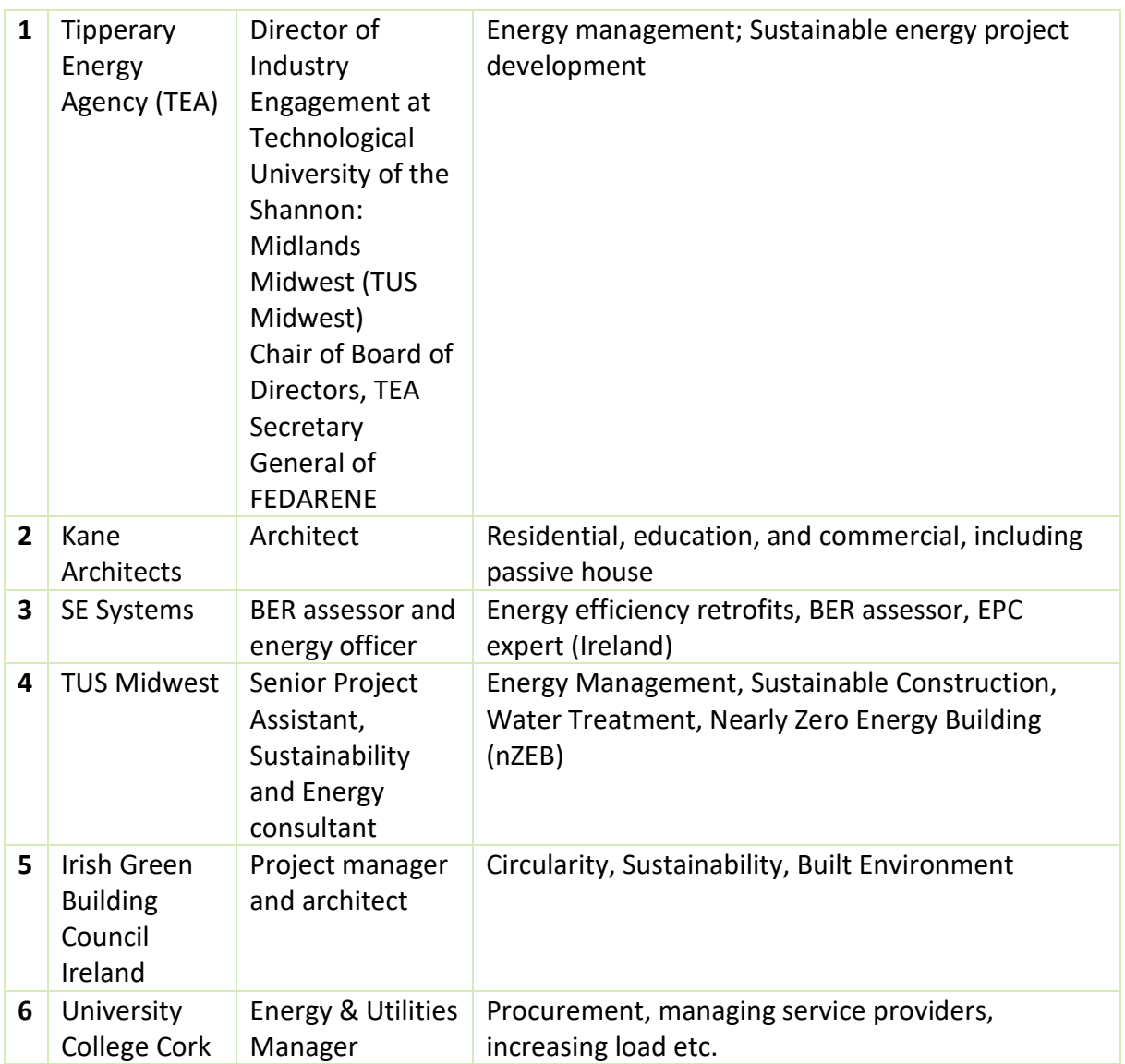